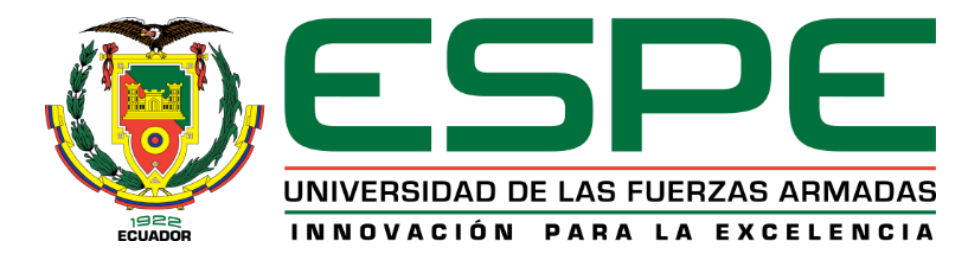

# **DEPARTAMENTO DE CIENCIAS DE LA TIERRA Y LA CONSTRUCCIÓN**

# **CARRERA DE INGENIERÍA GEOGRÁFICA Y DEL MEDIO AMBIENTE**

# **TRABAJO DE TITULACIÓN PREVIO A LA OBTENCIÓN DEL TÍTULO DE INGENIERO GEÓGRAFO Y DEL MEDIO AMBIENTE**

# **TEMA: ANÁLISIS DE LA DINÁMICA CAÓTICA PARA LAS SERIES TEMPORALES DE VARIABLES METEOROLÓGICAS EN LA ESTACIÓN CLIMATOLÓGICA DE CHONE**

### **AUTOR: AYALA CAJAS, MARÍA FERNANDA**

### **DIRECTOR: DR. TIERRA CRIOLLO, ALFONSO RODRIGO**

**SANGOLQUÍ**

**2017**

### **CERTIFICADO DEL DIRECTOR**

<span id="page-1-0"></span>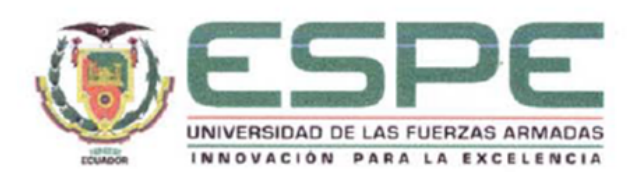

## DEPARTAMENTO DE CIENCIAS DE LA TIERRA Y LA CONSTRUCCIÓN CARRERA DE INGENIERÍA GEOGRÁFICA Y DEL MEDIO AMBIENTE

### **CERTIFICACIÓN**

Certifico que el trabajo de titulación, "ANÁLISIS DE LA DINÁMICA CAÓTICA PARA LAS SERIES TEMPORALES DE VARIABLES METEOROLÓGICAS EN LA ESTACIÓN CLIMATOLÓGICA DE CHONE." Realizado por la señorita MARÍA FERNANDA AYALA CAJAS, ha sido revisado en su totalidad y analizado por el software anti-plagio, el mismo cumple con los requisitos teóricos, científicos, técnicos, metodológicos y legales establecidos por la Universidad de las Fuerzas Armadas ESPE, por lo tanto me permito acreditarlo y autorizar a la señorita MARÍA FERNANDA AYALA CAJAS para que lo sustente públicamente.

Sangolquí, 19 de septiembre del 2017

Atentamente,

Dr. Alfonso Tierra

### <span id="page-2-0"></span>OFICIO DE AUTORÍA DE RESPONSABILIDAD

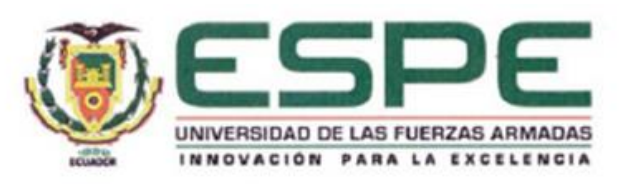

### DEPARTAMENTO DE CIENCIAS DE LA TIERRA Y LA CONSTRUCCIÓN CARRERA DE INGENIERÍA GEOGRÁFICA Y DEL MEDIO AMBIENTE

### **AUTORÍA DE RESPONSABILIDAD**

Yo, MARÍA FERNANDA AYALA CAJAS, con cédula de identidad Nº 1718380783, declaro que este trabajo de titulación "ANÁLISIS DE LA DINÁMICA CAÓTICA PARA LAS SERIES TEMPORALES DE VARIABLES METEOROLÓGICAS EN LA ESTACIÓN CLIMATOLÓGICA DE CHONE." ha sido desarrollado considerando los métodos de investigación existentes, así como también se ha respetado los derechos intelectuales de terceros considerándose en las citas bibliográficas.

Consecuentemente declaro que este trabajo es de mi autoría, en virtud a ello me declaro responsable del contenido, veracidad y alcance de la investigación mencionada.

Sangolquí, 11 de septiembre del 2017

MARÍA FERNANDA AYALA CAJAS C.C. 1718380783

### **OFICIO DE AUTORIZACÓN**

<span id="page-3-0"></span>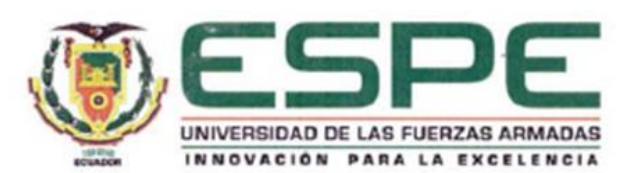

## DEPARTAMENTO DE CIENCIAS DE LA TIERRA Y LA CONSTRUCCIÓN CARRERA DE INGENIERÍA GEOGRÁFICA Y DEL MEDIO AMBIENTE

### **AUTORIZACIÓN**

Yo, MARÍA FERNANDA AYALA CAJAS, autorizo a la Universidad de las Fuerzas Armadas ESPE publicar en la biblioteca Virtual de la institución el presente trabajo de titulación "ANÁLISIS DE LA DINÁMICA CAÓTICA PARA LAS SERIES TEMPORALES DE VARIABLES METEOROLÓGICAS EN LA ESTACIÓN CLIMATOLÓGICA DE CHONE." cuyo contenido, ideas y criterios son de mi autoría y responsabilidad.

Sangolquí, 11 de septiembre del 2017

Prima

MARÍA FERNANDA AYALA CAJAS

C.C. 1718380783

### <span id="page-4-0"></span>**DEDICATORIA**

A mis padres César y Olga, por todo el amor y el apoyo incondicional que me han brindado siempre. Gracias también a mis hermanos Karol, Andrés y Diego, por inspirarme a alcanzar esta meta. Y a mí lindo sobrino Santy, por todos los momentos de alegría que trae a nuestra familia.

### **AGRADECIMIENTO**

<span id="page-5-0"></span>Agradezco al INAMHI por proveer los datos meteorológicos necesarios para la realización de esta investigación.

Gracias al Dr. Alfonso Tierra, por siempre creer en mí y por sus palabras de apoyo a lo largo de mi desarrollo académico.

Un agradecimiento especial al Dr. Darío Bolaños, a Sarita Durán y a todos aquellos que hicieron posible y formaron parte en el proceso de movilidad estudiantil para realizar mi estancia de investigación en Potsdam-Alemania, lo cual fue de mucha ayuda para el cumplimiento de los objetivos planteados en esta investigación. Gracias por cumplir un sueño.

Parts of this thesis were written during a visit at the Potsdam Institute for Climate Impact Research (PIK). I would like to thank Dr. Norbert Marwan and M.Sc. Dadiyorto Wendi for the fruitful discussions and support during my research stay.

# ÍNDICE DE CONTENIDO

<span id="page-6-0"></span>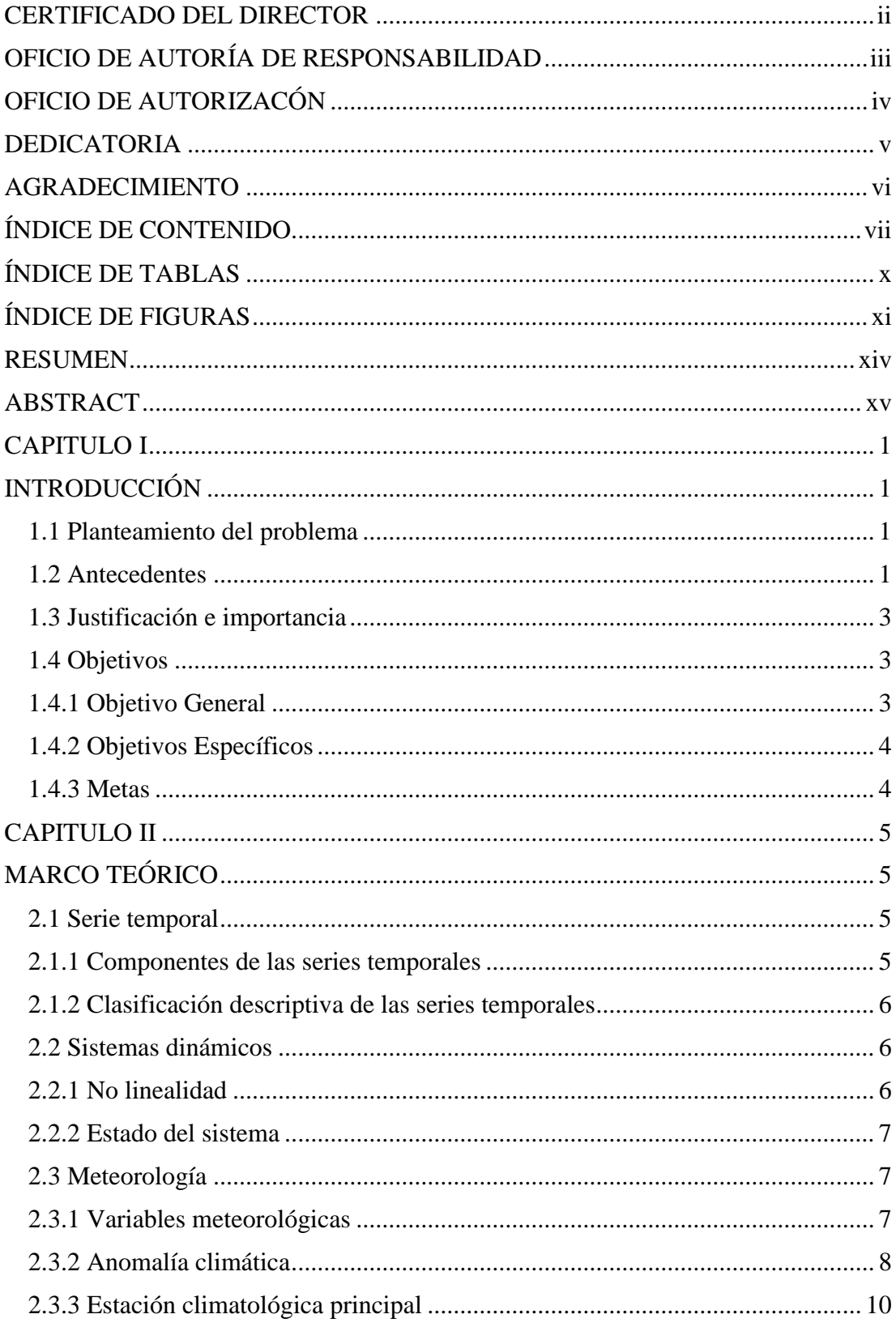

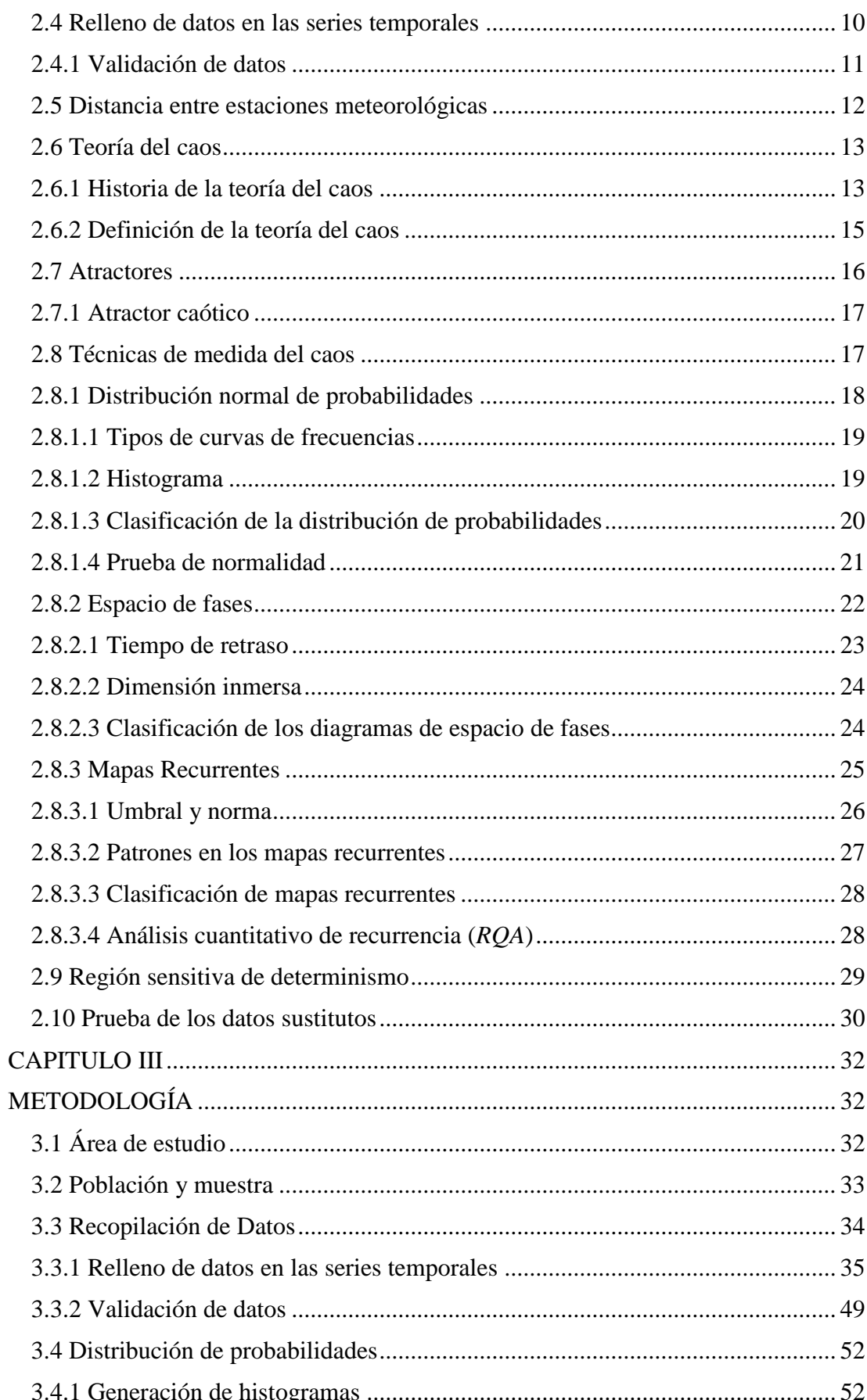

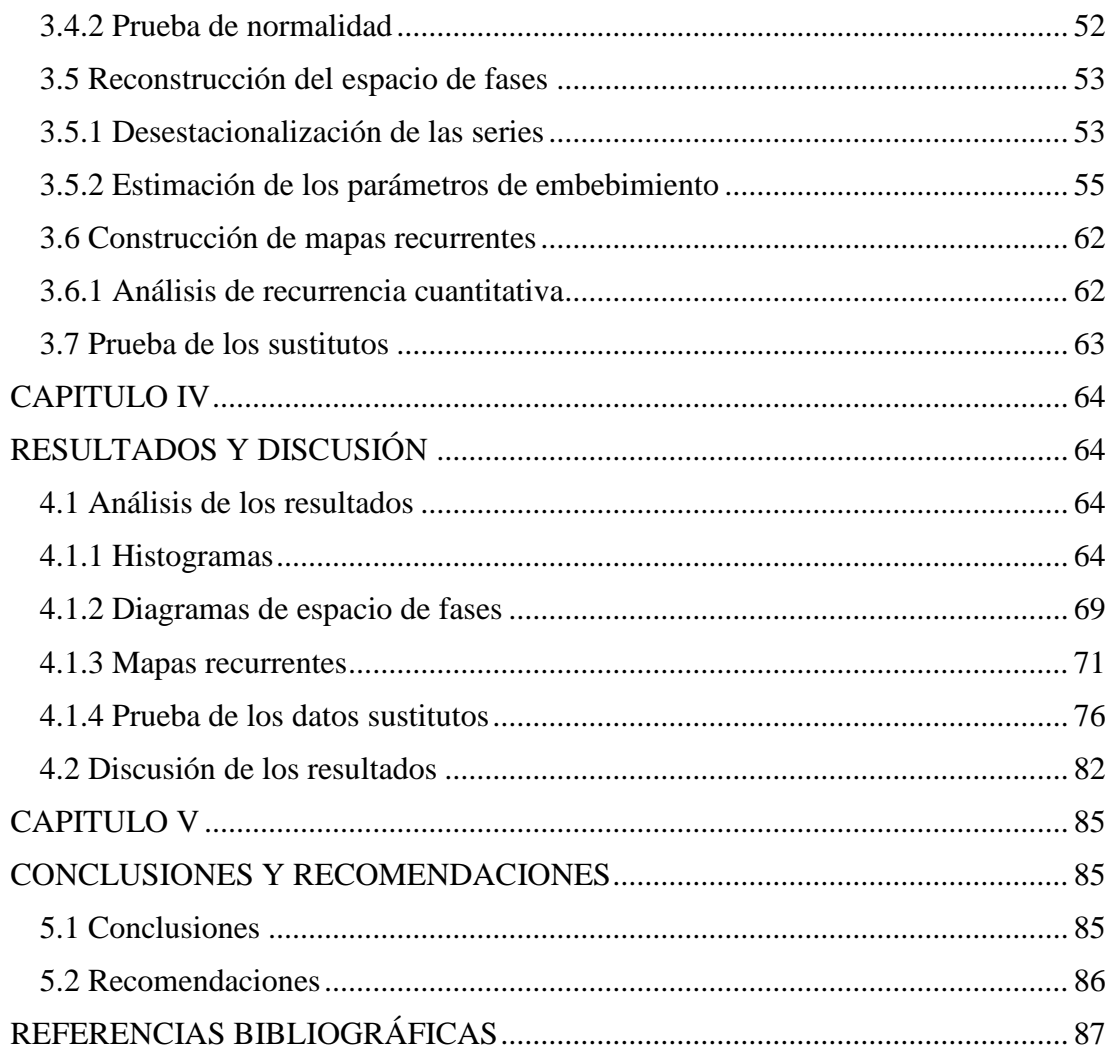

# **ÍNDICE DE TABLAS**

<span id="page-9-0"></span>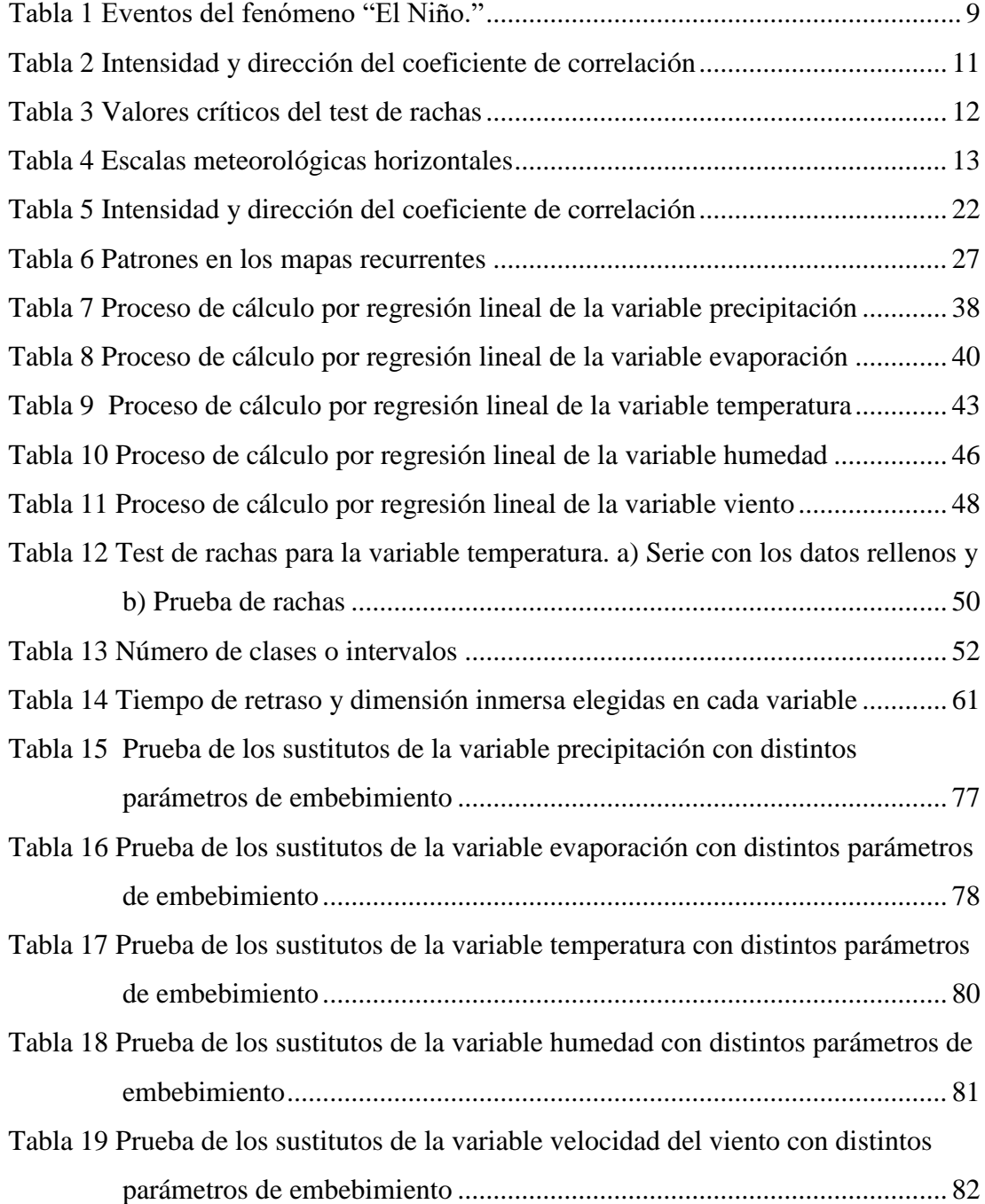

# **ÍNDICE DE FIGURAS**

<span id="page-10-0"></span>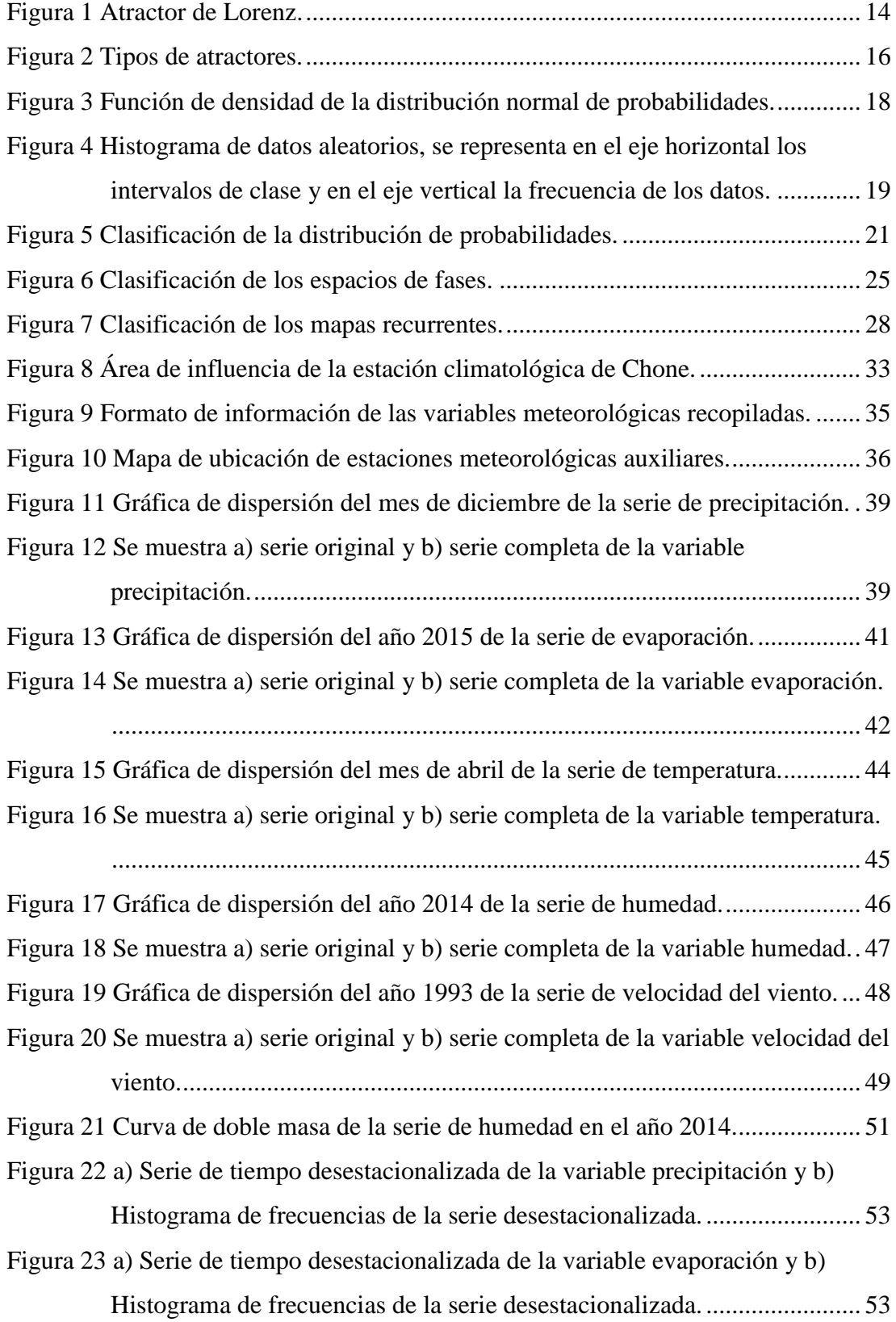

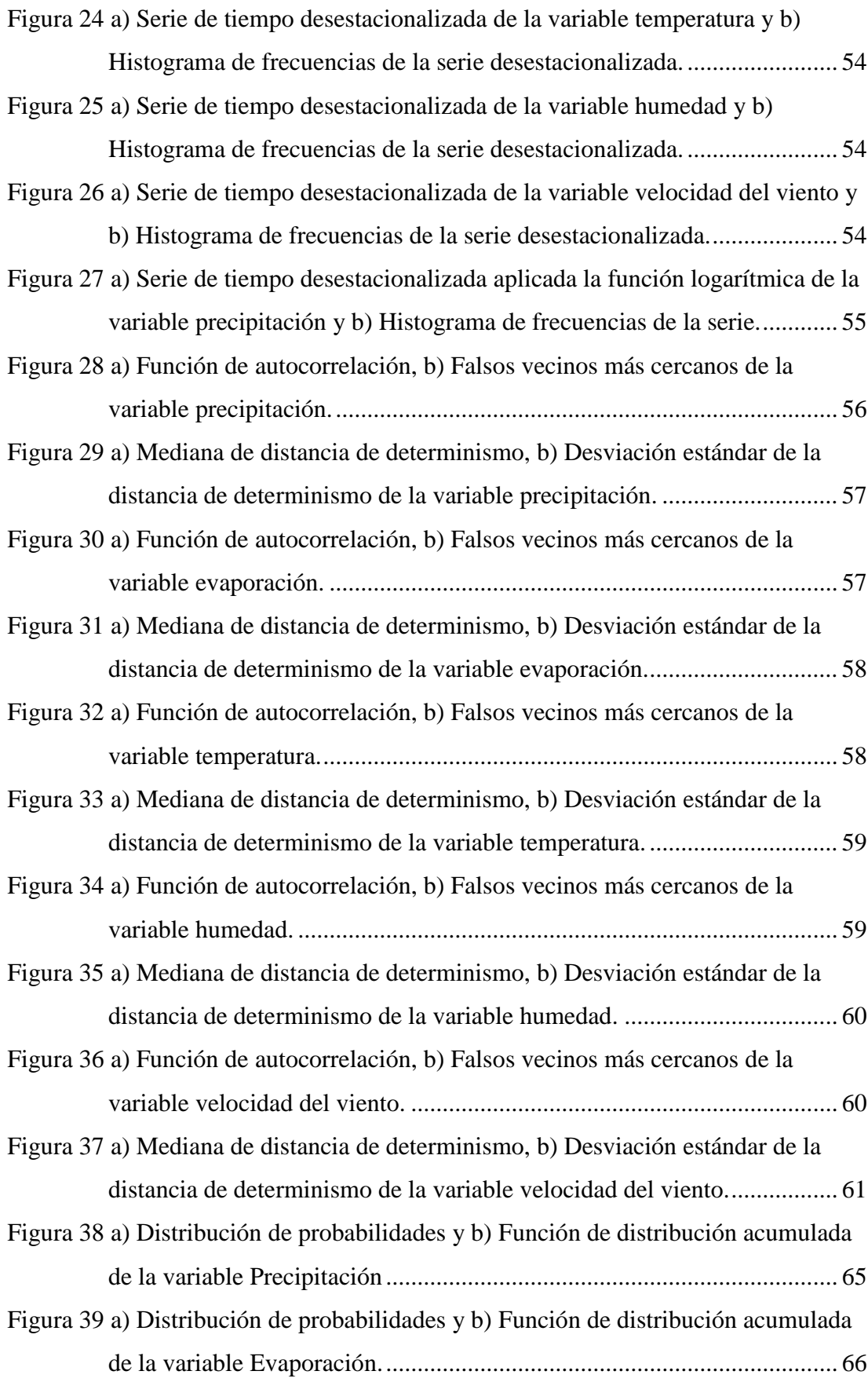

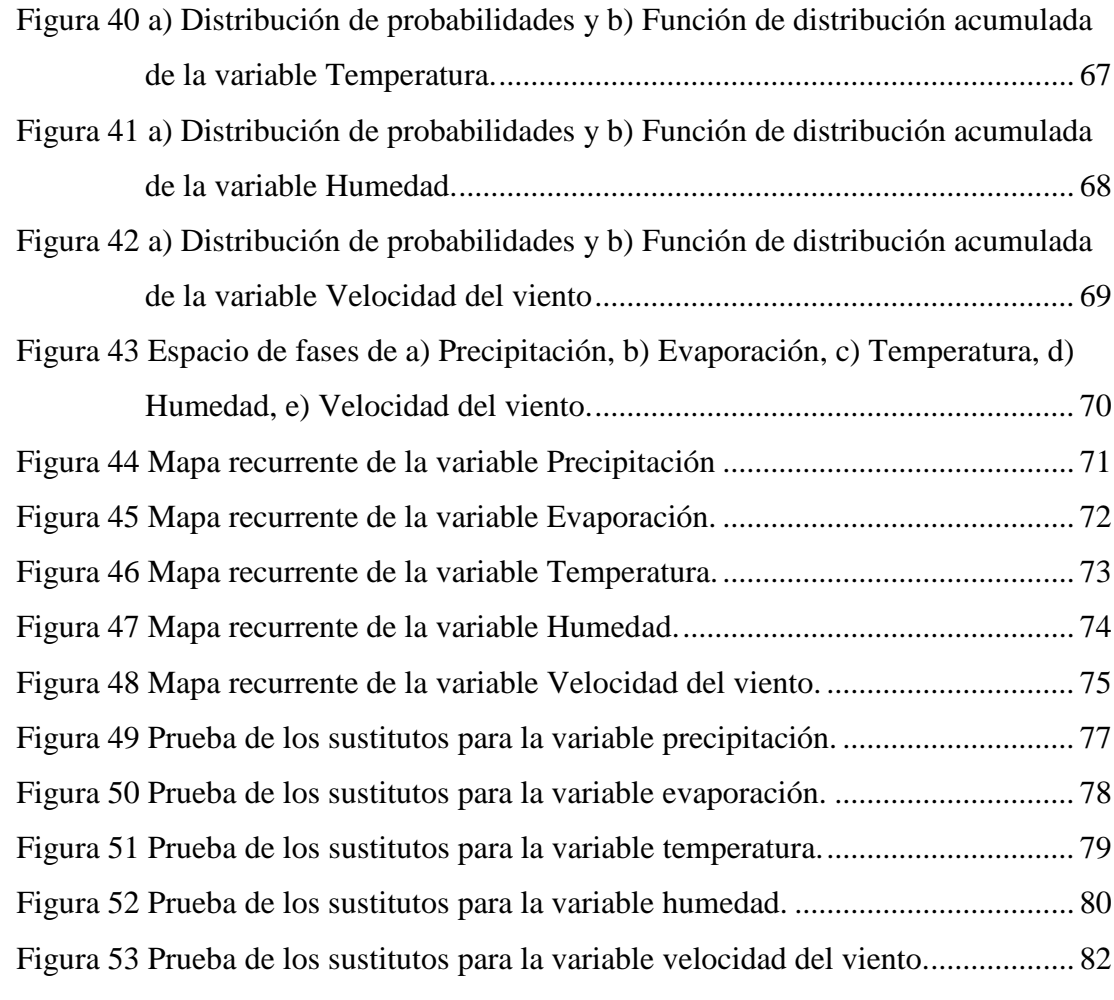

### **RESUMEN**

<span id="page-13-0"></span>Estudiar el clima ha sido de gran interés a lo largo de la historia, desde el siglo XVII con la creación de los primeros instrumentos de medición de variables meteorológicas, siendo el principal motivo realizar predicciones acertadas del clima. Se suelen utilizar métodos matemáticos, estadísticos y programas informáticos los cuales la mayoría son de naturaleza lineal. Esto provoca que en muchos casos la información relevante y los componentes no lineales permanezcan escondidos. El proyecto de investigación analizó el comportamiento dinámico, mediante técnicas de análisis no lineal, de las siguientes variables meteorológicas: precipitación, evaporación, temperatura, humedad y velocidad del viento, de la estación climatológica principal de Chone (M0162), cuyos registrosfueron proporcionados por el INAMHI. Se utilizó elsoftware Matlab para aplicar tres técnicas de medida del caos sobre las cinco variables en estudio con el fin de buscar algún indicio de caos en las series. La primera técnica que se utilizó fue la distribución de probabilidades, seguida de la reconstrucción de diagramas de espacio de fases y finalmente se elaboraron mapas recurrentes. Se obtuvo como resultados cinco histogramas, cinco diagramas de espacio de fases y cinco mapas recurrentes correspondientes a las variables estudiadas. Los resultados fueron clasificados de acuerdo a su dinámica. Finalmente, mediante un test de sustitutos y el análisis de recurrencia cuantitativa, se pudo distinguir un leve grado de determinismo en las series, concluyendo así que las variables no son estocásticas.

### **Palabras clave:**

- **CAOS**
- **ESPACIO DE FASES**
- **MAPAS RECURRENTES**
- **METEOROLOGÍA**
- **TEST DE LOS SUSTITUTOS**

### **ABSTRACT**

<span id="page-14-0"></span>Climate studies have been a subject of great interest through history, since the XVII century with the creation of the first measurement instruments for meteorological variables, being the main reason the performance of accurate weather forecasts. Mathematical, statistical and computational methods are commonly used for this purpose but most of them are linear by its nature. This causes, relevant information and nonlinear components to remain hidden. In this study, the dynamic behavior of the meteorological variables: rainfall, evaporation, temperature, humidity and wind speed, of the climatological station of Chone (M0162) were analyzed. Weather observations were provided by INAMHI. Matlab software allowed to perform three chaos measurement techniques on the five variables studied in order to seek some hints of chaos in the time series. The first technique used was the probability distribution, followed by the reconstruction of the phase space diagrams and finally the recurrence plot of each variable were constructed. As results, five histograms, five phase space diagrams and five recurrence plots of the variables were obtained. The results were classified according to their dynamics. Finally, using the recurrence quantification analysis and a surrogate test it was possibly to distinguish a slight degree of determinism in the time series, concluding that the variables were not stochastic.

**Key words:**

- **CHAOS**
- **PHASE SPACE**
- **RECURRENCE PLOTS**
- **METEOROLOGY**
- **SURROGATE TEST**

## **CAPITULO I INTRODUCCIÓN**

### <span id="page-15-2"></span><span id="page-15-1"></span><span id="page-15-0"></span>**1.1 Planteamiento del problema**

La mayoría de los fenómenos naturales son sistemas dinámicos en los cuales la complejidad de su comportamiento proviene de una propiedad matemática llamada no linealidad (LDEO, n.d). El clima es definido por la agrupación de fenómenos meteorológicos que están relacionados entre sí, aunque cada uno de ellos se estudie en forma separada, se debe tener en cuenta que el cambio de uno produce una variación de los otros (Inzunza, 2000), por lo que las observaciones de las series temporales de las variables meteorológicas las cuales determinan el tiempo atmosférico presentan una aparente aleatoriedad (Coppo, 2010; Espinosa, 2004). Es por esto que suelen ser modeladas mediante técnicas computacionales, numéricas y estadísticas de las cuales la mayoría son de naturaleza lineal, lo que provoca que en muchos casos la información relevante y los componentes no lineales de las series, permanezcan escondidos (Millán *et al*., 2010). Debido a esto, es necesario estudiar el comportamiento de la serie temporal de los fenómenos meteorológicos mediante nuevas técnicas de análisis usando criterios de la teoría del caos, con la finalidad de que se utilice la técnica más apropiada para el modelamiento de estas variables, sea estocástica, determinística, o ambas y se alcance una mejor precisión. Esto ayudará a entender de una manera más acertada la impredicibilidad y la complejidad del tiempo atmosférico.

### <span id="page-15-3"></span>**1.2 Antecedentes**

A lo largo de la historia ha sido de gran interés estudiar a los fenómenos y las variables atmosféricas tales como la precipitación, presión y temperatura del aire, velocidad y dirección del viento, nubosidad, etc., con la finalidad de realizar pronósticos del clima acertados (Espinosa, 2004; Inzunza, 2000). Las primeras mediciones de estas variables empezaron en el siglo XVII con la creación de los primeros instrumentos para medir variables meteorológicas como el termómetro de

Galileo, el barómetro de Torricelli y el anemómetro de Hooke (Palomares, 2015). Actualmente se utilizan modelos matemáticos, estadísticos y programas informáticos para analizar las series temporales de las variables meteorológicas (Millán *et al*., 2010). Dichos modelos matemáticos pretenden diagnósticos cualitativos (Díaz, 2000).

En los estudios meteorológicos es primordial realizar predicciones del clima para distintas escalas de tiempo, sin embargo, esto no se ha podido llevar a cabo satisfactoriamente (Espinosa, 2004), por lo que resulta de mucha utilidad estudiar la evolución de las variables meteorológicas, buscando así revelar algún patrón de comportamiento que se repita a lo largo de la línea del tiempo. Fue el meteorólogo Edward Lorenz quien intentó predecir el clima para el día siguiente mediante fórmulas matemáticas donde relacionaba a variables como tiempo y humedad, esto lo llevó a darse cuenta que pequeños cambios en el estado inicial lograban comportamientos en formas radicalmente diferentes (Gutman, 2009), describiendo así un comportamiento caótico.

Actualmente en el Ecuador, se utilizan dos modelos numéricos para predecir el clima, WRF (Weather Research and Forecasting) y MM5 (Fifth-Generation Penn Sate/NCAR Mesoscale Model). En cambio, para los pronósticos estacionales basados en modelos estadísticos se utiliza el software CPT (Climate Predictability Tool) (INAMHI, 2016). Sin embargo, son escasos los estudios que contemplan el carácter caótico de la atmósfera y el comportamiento de las variables meteorológicas específicas para el país.

El agua es un recurso esencial para el desarrollo agrícola sustentable; su explotación, uso y conservación son elementos esenciales en cualquier estrategia de desarrollo. El estado ecuatoriano construyó el Proyecto Multipropósito de Chone (PPMCH) dentro del cual está inmersa la presa del Río Grande y un sistema de riego para abastecer aproximadamente a 2000 ha. del territorio, con el fin de evitar el exceso y escases del recurso hídrico en la zona de Manabí (Carrera *et al*., 2015).

### <span id="page-17-0"></span>**1.3 Justificación e importancia**

El análisis del caos logra simplificar fenómenos muy complicados, sirve para demostrar cuantitativamente un orden en el comportamiento irregular de una variable que presenta una sucesión de números que parecen ser escogidos al azar. Con los estudios de la dinámica no-lineal se ha podido tener interpretación diferente del fenómeno que es bastante prometedora dando una nueva perspectiva acerca de su situación actual (Espinosa, 2004).

Los conocimientos que se obtendrán en este estudio ayudarán a comprender de mejor manera el comportamiento de las variables meteorológicas en la zona de estudio. Se aportará de esta manera a la investigación realizada sobre la dinámica de los fenómenos atmosféricos desde el punto de vista de la teoría del caos que se está realizando en el Ecuador. Esto abrirá nuevas puertas para que, posteriormente se utilicen mejores técnicas para el modelamiento de la serie temporal.

Según lo estableció el artículo 313 de la vigente Constitución de la República del Ecuador, los recursos naturales, entre los cuales destaca el agua, están calificados como estratégicos para el desarrollo sustentable y sostenible de la economía nacional. La contribución del sector hidrometeorológico constituye la base protagónica para la consecución de los objetivos 3, 4, 11 y 12 del Plan Nacional para el Buen Vivir (INAMHI, 2010). En este sentido el estudio realza su importancia al ser realizado en Chone, lugar donde se encuentra el Proyecto Multipropósito de Chone, uno de los 6 megaproyectos para el control de inundaciones existentes en el país.

### <span id="page-17-1"></span>**1.4 Objetivos**

### <span id="page-17-2"></span>**1.4.1 Objetivo General**

Caracterizar cuantitativamente las series temporales de variables meteorológicas de la estación climatológica principal de Chone para determinar su comportamiento dinámico utilizando técnicas de análisis de dinámica no lineal.

### <span id="page-18-0"></span>**1.4.2 Objetivos Específicos**

- Determinar la distribución de probabilidades de las series temporales mediante el análisis de su histograma para identificar la probabilidad de ocurrencia en los valores de los datos.
- Reconstruir el diagrama de espacio de fases utilizando la técnica de derivación de datos para obtener un modelamiento en tres dimensiones construido a partir de cada serie de tiempo original.
- Elaborar mapas recurrentes de las series de tiempo de variables meteorológicas para detectar patrones escondidos mediante la determinación de la dimensión inmersa y el tiempo de retraso.

### <span id="page-18-1"></span>**1.4.3 Metas**

- Un programa de los métodos realizado en Matlab.
- Cinco histogramas de las variables meteorológicas utilizadas.
- Cinco diagramas de espacio de fases.
- Cinco mapas recurrentes.
- Análisis de tres métodos de medida del caos y complejidad.

## **CAPITULO II MARCO TEÓRICO**

#### <span id="page-19-2"></span><span id="page-19-1"></span><span id="page-19-0"></span>**2.1 Serie temporal**

Es una secuencia de *L* observaciones ordenadas cronológicamente sobre una característica (serie univariante o escalar) de una unidad observable en diferentes momentos. La representación matemática de las series univariantes es la siguiente:  $(x_i)_{i=1}^L$ ;  $x_1, x_2, ..., x_L$ , donde  $x_i$  es la observación en un determinado instante *i* de la serie y *L* es el número de observaciones o tamaño de la muestra (Mauricio, 2007).

#### <span id="page-19-3"></span>**2.1.1 Componentes de las series temporales**

- **Componente tendencia:** Cambio o movimiento a largo plazo que se produce en la media de la serie (Villavicencio, 2011).
- **Componente estacional:** Variación periódica de las series, por ejemplo: ciclo anual, mensual, trimestral, semestral, etc. (Villavicencio, 2011).

Cuando se trabaja con datos mensuales, se tienen *s* estacionalidades por año  $(s=1,...,12)$ , en un período de *u* años,  $x_{u,s}$  representa al valor de la serie de tiempo en el año *u* y el mes *s*, donde *u* varía desde el primer año al último año estudiado (ej. si se estudian 15 años de datos mensuales, *u*= 1,…, 15). Las siguientes ecuaciones (1) y (2), son dos métodos que se pueden utilizar para desestacionalizar a los datos de una serie de tiempo (Hipel & McLeod, 1994):

$$
\hat{x}_{u,s} = x_{u,s} - \bar{x}_s \tag{1}
$$

$$
\hat{x}_{u,s} = \frac{x_{u,s} - \bar{x}_s}{s_s} \tag{2}
$$

Donde  $\bar{x}_s$  y  $S_s$  son la media y la desviación estándar muestral respectivamente de cada mes, y  $\hat{x}_{u,s}$  es el valor desestacionalizado de la serie en el año *u* y el mes *s*.

**Componente aleatoria:** Es resultado de los factores aleatorios, no responden a ningún patrón de comportamiento (Villavicencio, 2011).

### <span id="page-20-0"></span>**2.1.2 Clasificación descriptiva de las series temporales**

- **Estacionarias:** Las series son estables en el tiempo, la media y la varianza son constantes a lo largo del tiempo (Villavicencio, 2011).
- **No estacionarias:** La tendencia de las series cambia en el tiempo, la serie no oscila alrededor de un valor constante (Villavicencio, 2011).

#### <span id="page-20-1"></span>**2.2 Sistemas dinámicos**

Son sistemas cuyo estado es definido por los valores de diversas variables y su evolución en el tiempo es determinada por una serie de reglas. Dichas reglas, dadas ciertas condiciones iniciales, determinan la evolución temporal del sistema de una forma única. El número de variables que se necesitan para describir el estado del sistema es también la dimensión del sistema (Macheras & Iliadis, 2006).

### <span id="page-20-2"></span>**2.2.1 No linealidad**

La no linealidad en los sistemas dinámicos ocurre cuando sus ecuaciones de movimiento incluyen al menos un término con una potencia cuadrada o mayor, un producto de sistemas de variables, o alguna clase de función de umbral. Los sistemas no lineales pueden contener múltiples atractores (Socolar, 2006). Tienen la propiedad de sensibilidad a las condiciones iniciales (LDEO, n.d). Además, los sistemas dinámicos no lineales no obedecen el principio de superposición, el cual establece que un sistema puede ser estudiado separando cada uno de sus componentes para reducir su complejidad, el comportamiento del sistema no lineal no resulta igual a la suma de los comportamientos individuales de sus componentes. La no linealidad es una condición propia del caos. Sin embargo, no todos los sistemas con dinámica no lineal son caóticos (Macheras & Iliadis, 2006).

### <span id="page-21-0"></span>**2.2.2 Estado del sistema**

Son números o vectores (llamados variables de estado), que describen de una manera única el estado de un sistema dinámico. En sistemas espacialmente extendidos el estado suele ser un campo vectorial (Ivancevic & Ivancevic, 2007). El estado de un sistema dinámico en un cierto momento puede ser descrito por cierto número de variables y puede ser representado por un punto en un espacio de fase de determinadas dimensiones (Coppo, 2010).

### <span id="page-21-1"></span>**2.3 Meteorología**

La meteorología es la rama de la física que estudia la atmósfera y los fenómenos físicos que tienen lugar en ella. Su objetivo es estudiar los fenómenos atmosféricos y resolver el problema fundamental de la meteorología el cual es la predicción del tiempo (Inzunza, 2000). Una variable meteorológica es toda propiedad con condición de la atmósfera cuyo conjunto define el estado del tiempo (a corto plazo) o del clima (a largo plazo). Se conocen también como parámetros meteorológicos (INAMHI, 2013).

### <span id="page-21-2"></span>**2.3.1 Variables meteorológicas**

- **Precipitación:** Hidrometeoro que consiste en la caída de la lluvia, llovizna, nieve, granizo, hielo, granulado, etc. desde las nubes a la superficie de la tierra. Se mide en alturas de precipitación en mm mediante un instrumento llamado pluviómetro. Un mm de precipitación equivale a la altura obtenida por la caída de un litro de agua sobre la superficie de un metro cuadrado (INAMHI, 2014).
- **Evaporación:** Hidrometeoro que se refiere a la emisión de vapor de agua a la atmósfera por una superficie libre de agua líquida pura, a una temperatura inferior al punto de ebullición. El instrumento utilizado por el INAMHI para medir la evaporación es el tanque de evaporación tipo A (INAMHI, 2014).
- **Temperatura del aire:** Temperatura señalada en un termómetro expuesto al aire y protegido de la radicación solar directa. Se mide en grados Celsius y décimas de grado (INAMHI, 2014).
- **Humedad relativa:** Es un parámetro medido mediante un psicrómetro que determina el grado de saturación de la atmósfera. La humedad relativa del aire húmedo con respecto al agua, es la relación entre la fracción molar del vapor de agua en el aire y la fracción molar correspondiente si el aire estuviese saturado con respecto al agua, a una presión y una temperatura dadas. Su unidad de medida es el porcentaje, mientras más alto sea el porcentaje, mayor es el grado de saturación de vapor de agua en la atmósfera (INAMHI, 2014).
- **Velocidad del viento:** Movimiento del aire con respecto a la superficie de la tierra. Las direcciones se toman de donde viene el viento y las velocidades se miden en metros por segundo utilizando un instrumento llamado Aspa de Wild o veleta (INAMHI, 2014).

### <span id="page-22-0"></span>**2.3.2 Anomalía climática**

Una anomalía climática es un desvío del valor normal de la media de un elemento climático (OMM, 1966). La anomalía climática considerada en este estudio fue el fenómeno "El Niño", definido a continuación.

**Fenómeno "El Niño":** Es una anomalía que causa grandes perturbaciones climáticas. Suele durar períodos que van de doce a dieciocho meses. Se caracteriza por la aparición de aguas superficiales relativamente más cálidas de lo normal frente a las costas del norte de Perú. "El Niño" es el resultante de la interacción de dos fenómenos, el oceánico, la corriente del Niño (originada por variaciones de la temperatura superficial del mar), y el atmosférico, la llamada Oscilación Sur (debida a cambios en la presión atmosférica). Durante estos períodos se desarrollan intensas lluvias, deslizamientos, inundaciones y olas de calor que afectan gravemente a la agricultura, la pesca y a las condiciones ambientales en general. En Ecuador, a lo largo del siglo veinte se han producido numerosos fenómenos "El Niño" con efectos

negativos (MSP, 1998; OPS, 2000). En la Tabla 1, se muestra pintado de rojo los eventos mensuales del fenómeno "El Niño" ordenados cronológicamente desde el año 1980 al 2016 (BOM, 2017):

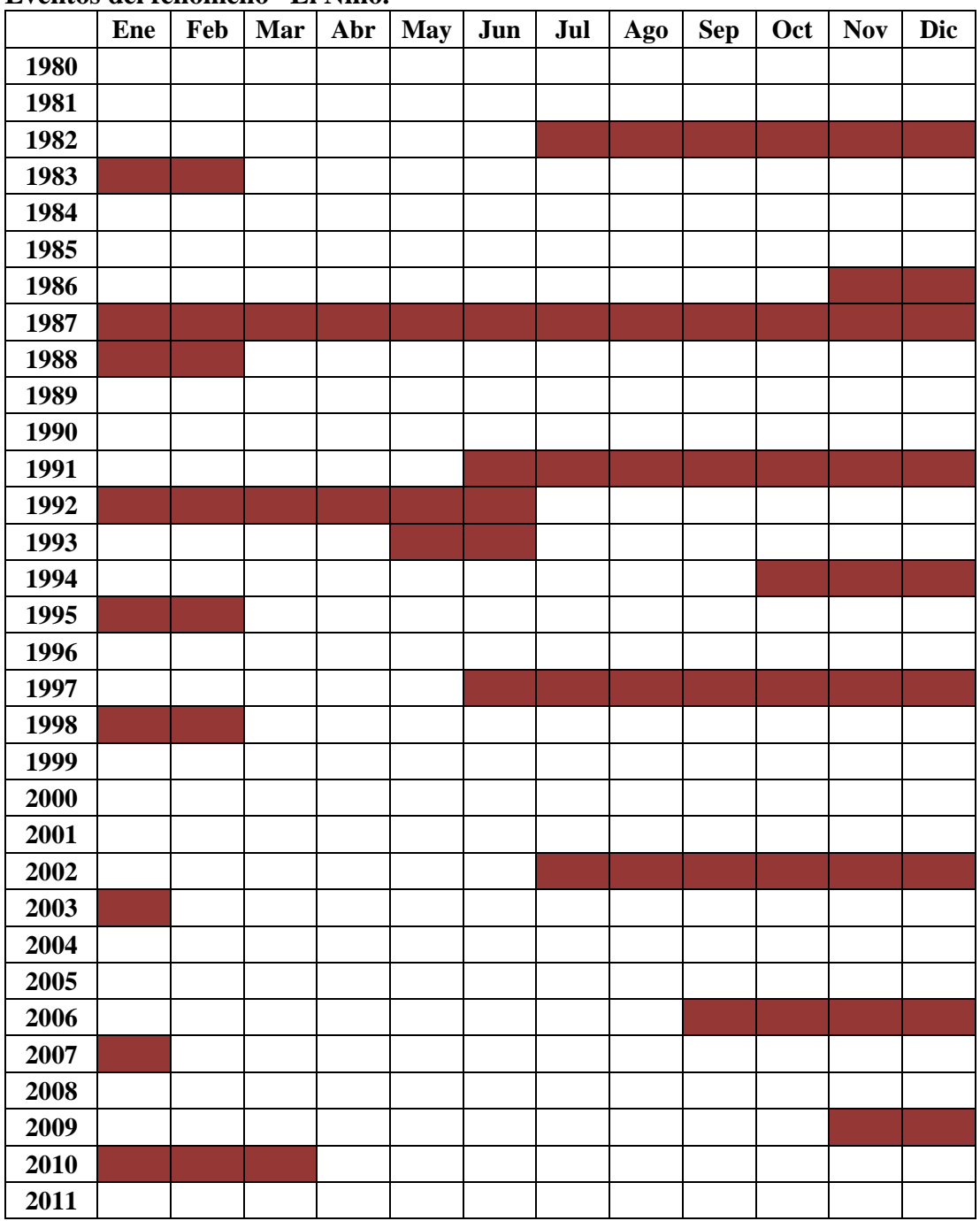

#### <span id="page-23-0"></span>**Tabla 1 Eventos del fenómeno "El Niño."**

**CONTINÚA**

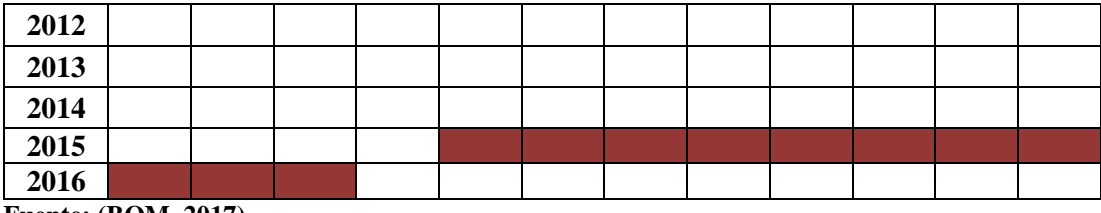

**Fuente: (BOM, 2017)**

### <span id="page-24-0"></span>**2.3.3 Estación climatológica principal**

Es aquella en la cual se hacen observaciones de visibilidad, tiempo atmosférico presente, cantidad, tipo y altura de las nubes, estado del suelo, precipitación, temperatura del aire, humedad, viento, radiación, solar, brillo solar, evaporación y fenómenos especiales (IDEAM, n.d). Las observaciones son bihorarias (INAMHI, 2014).

#### <span id="page-24-1"></span>**2.4 Relleno de datos en las series temporales**

La guía de prácticas climatológicas de la Organización Meteorológica Mundial propone diversas metodologías utilizadas para el relleno de datos faltantes de bases de datos meteorológicas. Una de ellas es la metodología utilizada por Carrera et al. (2016), la cual supone una relación lineal entre variables, para esto se establece una regresión y correlación lineal entre una estación auxiliar y la estación en estudio con carencia de información, mediante una ecuación de dos variables (3)

$$
y = a + bx \tag{3}
$$

Donde,

*y* = valor estimado de la variable para la estación carente  $x =$ valor de la variable registrada por la estación auxiliar  $a,b =$ constantes de regresión

Por medio de una gráfica de dispersión se determina el grado de relación y se utiliza el coeficiente de correlación como una forma de establecer la calidad de los datos y la intensidad de la relación del conjunto de variables (Lind *et al*., 2004). Este método se recomienda para la estimación de datos mensuales y anuales de la estación en estudio (Pizarro et al., 2009), además de ser la mejor metodología para el relleno de datos en series temporales para la región andina y costera del Ecuador (Carrera et al., 2016).

Un coeficiente de correlación, también llamado *r* de Pearson, de -1 o de +1 indica una correlación perfecta, si no existe en absoluto alguna relación entre el conjunto de variables, *r* será cero. Un coeficiente de correlación *r* cercano a 0 indica que la relación es muy débil. En la Tabla 2, se resume la intensidad y la pendiente del coeficiente de correlación (Lind *et al*., 2004)

| Coeficiente de correlación r | Intensidad de relación lineal |
|------------------------------|-------------------------------|
| $r = -1$                     | Correlación negativa perfecta |
| $-1 < r < -0.5$              | Correlación negativa intensa  |
| $r = -0.5$                   | Correlación negativa moderada |
| $-0.5 < r < 0$               | Correlación negativa débil    |
| $r=0$                        | Sin correlación               |
| 0 < r < 0.5                  | Correlación positiva débil    |
| $r = 0.5$                    | Correlación positiva moderada |
| 0.5 < r < 1                  | Correlación positiva intensa  |
| $r=1$                        | Correlación positiva perfecta |

<span id="page-25-1"></span>**Tabla 2 Intensidad y dirección del coeficiente de correlación**

**Fuente: (Lind** *et al***., 2004)**

### <span id="page-25-0"></span>**2.4.1 Validación de datos**

Los datos estimados mediante la metodología de la regresión lineal en las series de tiempo de cada variable se validaron mediante un test de rachas y el método de curva doble masa. El test de rachas se utilizó para contrastar si el orden de aparición de dos valores de la variable fue aleatorio (López, 2007). Una racha es la sucesión de valores de la misma categoría, se clasifica a los valores por encima de la mediana de los datos representados como *NA*, y los valores por debajo de la mediana se los denomina *NB*, por definición *NA* y *NB* tienen aproximadamente el mismo valor (*NA* = *NB*  $\pm$  1), al número total de rachas *(NS)* le corresponde una probabilidad de excedencia entre 10% y 90%. (Barón, 2004; Caballero, 2013; Cando, 2010). A continuación, en la Tabla 3, se muestra el dominio de aceptación del test de rachas en función del número de datos (Caballero, 2013).

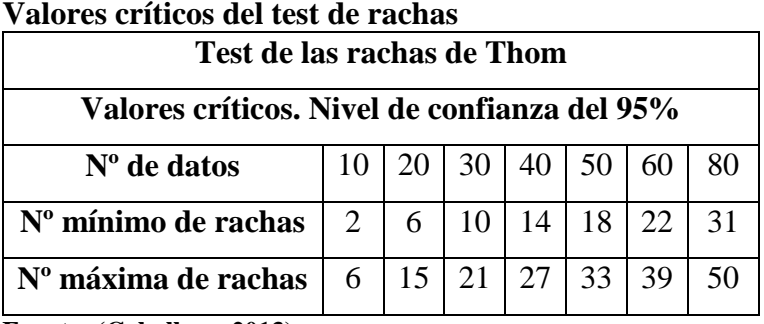

### <span id="page-26-1"></span>**Tabla 3 Valores críticos del test de rachas**

**Fuente: (Caballero, 2013)**

El segundo método utilizado para la validación de los datos rellenados de las series de tiempo de cada una de las variables, fue el método curva doble masa o de acumulación, el cual permite establecer la homogeneidad de los datos. (Cruz, 2014). Según Martín-Vide (2013), una serie climática es homogénea cuando sus valores sólo reflejan el comportamiento natural (climático) de la correspondiente variable, sin interferencias o perturbación por hechos artificiales, es decir sus variaciones son fruto exclusivo de variaciones en el clima. Sólo cuando se garantice la homogeneidad de la serie, se podrá proceder al análisis temporal de la misma. El método consiste en realizar una gráfica de dispersión donde las parejas de puntos son obtenidas por las acumulaciones sucesivas de dos series de valores del mismo periodo, si los valores son proporcionales se distribuirán en una línea recta (Oñate, 2009).

#### <span id="page-26-0"></span>**2.5 Distancia entre estaciones meteorológicas**

Las observaciones meteorológicas deben ser representativas de una zona conforme a su aplicación, la representatividad es definida por la escala temporal y espacial de cada fenómeno. La OMM en 1981 presentó un Manual del Sistema Mundial de Observación, donde establece una clasificación para las escalas horizontales de los fenómenos meteorológicos, la cual se muestra en la Tabla 4. Una estación situada en un terreno accidentado o en la costa probablemente no sea representativa en gran escala o mesoescala. Sin, embargo, incluso en estaciones no representativas la homogeneidad de las observaciones en el tiempo puede permitir a los usuarios emplear eficazmente los datos (OMM, 1996).

<span id="page-27-2"></span>**Tabla 4** 

**Escalas meteorológicas horizontales Escala Rango** Pequeña escala  $\vert$  < 100 km Mesoescala  $100$  a 1000 km Gran escala  $1000$  a 5000 km Escala planetaria  $\vert$  > 5000 km

**Fuente: (OMM, 1996)**

#### <span id="page-27-0"></span>**2.6 Teoría del caos**

### <span id="page-27-1"></span>**2.6.1 Historia de la teoría del caos**

Los métodos convencionales para tratar a los fenómenos de distintos campos de la ciencia no lograban explicaciones satisfactorias de su comportamiento. Con el advenimiento de nuevas ideas fue posible progresar en el conocimiento de hechos antes no comprendidos. A finales del siglo XIX, Henri Poincaré respondió una interrogante que condujo a la noción de dinámica caótica: el problema de los tres cuerpos. Poincaré, llegó a la conclusión de que no es posible predecir con exactitud la evolución futura de algunos sistemas porque las condiciones iniciales sólo se conocen de una manera aproximada. Se obtuvo así la primera descripción matemática del comportamiento caótico en un sistema destacando la sensibilidad de los fenómenos a las condiciones iniciales (Coppo, 2010; Cvitanovic *et al*., 2005; Espinosa, 2004; Oestreicher, 2007). En 1963, el matemático y meteorólogo norteamericano Edward Lorenz, encontró una propiedad remarcable al simular un modelo de la atmósfera, las trayectorias con condiciones iniciales cercanas divergían unas de las otras rápidamente

y de forma exponencial. Más tarde se descubrió que esta es una característica de muchos otros sistemas, comenzando así el estudio de la dinámica caótica (Espinosa, 2004; Guo, 2014). En 1972, Lorenz dio una conferencia titulada "Predictabilidad: ¿Puede el aleteo de una mariposa en Brasil, desencadenar un tornado en Texas?, este fue el punto de inicio del famoso efecto mariposa (Ghys, 2015). Lorenz hizo también un segundo descubrimiento al realizar una descripción gráfica de sus resultados, la figura que observó (Figura 1), llamado hoy atractor de Lorenz, fue el primer ejemplo de "atractor caótico", o extraño. El Atractor de Lorenz nos recuerda a unas alas de mariposa y se convirtió en un emblema para los primeros exploradores del Caos. Revela la fina estructura escondida dentro de un flujo desordenado de datos (Espinosa, 2004; Oestreicher, 2007).

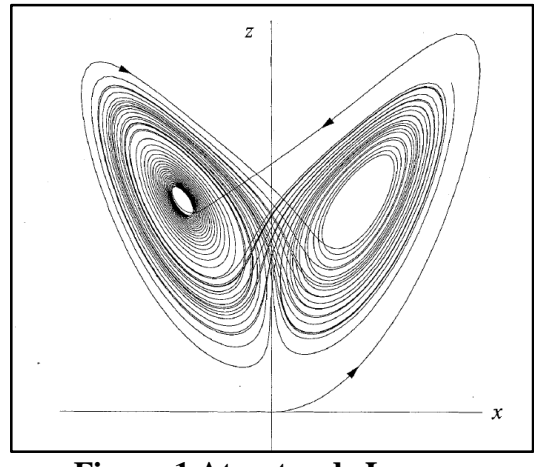

**Figura 1 Atractor de Lorenz. Fuente:** (Guo, 2014)

<span id="page-28-0"></span>A pesar de que se considera a Edward Lorenz como padre de la teoría del caos, el término "teoría del caos" fue introducido posteriormente en 1975 por el matemático James A. Yorke en su artículo: "Período tres indica caos" (Oestreicher, 2007). En el mismo año Benoit Mandelbrot, descubrió la geometría fractal al realizar una comparación de la evolución mundial de los precios de algodón en el siglo XX. Definió así a los fractales como una "autosemejanza de irregularidades a diferentes escalas" (Coppo, 2010). Mandelbrot descubrió que el atractor de Lorenz, se trataba de una figura fractal, como lo son la mayoría de atractores extraños (Oestreicher, 2007). En 1976 el físico Mitchell Feigenbaum, descubrió ciertas constantes universales que caracterizan la transición del movimiento periódico al movimiento caótico, dando

inicio a una de las ramas más prometedoras de la teoría del caos: la teoría de la bifurcación. En las décadas siguientes hasta la actualidad, han surgido aplicaciones de la teoría del caos en distintas áreas como la física, matemática, química, biología, filosofía, ecología, hidráulica, geología, ingenierías, ciencias atmosféricas, oceanografía, astronomía, el sistema solar, economía, medicina, neurociencia, entre otras. Esto hace que esta teoría sea realmente interdisciplinaria (Casado, 2010; Williams, 1997).

### <span id="page-29-0"></span>**2.6.2 Definición de la teoría del caos**

La teoría del caos se define como "el estudio del comportamiento aperiódico en sistemas dinámicos no lineales" (Moore, 2006). Es un modelo teórico que intenta explicar el proceder de sistemas dinámicos que en un principio parecen desarrollarse aleatoriamente, como por ejemplo el comportamiento del tiempo atmosférico, proponiendo una nueva manera de estudiar y comprender la realidad. De este modo la teoría de caos intenta otorgar una explicación tanto para modelos físicos y matemáticos, como para gran parte de los fenómenos naturales. Por ello es comprensible que las leyes de la teoría del caos sean útiles para ser aplicadas en múltiples áreas de la ciencia. Tales sistemas son deterministas, es decir; su comportamiento está completamente determinado por sus condiciones iniciales (Coppo, 2010).

La teoría del caos es una teoría matemática que sigue desarrollándose. Permite la descripción de una serie de fenómenos del campo de la dinámica. Los sistemas simples pueden generar comportamientos muy complicados y el mismo sistema, con pequeñas variaciones en las condiciones iniciales, se puede comportar en formas radicalmente diferentes (Espinosa, 2004; Oestreicher, 2007). El caos solo ocurre en sistemas dinámicos, determinísticos no lineales. Un beneficio de estudiar el caos, es la posibilidad de llegar a realizar predicciones a corto tiempo más acertadas, además, de indicar la factibilidad de realizar predicciones a largo tiempo. El estudio del caos puede ayudar a mejorar el modelamiento de un sistema. Sin embargo, el análisis del caos no revela la existencia de leyes físicas subyacentes (Williams, 1997).

### <span id="page-30-0"></span>**2.7 Atractores**

Un atractor es un conjunto de estados del sistema hacia el cual los estados vecinos se acercan en el curso de la evolución dinámica, esto ocurre dentro de un entorno que tiene un conjunto de condiciones iniciales a partir de las cuales el sistema sigue un determinado comportamiento llamado cuenca de atracción. El atractor se define como la unidad más pequeña que no puede ser descompuesta en dos o más atractores con distintas cuencas de atracción. Esta restricción es necesaria debido a que el sistema dinámico puede tener múltiples atractores, cada uno con su propia cuenca de atracción (Ivancevic & Ivancevic, 2007). Los atractores son la representación geométrica de la dinámica del sistema en el tiempo; pueden ser caracterizados por sus dimensiones. Un atractor de dimensión 0 corresponde a un sistema estático: el sistema no cambia en el tiempo. Un atractor de dimensión 1 corresponde a un sistema periódico, en el cual un número finito de estados se repiten indefinidamente. Un atractor de dimensión 2 y mayores corresponde a un sistema cuasi–periódico. Entonces el atractor será la figura que se generará en el espacio de fase. Hay cuatro tipos de atractores los cuales se pueden apreciar en la Figura 2 en el siguiente orden: a) punto fijo, b) ciclo límite, c) toros, y d) caóticos (también llamados atractores extraños) (Coppo, 2010; Espinosa, 2004; Oestreicher, 2007).

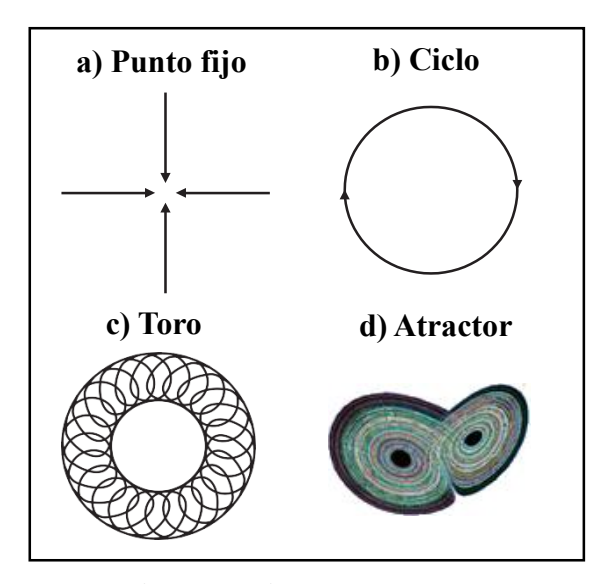

<span id="page-30-1"></span>**Figura 2 Tipos de atractores. Fuente:** (Oestreicher, 2007)

### <span id="page-31-0"></span>**2.7.1 Atractor caótico**

Un sistema caótico tiene un atractor con una estructura mucho más complicada que la que presenta un atractor predecible (un punto, un ciclo límite o un toro). El atractor caótico es denominado como atractor extraño debido a que su estructura y apariencia es "extraña" (Balibrea, 1999; Espinosa, 2004). Presentan una dimensión fractal, por lo cual resulta ser un objeto extremadamente complicado con un nivel de detalle infinito, confinado dentro de un espacio finito. Sin embargo, a la dimensión entera de todo el espacio de fases en el cual el atractor vive, es llamada dimensión inmersa del atractor (Macheras & Iliadis, 2006). Las trayectorias del atractor extraño aparentan saltos aleatorios (Ivancevic & Ivancevic, 2007). Dichas trayectorias, son curvas de los espacios de fases que describen la trayectoria elíptica del sistema caótico (Coppo, 2010). La divergencia entre las trayectorias próximas constituye la razón última por la que el caos lleva a la impredecibilidad (Espinosa, 2004). Al estar ligados a movimientos caóticos, sus características pueden llegar a tener una enorme complejidad, como el famoso atractor de Lorenz. Un sistema de estas características es totalmente impredecible, aunque los movimientos caóticos no son completamente aleatorios; en la mayoría de los sistemas dinámicos se encuentran elementos que permiten un tipo de movimiento repetitivo, a veces geométricamente establecido. Los atractores son los encargados de que las variables que se inician en un punto de partida mantengan una trayectoria establecida (Coppo, 2010).

### <span id="page-31-1"></span>**2.8 Técnicas de medida del caos**

Existen herramientas de estudio del caos utilizadas en la comunidad científica, entre las más importantes se puede mencionar a: diagramas de espacios de fases, mapas de Poincaré, espectro de potencia, exponente de Lyapunov, diagramas de bifurcación, la serie temporal o representación gráfica de la evolución temporal de la variable, dimensión de Lyapunov, dimensión de correlación, mapas recurrentes, análisis de recurrencia visual cuantitativa, sección de Poincaré, entropía de Kolmogorov, etc. Los indicadores dependen de las características del sistema que se quiere enfatizar (Espinosa, 2004; Mouronte, 2004; Özer & Erhan, 2005). En el presente estudio se utilizaron tres técnicas de análisis visual cualitativas: histogramas, diagramas de espacio de fases y mapas recurrentes. Además, se complementó el estudio al utilizar el indicador de determinismo perteneciente al análisis de recurrencia visual cuantitativo proveniente de los mapas recurrentes de las series de tiempo. A continuación, se explica la base teórica de las herramientas de estudio del caos utilizadas.

#### <span id="page-32-0"></span>**2.8.1 Distribución normal de probabilidades**

La normal es la distribución de probabilidad más importante utilizada en estadística, también llamada distribución Gaussiana. Su ecuación matemática depende de los dos parámetros *μ* y *σ*, su media y desviación estándar respectivamente. Una variable aleatoria x es Gaussiana o normal si su función de densidad  $f(x)$  viene definida en la forma de (4) (Walpole *et al*., 1999), (Soong, 2004):

$$
f(x) = \frac{1}{\sigma\sqrt{2\pi}} * e^{-\frac{(x-\mu)^2}{2\sigma^2}} \quad \text{con } (-\infty < \mu < +\infty); \ \sigma > 0 \tag{4}
$$

 En la Figura 3, se visualiza la gráfica correspondiente a la función de densidad (Soong, 2004), tiene forma de una campana simétrica con una densidad o valor máximo en la media, *µ* y dicha densidad decrece de forma simétrica a ambos lados en función del valor de la desviación típica, *σ* (Romero & Zúnica, 2000).

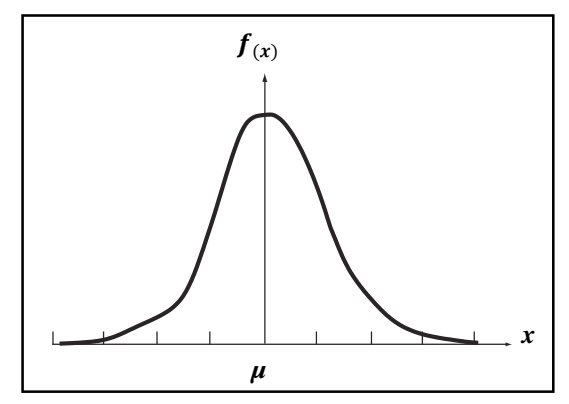

<span id="page-32-1"></span>**Figura 3 Función de densidad de la distribución normal de probabilidades. Fuente:** (Romero & Zúnica, 2000), modificado por el autor.

### <span id="page-33-0"></span>**2.8.1.1 Tipos de curvas de frecuencias**

Existen distintas distribuciones de acuerdo a la naturaleza de las variables, las cuales se describen a continuación (Caballero, 1975):

- **Curvas simétricas:** Tienen una observación central de frecuencia máxima con observaciones equidistantes de la observación central como por ejemplo la curva normal o gaussiana
- **Curvas asimétricas:** Presentan dominancia a un lado del eje teórico de simetría. Sus observaciones presentan sesgos positivos o negativos.
- **Curvas de forma de J o de L:** Tienen su valor de frecuencia máxima en uno de los extremos.
- **Curvas de forma de U:** Tienen valores máximos en ambos extremos de la distribución.
- **Curvas bimodales:** Tienen dos observaciones distanciadas, con frecuencias máximas.
- **Curvas multimodales:** Tienen más de tres observaciones distanciadas con frecuencias máximas.

### <span id="page-33-1"></span>**2.8.1.2 Histograma**

Un histograma es una representación gráfica apropiada cuando se tiene un gran número de datos, sirve para organizar un conjunto de observaciones independientes  $x_1, x_2, \ldots, x_k$  de una variable aleatoria x. Ver Figura 4 (Soong, 2004).

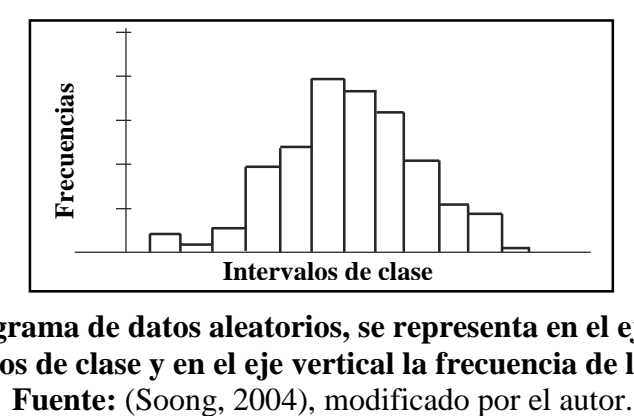

<span id="page-33-2"></span>**Figura 4 Histograma de datos aleatorios, se representa en el eje horizontal los intervalos de clase y en el eje vertical la frecuencia de los datos.**

En el caso de una variable aleatoria discreta, el histograma toma la forma de un gráfico de barras, para variables discretas se forman rectángulos continuos. La selección del número de intervalos debe ser consistente con la información que se desea extraer del modelo matemático (Soong, 2004). Un valor aproximado del número de intervalos *k*, puede ser determinado por la fórmula (5) donde *L* es el número de observaciones o tamaño de la muestra (Sturges, 1926, citado en Soong, 2004):

$$
k = 1 + 3.3log_{10}L
$$
 (5)

### <span id="page-34-0"></span>**2.8.1.3 Clasificación de la distribución de probabilidades**

La distribución de probabilidades de un punto fijo será un pico localizado en el valor del punto a lo largo de las abscisas y se extenderá verticalmente hasta la probabilidad de 1 o el máximo valor de frecuencias (Williams, 1997). Los histogramas de información periódica y cuasiperiódica tendrán bordes y puntas filosas (Espinosa, 2004; Aştefănoaei *et al*., 2013; Feng-Yu, 2005). Los datos caóticos tendrán histogramas con una serie de picos afilados, más o menos uniformemente espaciados (Gilmore, 1995, citado en Rivera, 2004). Usualmente una distribución Maxwelliana es el resultado de datos aleatorios, pero también puede ser el caso para datos caóticos pertenecientes a sistemas muy complejos.

Algunos sistemas caóticos son caracterizados por tener una distribución con una forma que sugiere una simetría repetitiva (fractal) (Aştefănoaei *et al*., 2013). A continuación, en la Figura 5 se puede observar un ejemplo donde se clasifican los histogramas de algunas series de tiempo de tipo: a) constantes (punto fijo), b) periódicas, c) cuasiperiódicas, d) caóticas y e) aleatorias.

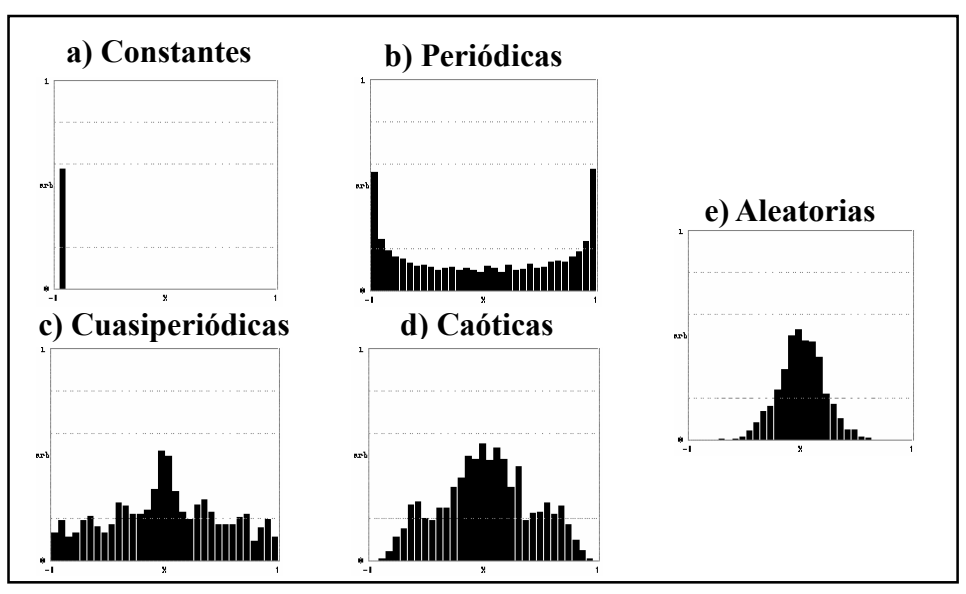

**Figura 5 Clasificación de la distribución de probabilidades. Fuente:** (Espinosa, 2004) , modificado por el autor.

### <span id="page-35-1"></span><span id="page-35-0"></span>**2.8.1.4 Prueba de normalidad**

La prueba de normalidad de Kolmogorov-Smirnov o *K-S test* es definida de la siguiente manera (ver ecuación 6):

$$
d = M\acute{a}x \big| f_{(x)} - E_{(x)} \big| \tag{6}
$$

Donde,  $f(x)$  es la distribución normal y  $E(x)$  es la distribución empírica. Si la *d* máxima observada es mayor a un valor crítico  $(CV)$ , se prueba que  $E_{(x)}$  discrepa de la distribución teórica  $f(x)$  con un nivel de significancia ( $\alpha$ ). Se establece una hipótesis nula H<sub>o</sub>: Los datos tienen una distribución normal ( $d < CV_{(\alpha,L)}$ ), y H<sub>A</sub>: Los datos no tienen una distribución normal ( $d \geq CV_{(\alpha,L)}$ ). Los valores críticos de la prueba de normalidad de Kolmogorov-Smirnov se visualizan en la Tabla 5, siendo *L* el tamaño de la muestra (Wang, 2009).
|       | Intensidad y dirección del coeficiente de correlación |            |            |            |            |            |  |  |  |  |  |
|-------|-------------------------------------------------------|------------|------------|------------|------------|------------|--|--|--|--|--|
| L     | Nivel de significancia $(a)$                          |            |            |            |            |            |  |  |  |  |  |
|       | 0,4                                                   | 0,2        | 0,1        | 0,05       | 0,04       | 0,01       |  |  |  |  |  |
| 5     | 0,369                                                 | 0,447      | 0,509      | 0,562      | 0,58       | 0,667      |  |  |  |  |  |
| 10    | 0,268                                                 | 0,322      | 0,368      | 0,409      | 0,422      | 0,487      |  |  |  |  |  |
| 20    | 0,192                                                 | 0,232      | 0,264      | 0,294      | 0,304      | 0,352      |  |  |  |  |  |
| 30    | 0,158                                                 | 0,19       | 0,217      | 0,242      | 0,25       | 0,29       |  |  |  |  |  |
| 50    | 0,123                                                 | 0,149      | 0,169      | 0,189      | 0,194      | 0,225      |  |  |  |  |  |
| $>50$ | 0,87                                                  | 1,07       | 1,22       | 1,36       | 1,37       | 1,63       |  |  |  |  |  |
|       | $\sqrt{L}$                                            | $\sqrt{L}$ | $\sqrt{L}$ | $\sqrt{L}$ | $\sqrt{L}$ | $\sqrt{L}$ |  |  |  |  |  |

**Tabla 5 Intensidad y dirección del coeficiente de correlación**

**Fuente: (Wang, 2009)**

#### **2.8.2 Espacio de fases**

Son todos los estados posibles del sistema. Cada punto en el espacio de fases corresponde a un estado único y la evolución en el tiempo del sistema crea una trayectoria. Cuando el estado del sistema es un campo vectorial, la dimensión del espacio de fases es infinita (Ivancevic & Ivancevic, 2007; Kliková & Raidl, 2011). Usualmente la observación de un proceso real no puede abarcar todas las posibles variables de estado del sistema, debido a que no todas son conocidas o no todas pueden ser medidas. Cada componente individual contiene información esencial sobre la dinámica de todo el sistema. Por lo tanto, se podrá reconstruir una trayectoria de espacio de fases equivalente a la original que preserve la estructura topológica de la trayectoria de espacio de fases original utilizando únicamente una serie temporal (Packard et al., 1980, citado en Marwan & Kurths, 2004; Takens, 1981, citado en Marwan & Kurths, 2004). Uno de los métodos que se utilizan frecuentemente para la reconstrucción del espacio de fases es el método de retrasos en el tiempo (Time Delay) (Kliková & Raidl, 2011). Dicho método utiliza varias derivadas de los datos las cuales son graficadas contra los valores de los datos obteniendo una gráfica que revela la topología y evolución de la solución. Se utiliza la serie original y retrasos en tiempo de ésta (Espinosa, 2004). El vector de retraso en un instante *i* se puede determinar mediante la ecuación (7) (Carrión *et al.*, 2014; Rong-Yi & Xiao-Jing, 2011).

$$
\overrightarrow{x_i} = (x_i, x_{i+\tau}, x_{i+2\tau}, \dots, x_{i+(m-1)\tau})
$$
\n<sup>(7)</sup>

Donde,

*i*= 1,2, 3, …, *N.*

*N=* Número de vectores. Es igual a *N*= *L*-(*m*-1)*τ*, lo que quiere decir que existirán *N* puntos (estados) en el espacio de fases reconstruido.

*τ=* Tiempo de retraso (Time lag)

*m*= Dimensión inmersa (Embedding dimension)

La tarea principal al utilizar este método es determinar apropiadamente los valores del tiempo de retraso *τ* y la dimensión inmersa *m* (Kliková & Raidl, 2011).

#### **2.8.2.1 Tiempo de retraso**

Los métodos que se utilizan comúnmente para determinar el tiempo de retraso (*τ*) son la función de autocorrelación (*ACF*), la información mutua (*AMI*), desplazamiento promedio, autocorrelaciones múltiples, etc. (Korus & Piorek, 2015; Ma & Han. 2006). En el presente estudio se utilizó la función de autocorrelación representada por  $\rho_{(\tau)}$  en la ecuación (8):

$$
\rho_{(\tau)} = \frac{\sum_{i=1}^{L} (x_{i+\tau} - \bar{x})(x_i - \bar{x})}{\sum_{i=1}^{L} (x_i - \bar{x})^2}
$$
\n(8)

Esta técnica mide el grado en que los valores anteriores de la serie son numéricamente similares a los valores posteriores de la misma. Se calcula la autocorrelación en tiempos de retraso sucesivo y se obtiene el valor óptimo de *τ* donde la función tome un valor bajo, algunos autores recomiendan tomar el valor de *τ* cuando la autocorrelación es cero, existe otro criterio llamado el "tiempo de autocorrelación", que es el tiempo que tarda la función de autocorrelación en tomar el valor  $1/e =$ 1  $\frac{1}{2,718}$  =0,37, otra alternativa para encontrar el valor bajo de correlación, es tomar el valor de *τ* cuando la función de autocorrelación deja de disminuir (Williams, 1997).

# **2.8.2.2 Dimensión inmersa**

Entre las técnicas más populares para hallar la dimensión inmersa están: los falsos vecinos más cercanos (*FNN*), el algoritmo de Cao, los primeros falsos vecinos más cercanos (*FFNN*), etc. En el desarrollo del estudio se utilizó el algoritmo de Kennel, el cual es una variante de la metodología de *FNN*. Este método consiste en reconstruir un diagrama de estados m-dimensional utilizando el tiempo de retraso calculado mediante el método de (*AMI*) o (*ACF*). Posteriormente el algoritmo toma cada punto del diagrama m-dimensional y encuentra la distancia *R(m)* a su vecino más cercano, seguida de la distancia *R(m+1)* entre los dos puntos en la dimensión *m+1*. Si se cumple la condición (9) para un umbral  $R_{tol}$ , dichos vecinos serán falsos, el proceso se repite con dimensiones mayores y se detiene cuando los falsos vecinos más cercanos se desaparecen o se acercan al valor de cero (Kennel, 1991, citado en Krakovská *et al*., 2015).

$$
\sqrt{(R^2(m+1) - R^2(m))/R^2(m)} > R_{tol}
$$
\n(9)

Otro criterio que se toma en cuenta para clasificar a un punto como un vecino falso es cuando dos puntos resultan ser los vecinos más cercanos. Sin embargo, no están necesariamente cerca el uno del otro, para este caso se plantea la condición (10), donde  $R_A$  es un valor estimado del tamaño del atractor y  $A_{tol}$  es un segundo umbral. Entonces un vecino será falso si cumple alguno de los dos criterios. Para ciertas bases de datos los umbrales recomendados son  $R_{tol} = 15$  y  $A_{tol} = 2$  (Kennel, 1991, citado en Krakovská *et al*., 2015):

$$
R(m+1)/R_A > A_{tol} \tag{10}
$$

#### **2.8.2.3 Clasificación de los diagramas de espacio de fases**

El espacio de fases de una constante será un punto en el espacio de fases (Espinosa, 2004; Rickles *et al*., 2007), una serie periódica mostrará una curva errada (Özer & Erhan, 2005). Cuando el sistema es cuasiperiódico genera un atractor similar al periódico, pero las trayectorias no siempre pasarán por los mismos puntos, mostrando un comportamiento no uniforme (Mouronte, 2004). Las series caóticas mostrarán curvas distintas con alejamientos y acercamientos de trayectorias, además muestran figuras discernibles (Espinosa, 2004; Özer & Erhan, 2005). Las series aleatorias presentaran espacios de fases con colecciones borrosas de trayectorias y patrones no discernibles. A continuación, en la Figura 6 se puede observar un ejemplo donde se clasifican los diagramas de espacio de fases de algunas series de tiempo de tipo: a) constantes (punto fijo), b) periódicas, c) cuasiperiódicas, d) caóticas y e) aleatorias.

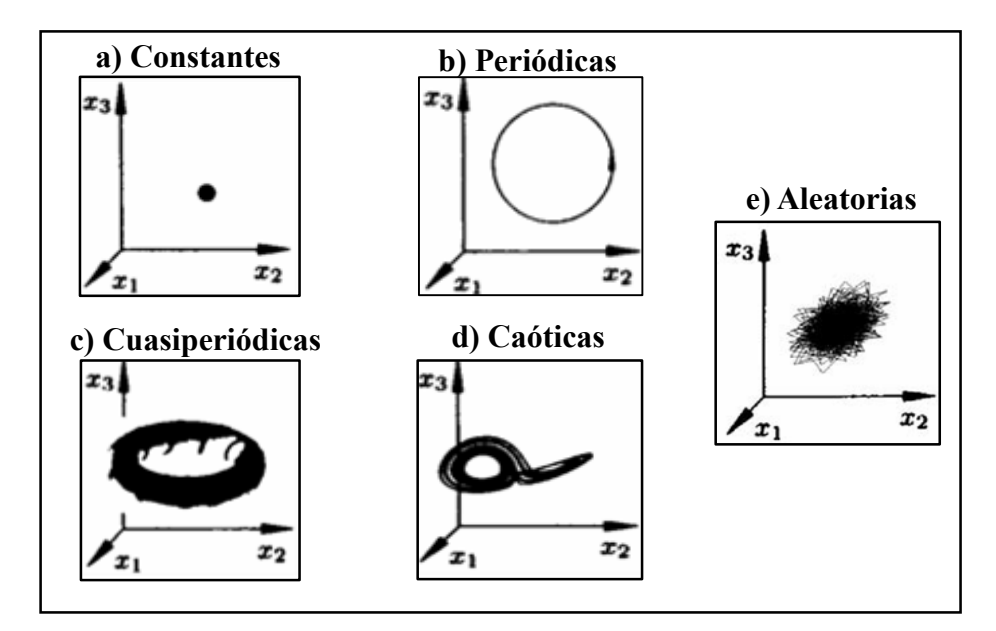

**Figura 6 Clasificación de los espacios de fases. Fuente:** (Espinosa, 2004) , modificado por el autor.

# **2.8.3 Mapas Recurrentes**

Un mapa recurrente es una matriz de puntos (*i, j*) donde se dice que cada punto es recurrente y marcado si la distancia entre los vectores retardados  $\overrightarrow{x_i}$  y  $\overrightarrow{x_j}$ es menor a un umbral dado (*ε*); la distancia puede ser calculada mediante una norma (‖·‖) entre todas las combinaciones de vectores de retraso. Cada coordenada *i* representa un punto en el tiempo por lo cual estos mapas proveen información sobre la correlación existente entre los puntos del espacio de fases. En efecto cada coordenada horizontal *i*, en un mapa recurrente representa el estado del sistema en *i*, y cada coordenada vertical *j* se refiere al estado del sistema en *j*. Así que si el punto (*i, j*) está marcado como recurrente, el estado *j* pertenece al vecindario centrado en *i* de tamaño *ε*. Esto significa

que el estado del sistema en el instante *i* tiene cierta "similitud" con el estado del sistema en *j*, en otras palabras, se puede decir que el sistema se mantiene en "órbitas" cercanas. La matriz de puntos del mapa recurrente  $(RP_{i,j})$  se determina mediante la ecuación (11) (Fabretti & Ausloos, 2005; Marwan *et al.*, 2007).

$$
RP_{i,j}(\varepsilon) = \Theta\big(\varepsilon - \left\|\overrightarrow{x_i} - \overrightarrow{x_j}\right\| \big), \quad i, j = 1, \dots, N \tag{11}
$$

# Donde,

-Θ(·) es una función escalón unitario que toma los valores de 1 o de 0 de acuerdo a lo siguiente (12):

$$
RP_{i,j} = \begin{cases} 0, & \text{si } \|\overrightarrow{x_i} - \overrightarrow{x_j}\| > \varepsilon \\ 1, & \text{si } \|\overrightarrow{x_i} - \overrightarrow{x_j}\| < \varepsilon \end{cases}
$$
(12)

#### **2.8.3.1 Umbral y norma**

Para construir un mapa recurrente, se debe elegir una norma y umbral apropiados (Marwan *et al.*, 2007). Generalmente el umbral *ε* debe ser elegido como el menor valor posible, pero un *ε* muy pequeño puede llevar a perder algo de estructura (Fabretti & Ausloos, 2005). Caso contrario, si el valor de *ε* es muy alto, se marcarán como puntos recurrentes a aquellos puntos en el vecindario que simplemente son puntos consecutivos de la trayectoria. Existen varios criterios para elegir el valor de *ε*, los cuales se mencionan a continuación (Marwan *et al.*, 2007):

- *ε* no debe exceder al 10% de la media o el diámetro máximo del espacio de fases
- Se elige un *ε* correspondiente a una densidad fija de puntos recurrentes (*RR,* se define a continuación en la ecuación 13) del mapa recurrente (ej. *RR*=0,1)
- Se debe elegir *ε* procurando que sea al menos cinco veces mayor que la desviación estándar del ruido de las observaciones *ε* > 5σ

Las normas que se utilizan frecuentemente al momento de construir mapas recurrentes son (Du & Swamy, 2006; Marwan *et al.*, 2007):

- **Norma L1:** La distancia de los vectores, es la suma de la distancia de sus componentes
- **Norma Euclidiana o L2:** La distancia ordinaria entre dos vectores
- **Norma máxima o** *L∞***:** La máxima distancia entre los componentes de dos vectores

# **2.8.3.2 Patrones en los mapas recurrentes**

A continuación, en la Tabla 6, se muestra un resumen sobre la tipología y texturas, que se pueden encontrar en los mapas recurrentes (Marwan *et al.*, 2007)

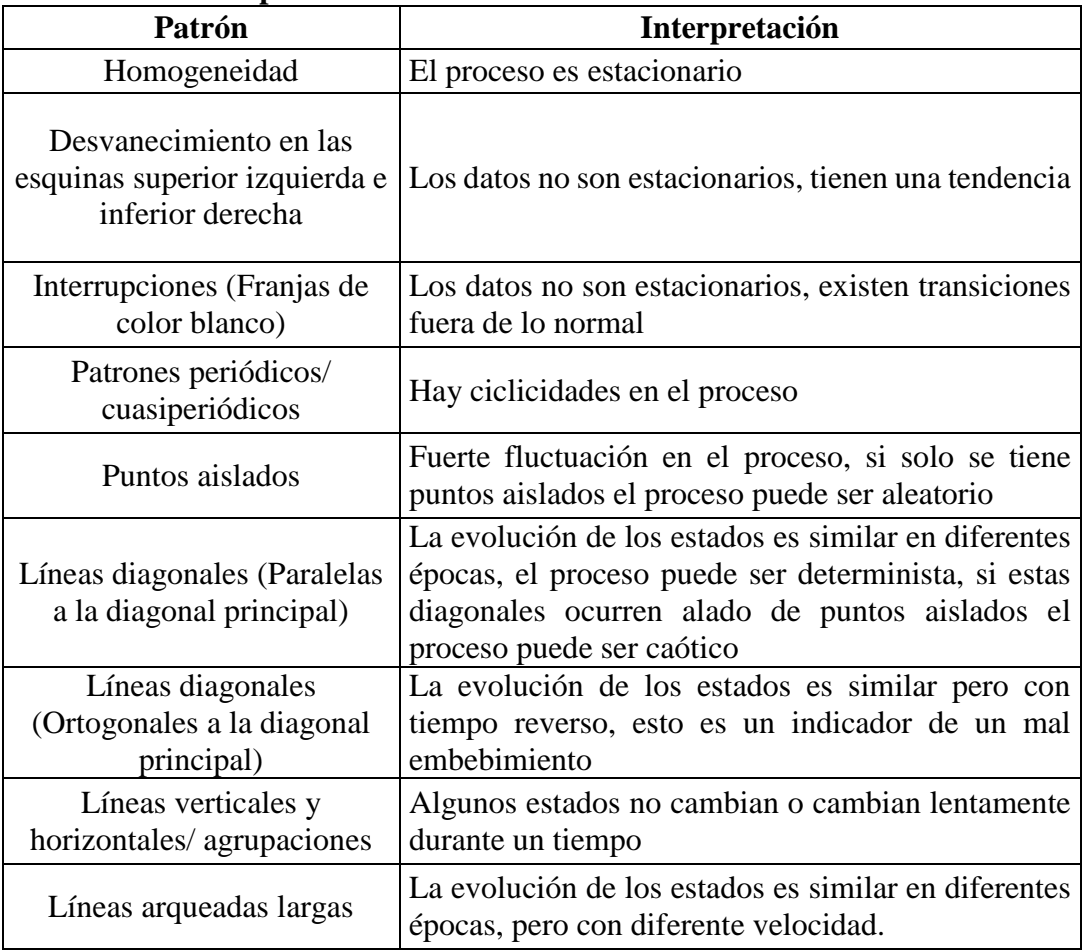

# **Tabla 6**

#### **Patrones en los mapas recurrentes**

**Fuente: (Marwan** *et al.***, 2007), modificado por el autor.**

# **2.8.3.3 Clasificación de mapas recurrentes**

Un punto fijo no construye un mapa recurrente, las series periódicas y cuasiperiódicas muestran figuras estructuras orientadas diagonalmente, repetitivas e iguales. Las series caóticas tendrán figuras estructuras y patrones discernibles. Los mapas recurrentes de las series aleatorias mostrarán una homogeneidad con una distribución uniforme de colores (Espinosa, 2004; García *et al*., 2013). A continuación, en la Figura 7 se puede observar un ejemplo donde se clasifican los mapas recurrentes de algunas series de tiempo de tipo: a) constantes (punto fijo), b) periódicas, c) cuasiperiódicas, d) caóticas y e) aleatorias.

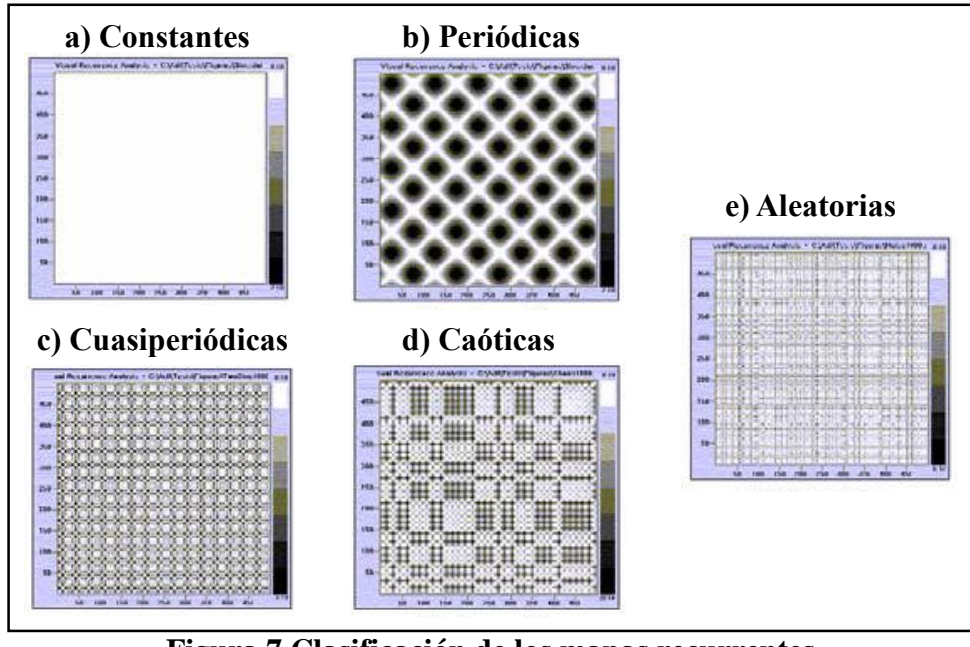

**Figura 7 Clasificación de los mapas recurrentes. Fuente:** (Espinosa, 2004)

# **2.8.3.4 Análisis cuantitativo de recurrencia (***RQA***)**

Para analizar los mapas recurrentes, en lugar de confiar en la impresión visual generada por la observación de sus patrones, se crearon herramientas que cuantifican las pequeñas estructuras halladas en los mapas recurrentes (diagonales, densidad de puntos, líneas verticales y horizontales, etc.). Algunas de las herramientas que se utilizan comúnmente son: Tasa de recurrencia (Recurrence rate, *RR*), Determinismo

(Determinism, *DET*), Promedio de la longitud de las líneas diagonales (Average diagonal line length, *L*), Entropía (Entropy, *ENTR*) (Marwan *et al.*, 2007; Webber & Zbilut, 2005).

A continuación, se describe a dos herramientas del análisis cuantitativo de recurrencia que se utilizaron en el presente estudio:

Tasa de recurrencia (*RR*): Es una medida de la densidad de puntos recurrentes en el mapa recurrente, se calcula mediante la ecuación (13) (Marwan *et al.*, 2007).

$$
RR(\varepsilon) = \frac{1}{N^2} \sum_{i,j=1}^{N} RP_{i,j}(\varepsilon)
$$
\n(13)

Determinismo (*DET*): Mide la cantidad de puntos recurrentes que forman estructuras diagonales en el mapa recurrente, se calcula mediante la ecuación (14) (Marwan *et al.*, 2007; Webber & Zbilut, 2005).

$$
DET = \frac{\sum_{l=\text{lmin}}^{N} \text{LP}(l)}{\sum_{l,j}^{N} \text{RP}_{l,j}} \tag{14}
$$

Donde,

*-lmin*= la longitud mínima de las diagonales.

 $-P(l) = \{l_i = 1, ..., N_l\}$  es el histograma de longitudes (*l*) de las líneas diagonales.

*-Nl*= la cantidad total de líneas diagonales.

# **2.9 Región sensitiva de determinismo**

La mediana de la distancia de determinismo  $(M_d)$  y la desviación estándar de la distancia de determinismo  $(S_d)$ , son dos herramientas que sirven para encontrar una zona segura libre de artificios y de esta manera poder seleccionar la combinación de

parámetros de embebimiento óptimos (*m* y *τ*). El método consiste en comparar la distribución de las longitudes de las líneas diagonales encontradas en el mapa recurrente de la serie original con la de un mapa recurrente de una serie de tiempo aleatoria. La serie aleatoria utilizada para dicha comparación son versiones aleatorias generadas a partir de la serie original realizando un simple mezclado aleatorio (random shuffling). Para comparar la distribución de las longitudes de las líneas diagonales se utiliza el determinismo *DET*. En un determinado número *n* iteraciones de mezclados aleatorios (ej. *n=*100) se calcula la diferencia entre el *DET* de la serie original y sus versiones aleatorias ( $|DET_o - DET_i|$ ), obteniéndose así la distancia de determinismo. Finalmente se obtiene la zona segura libre de artificios con  $M_d$  (ecuación 15) y  $S_d$ (ecuación 16) de la distancia de determinismo (Wendi *et al*., 2017)

$$
M_d = Mediana_{i=1...n}(|DET_o - DET_i|)
$$
 (15)

$$
S_d = \sqrt{\frac{1}{n-1} \sum_{i=1}^{n} \left[ |DET_o - DET_i| - \frac{1}{n} \sum_{i=1}^{n} |DET_o - DET_i| \right]^2} \tag{16}
$$

Donde,

 $-DET<sub>o</sub>$  es el valor de determinismo de la serie original  $-DET_i$  es el valor de determinismo en cada iteración -*n* es el número de iteraciones de mezclados aleatorios

La zona segura estará donde  $M_d$  tome valores altos para cada combinación de parámetros de embebimiento y donde  $S_d$  tenga valores relativamente bajos (Wendi  $et$ *al*. 2017).

# **2.10 Prueba de los datos sustitutos**

El algoritmo más simple para generar datos sustitutos es el mezclado aleatorio (random shuffling). La cual es una simple permutación donde se incluyen todos los datos originales, pero en un orden aleatorio. Dicho método garantiza que los datos sustitutos conserven la distribución de los datos originales (Dolan & Spano, 2001). El método de los datos sustitutos es utilizado para detectar no linealidad y determinismo en las series de tiempo (Coelho *et al*., 2008). A continuación, se resume el procedimiento para establecer una prueba estadística de hipótesis (Gutiérrez & Mejía, 2012):

- Seleccionar una hipótesis nula (Ho).

- Generar un conjunto de señales sustitutas que satisfagan la hipótesis y sean similares a los datos originales, para probar una hipótesis nula con un nivel de significancia (*α*), se deben generar al menos *n* datos sustitutos:  $n = \frac{2}{n}$  $\frac{2}{\alpha}-1$ .

- Elegir un discriminante.

- Elegir un criterio para determinar si se rechaza o no la hipótesis. Si el estadístico elegido es significativamente diferente que el obtenido en el conjunto de datos sustitutos H<sub>o</sub> se rechaza.

# **CAPITULO III METODOLOGÍA**

# **3.1 Área de estudio**

La ciudad de Chone está localizada al oeste de la parroquia del mismo nombre perteneciente al cantón Chone y la provincia de Manabí. La parroquia limita al norte con la parroquia de Ricaurte y el cantón Flavio Alfaro; al sur con la parroquia Canuto y el cantón Pichincha; al este con el cantón El Carmen; y al oeste con las parroquias Boyacá y San Antonio. Tiene una superficie de 829,21 km<sup>2</sup> aproximadamente, representando el 27 % del territorio del cantón Chone. La parroquia cuenta con una población de 74.906 habitantes (INEC, 2010). La ciudad de Chone, dispone de una estación climatológica principal localizada al noreste de su zona urbana, de acuerdo con los datos emitidos de dicha estación el clima es tropical, la temperatura del aire registra una media anual de 25,6 °C, máxima media anual de 33,6 °C y mínima media anual de 20,1 °C. La precipitación máxima en 24 horas registró un valor de 51,8 mm en el año 2015 (INAMHI, 2015). Según el GADM del cantón Chone (2014), el clima predominante es el cálido seco en verano, que va desde junio hasta noviembre, en épocas normales; y el cálido lluvioso en época de invierno, que va de diciembre a mayo. A lo largo de su historia la ciudad de Chone ha sido afectada por una serie de inundaciones masivas y continúas en su espacio geográfico provocadas por el fenómeno "El Niño" (ACOLIT, 2008). En el año 2015, se inauguró en Chone la Megaconstrucción hídrica: El proyecto multipropósito Chone (PPMCH), el cual cuenta con una presa hídrica que tiene como propósito controlar el cauce del río grande y mitigar las inundaciones (SENAGUA, 2015).

En la Figura 8, se muestra la representación gráfica del área de estudio en la que se utilizó la cartografía base de libre acceso obtenida del geoportal del IGM en la página: [http://www.geoportaligm.gob.ec/.](http://www.geoportaligm.gob.ec/) Se puede observar la localización de la ciudad de Chone, donde se representó a la zona urbana con un polígono de color plomo. Se señaló la cabecera parroquial de Chone simbolizada por un punto. Se puede apreciar a la ubicación de la estación climatológica principal de Chone (M0162) simbolizada mediante un triángulo verde y finalmente la ubicación de la presa del

PPMCH localizado al este de la ciudad, representada simbólicamente mediante un rectángulo verde. En el Anexo 1, se puede encontrar el mapa a escala 1:80 000.

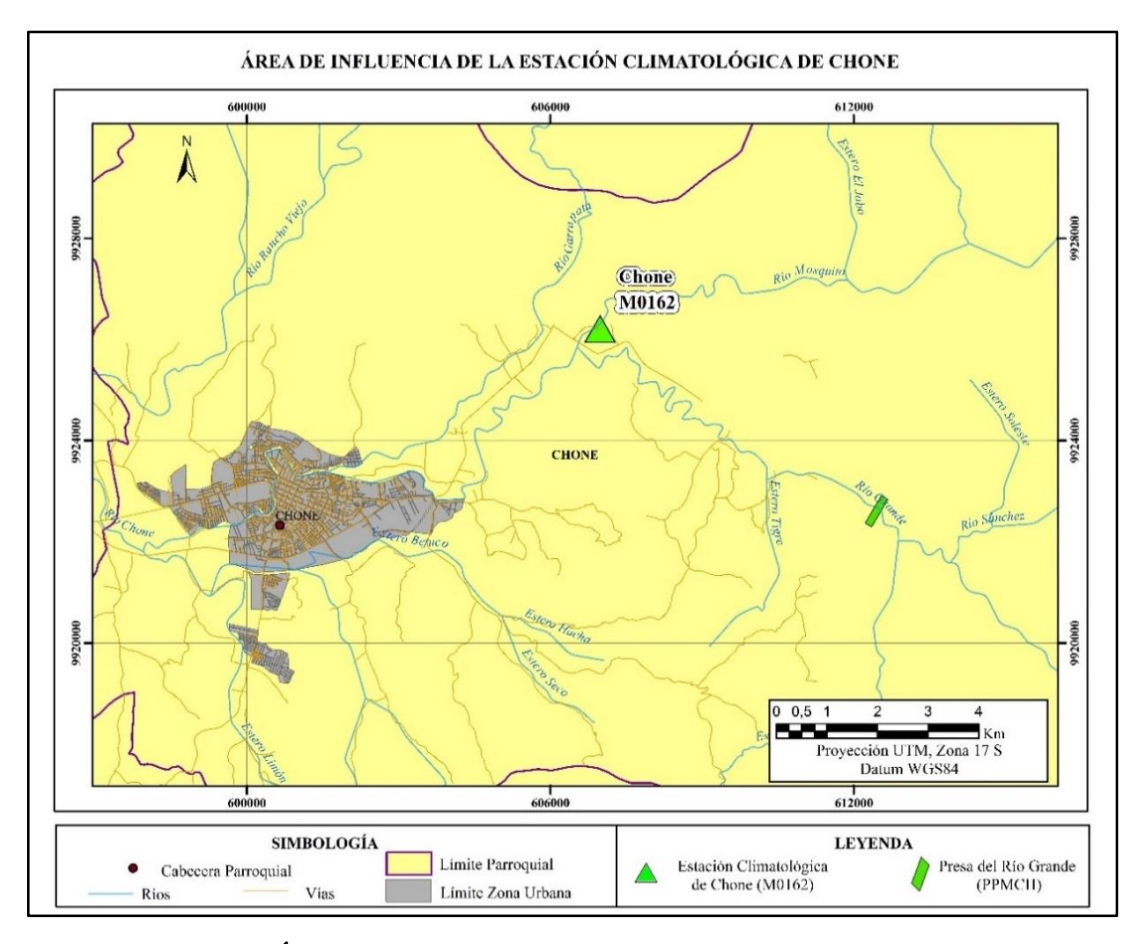

**Figura 8 Área de influencia de la estación climatológica de Chone.**

# **3.2 Población y muestra**

La población fue distinta para cada variable meteorológica de la estación climatológica M0162, debido a que inició como una estación pluviométrica y fue equipada hasta convertirse en una estación climatológica principal por lo cual sus equipos de medición también fueron implementados en distintos tiempos. Se obtuvo así una población para cada variable:

Precipitación: 595 datos mensuales de la precipitación media medida en milímetros (mm), desde el año 1962 hasta el año 2015.

- Evaporación: 270 datos mensuales de la evaporación media medida en milímetros (mm), desde el año 1988 hasta el año 2015.
- Temperatura: 544 datos mensuales de la temperatura media medida en grados centígrados (ºC), desde el año 1965 hasta el año 2015.
- Humedad: 354 datos mensuales de la humedad relativa media medida en porcentaje (*%*), desde el año 1982 hasta el año 2015.
- Velocidad del viento: 360 datos mensuales de la velocidad del viento media medida en metros sobre segundos (m/s), desde el año 1982 hasta el año 2015.

Para el estudio se utilizaron todos los datos de las variables precipitación y temperatura, en cuanto a las variables evaporación, humedad y velocidad del viento, fue necesario trabajar con las series desde el año 1991 en adelante, debido a la gran cantidad de datos faltantes y la discontinuidad de registros existente en años anteriores.

#### **3.3 Recopilación de Datos**

Los datos de las series de tiempo de las variables meteorológicas de la estación climatológica principal de Chone (M0162) se obtuvieron a través del Instituto Nacional de Meteorología e Hidrología (INAMHI), en la Figura 9 se muestra como ejemplo los datos de la variable humedad relativa media mensual medida en porcentaje, del año 1982 al año 2015 en el formato en que se recibió la información por parte del INAMHI, se pudo observar las coordenadas geográficas que indican la ubicación de la estación meteorológica, el código que identifica a la estación climatológica y la altura a la que se encuentra con respecto al nivel medio del mar.

Las series originales completas de datos entregados por el INAMHI de cada variable se encuentran en el Anexo 2. Aquellos datos fueron previamente validados por el instituto. Sin embargo, se pudo observar que existieron datos faltantes dentro de las series de tiempo. Para el estudio se necesitó trabajar con series continuas, por lo que se buscó una metodología que permitió rellenar los datos faltantes de cada serie de tiempo previo al análisis dinámico de cada variable.

|              |            |                                              |            | INSTITUTO NACIONAL DE METEOROLOGIA E HIDROLOGIA |                      |            |            |                                     |            |            |            |            |
|--------------|------------|----------------------------------------------|------------|-------------------------------------------------|----------------------|------------|------------|-------------------------------------|------------|------------|------------|------------|
|              |            | Humedad Relativa Media Mensual (%)           |            |                                                 |                      |            |            |                                     |            |            |            |            |
| SERIES       |            | <b>MENSUALES</b>                             |            | D E                                             | DATOS METEOROLOGICOS |            |            |                                     |            |            |            |            |
|              |            | NOMBRE: CHONE-U.CATOLICA                     |            |                                                 | CODIGO: M0162        |            |            |                                     |            |            |            |            |
|              |            | PERIODO: 1900 - 2015 LATITUD: 0G 39' 50.9" S |            |                                                 |                      |            |            | LONGITUD: 80G 2' 11.4" W ELEVACION: |            | 39.00      |            |            |
| AÑOS         | <b>ENE</b> | FEB                                          | <b>MAR</b> | <b>ABR</b>                                      | MAY                  | <b>JUN</b> | <b>JUL</b> | AGO                                 | <b>SEP</b> | <b>OCT</b> | <b>NOV</b> | <b>DIC</b> |
| 1982         | 90         | 90                                           | 90         | 89                                              | 90                   | 89         | 85         | 80                                  | 79         | 85         | 90         | 90         |
| 1983         | 91         | 88                                           |            | 88                                              | 89                   |            | 91         | 90                                  | 91         | 92         | 91         | 89         |
| 1984         | 87         | 89                                           | 89         | 90                                              | 91                   | 92         | 91         | 90                                  | 88         | 87         | 87         | 87         |
| 1985         | 90         | 90                                           | 89         | 87                                              | 91                   | 91         | 93         | 92                                  | 89         |            |            |            |
| 1986         |            |                                              |            |                                                 |                      |            |            |                                     |            |            |            | 87         |
| 1987         | 93         | 94                                           | 94         | 94                                              | 94                   |            |            |                                     |            |            |            |            |
| 1988         |            | 86                                           | 83         | 86                                              | 86                   | 86         | 86         | 84                                  | 81         | 81         | 83         | 81         |
| 1989         | 84         | 86                                           |            |                                                 |                      |            | 80         | 77                                  | 76         | 75         | 75         |            |
| 1990         | 77         | 84                                           | 81         | 81                                              | 79                   | 81         | 79         | 79                                  | 78         | 77         | 78         | 76         |
| 1991<br>1992 | 86         | 89                                           | 94         | 93                                              | 92                   | 93         | 92         | 90                                  | 89         | 82         | 81         | 81<br>81   |
| 1993         | 88         | 90                                           | 87         | 86                                              | 85                   | 85         | 85         | 91                                  | 95         | 96         |            | 82         |
| 1994         | 84         | 85                                           | 83         | 84                                              | 84                   | 85         | 83         | 83                                  | 80         | 82         | 79         | 86         |
| 1995         | 87         | 88                                           | 79         | 84                                              | 83                   | 84         | 85         | 83                                  | 80         | 78         | 78         | 77         |
| 1996         | 79         | 83                                           | 86         | 84                                              | 82                   | 85         | 87         | 82                                  | 79         | 76         | 79         | 76         |
| 1997         | 80         | 84                                           | 86         | 83                                              | 83                   | 83         | 82         | 92                                  | 94         | 88         | 86         | 86         |
| 1998         | 86         | 86                                           | 87         | 85                                              | 85                   | 84         | 90         | 84                                  | 85         | 84         | 86         | 81         |
| 1999         | 79         | 89                                           | 83         | 85                                              | 86                   | 86         | 86         | 92                                  | 93         | 94         | 92         | 93         |
| 2000         | 95         | 97                                           | 96         | 95                                              | 97                   | 98         | 98         | 94                                  | 95         | 94         | 93         | 93         |
| 2001         | 95         | 96                                           | 95         | 95                                              | 97                   | 95         | 94         | 94                                  | 92         | 94         | 94         | 95         |
| 2002         | 96         | 97                                           | 96         | 96                                              | 98                   | 98         | 96         | 95                                  | 97         | 97         | 95         | 96         |
| 2003         | 97         | 97                                           | 97         | 97                                              | 97                   | 96         | 96         | 95                                  | 95         | 95         | 95         | 96         |
| 2004         | 95         | 96                                           | 95         | 95                                              | 96                   | 98         | 96         | 94                                  | 94         | 94         | 94         | 94         |
| 2005         | 96         | 98                                           | 98         | 98                                              | 97                   | 97         | 97         | 95                                  | 95         | 96         | 95         | 95         |
| 2006         | 96         | 97                                           | 96         | 95                                              | 94                   | 95         | 93         | 93                                  | 94         | 81         | 76         | 76         |
| 2007         | 81         | 86                                           | 86         | 94                                              | 86                   | 84         | 82         | 80                                  | 77         | 77         | 76         | 76         |
| 2008         | 86         | 82                                           | 82         | 78                                              | 85                   | 84         | 83         | 83                                  | 82         | 83         |            |            |
| 2009         | 82         | 85                                           | 85         | 81                                              | 83                   | 81         | 80         | 81                                  | 81         |            | 75         | 79         |
| 2010         | 83         | 87                                           | 84         | 84                                              | 83                   | 86         | 86         | 81                                  | 80         | 78         | 81         | 85         |
| 2011         | 86         |                                              | 81         | 84                                              | 83                   | 84         | 86         | 85                                  | 86         | 85         |            |            |
| 2012         |            | 88                                           | 87         | 87                                              | 88                   | 90         | 90         | 84                                  | 82         | 84         | 84         |            |
| 2013         | 88         | 87                                           | 86         | 87                                              |                      |            | 86         | 83                                  | 81         | 83         | 81         |            |
| 2014         | 84         | 85                                           | 81         | 84                                              | 85                   | 85         | 82         | 81                                  | 81         | 81         | 80         |            |
| 2015         | 85         | 84                                           | 83         | 84                                              | 85                   | 85         | 85         | 84                                  | 81         | 81         | 82         |            |

**Figura 9 Formato de información de las variables meteorológicas recopiladas. Fuente:** (Datos proporcionados por el INAMHI, 2017)

# **3.3.1 Relleno de datos en las series temporales**

Se recopiló la información de cinco estaciones cercanas auxiliares, cuya ubicación y distancia hacia la estación de Chone se puede apreciar en la Figura 10. La simbología utilizada para representar las distancias corresponde a las escalas meteorológicas horizontales de la OMM presentadas en la Tabla 4 localizada en la sección 2. Se eligieron dichas estaciones auxiliares debido a que su base de datos tiene una temporalidad similar a la estación en estudio, las estaciones: M0005, M0025, M0026, M1208 son estaciones climatológicas principales y automáticas del INAMHI, este tipo de estaciones al igual que la estación de Chone registran las 5 variables en estudio, a diferencia de la estación M1105 que es de tipo pluviométrica por lo cual solo se la pudo utilizar para el relleno de la variable precipitación.

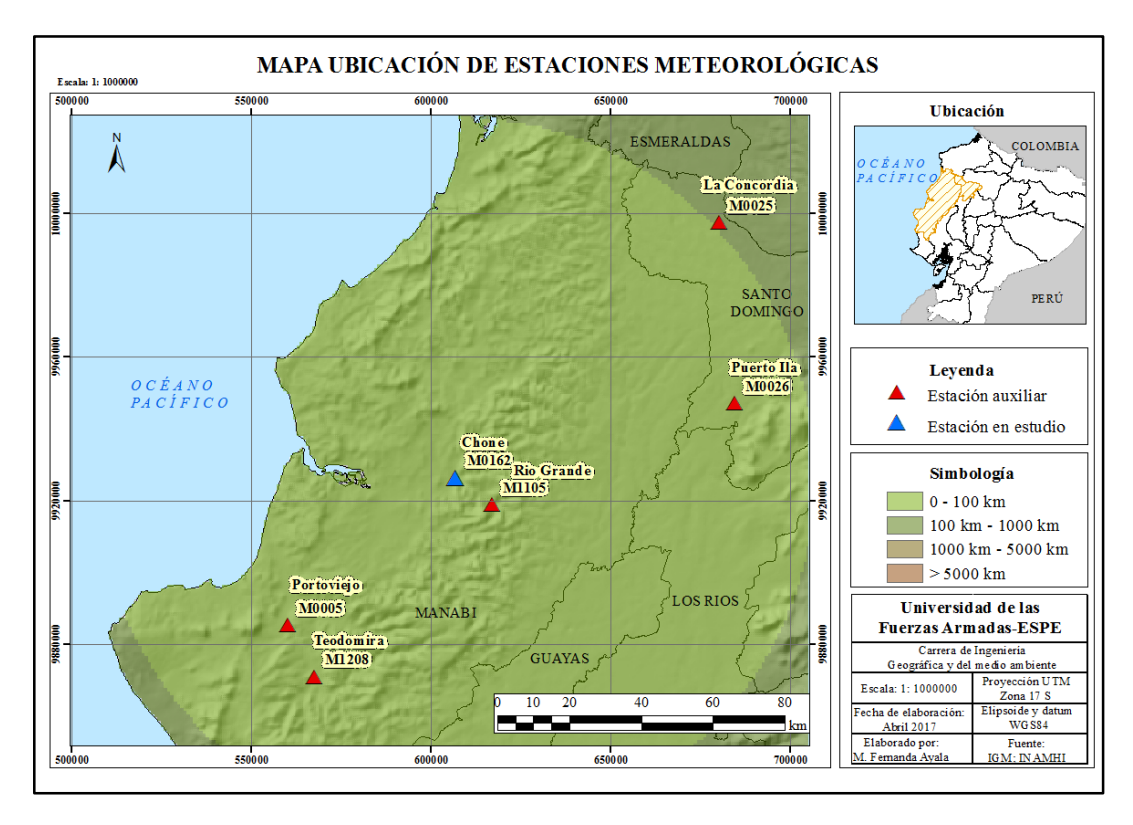

**Figura 10 Mapa de ubicación de estaciones meteorológicas auxiliares.**

Para realizar el relleno de la serie de tiempo de cada variable, primero se determinó la cantidad de datos faltantes de cada variable. La metodología de la regresión lineal simple (mostrada en la sección 2, ecuación 3), se la utilizó tomando los promedios mensuales de todos los años de manera vertical en el caso de la ausencia de los datos mensuales de todo un año en específico como indica la metodología utilizada por Carrera *et al*. (2016), cuando los datos faltantes fueron pocos meses de un año, se realizó una regresión lineal tomando los datos de manera horizontal de cada año faltante. Por lo cual, fue necesario analizar si el dato faltante se podía estimar mediante una regresión que tomara los datos verticalmente u horizontalmente, tomando en cuenta el formato en el que se recopiló la información. Se realizó una regresión lineal para cada dato faltante con cada una de las estaciones auxiliares. Se determinó el coeficiente de correlación de cada regresión lineal. Para la estimación finalmente se utilizó la ecuación de regresión lineal (3) de aquella estación que tuviera el coeficiente de correlación con un valor más alto.

Se estableció un umbral del porcentaje de datos faltantes correspondiente al 25% de la base de datos de las variables, como lo recomienda el estudio de Campozano *et*  *al*. (2015), en el cual se indica que este criterio fue tomado debido a la escasez de información de datos meteorológicos registrados por el INAMHI en la zona andina ecuatoriana. A continuación, se explica el relleno de datos para las series temporales de cada variable.

#### **Precipitación:**

Se utilizaron 583 datos del total de la base de datos de precipitación media medida en milímetros (mm) proporcionada por el INAMHI, desde el año 1962 hasta el año 2015. Se tomó la decisión de eliminar 12 datos correspondientes a los meses del año 1978 y se los incluyó en los datos faltantes a ser rellenados debido a que en este año se presentaron valores anómalos de precipitaciones muy altas con una media de 740,5 mm, este valor se lo consideró erróneo debido a que en los años de episodios de fenómeno "El niño" (ver Tabla 1), donde ocurren precipitaciones excepcionalmente altas que pueden alcanzar valores varias veces superiores a las ocurridas en un invierno normal o fuerte (ACOLIT, 2008; MSP, 1998), se presentaron precipitaciones con valores medios entre de 84,0 mm y 202,4 mm siendo estos valores muy inferiores a los del año 1978. Además, se compararon estos valores con la base de datos de las estaciones auxiliares M0005, M0025 y M0026. Se comprobó que, en el año 1978, no se registraron precipitaciones de tal magnitud. Adicionalmente el valor de precipitación media mensual del año 1978 supera los records de precipitación máxima mensual en el país correspondiente a 586,9 mm en una de las zonas más húmedas del país (INAMHI,2015).

La cantidad de datos faltantes que se estimaron en el relleno fueron 65, los cuales representan el 10 % del total de los datos, este valor cumplió con el umbral propuesto en el estudio de Campozano *et al*. (2015). A continuación, en la Tabla 7 se muestra la estación auxiliar utilizada para el relleno de los datos, seguida de la ecuación obtenida de la regresión lineal, el número de datos que permitió estimar dicha ecuación y la distancia horizontal de la estación auxiliar a la estación M0162 en estudio. Se muestra también el coeficiente de correlación *r* de cada ecuación, para todos los casos de la variable precipitación se obtuvo un  $r > 0.5$  representando correlaciones positivas moderadas e intensas según la Tabla 2 de niveles de intensidad de relación lineal mostrada en la sección 2.

# **Tabla 7 Proceso de cálculo por regresión lineal de la variable precipitación**

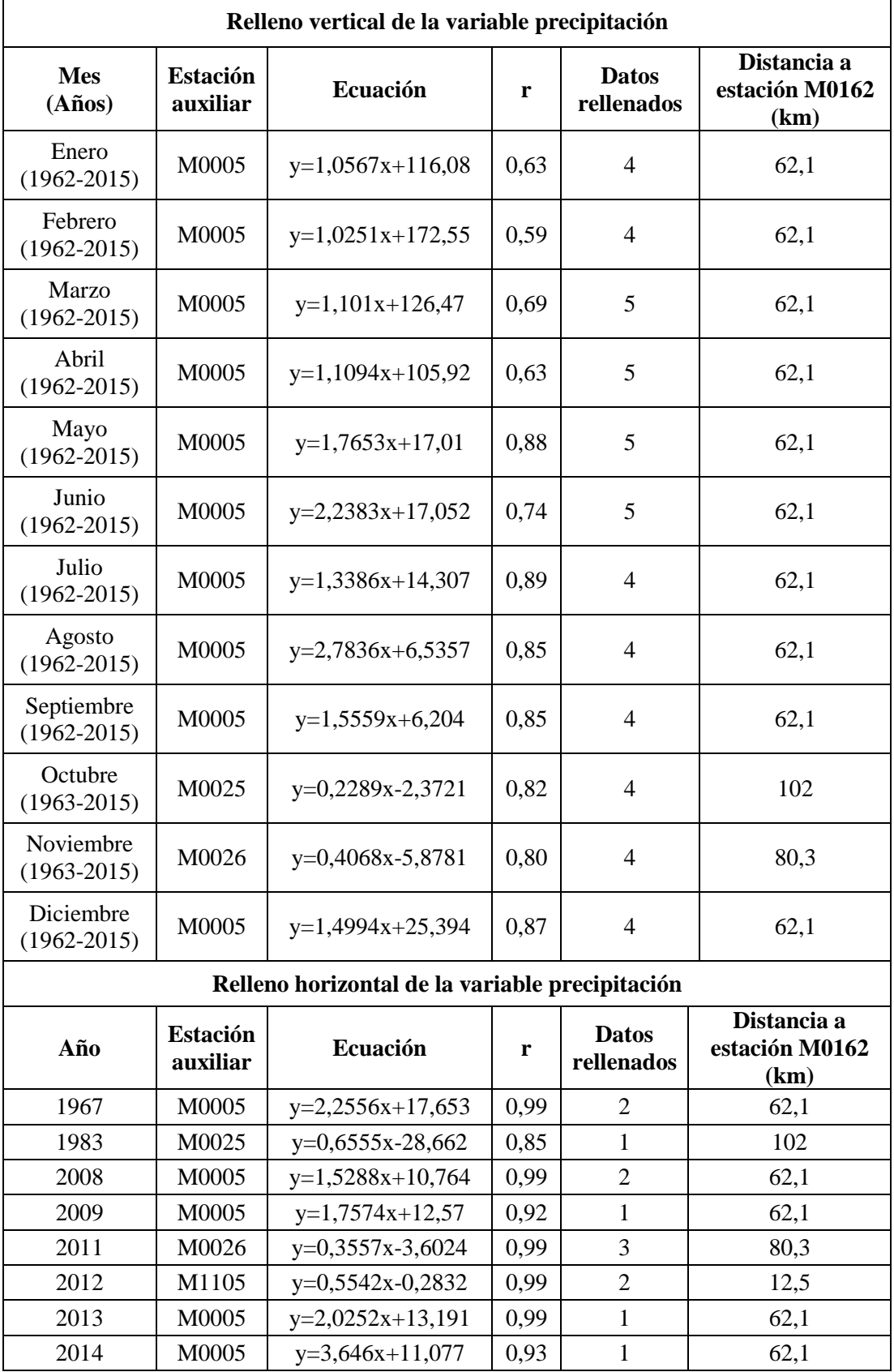

En la Figura 11, se muestra de ejemplo el gráfico de dispersión obtenido del mes de diciembre, se puede ver en el gráfico también el coeficiente de correlación mostrando una correlación positiva intensa. Las gráficas de dispersión para todos los meses y años de la variable precipitación, se muestran en el Anexo 3.

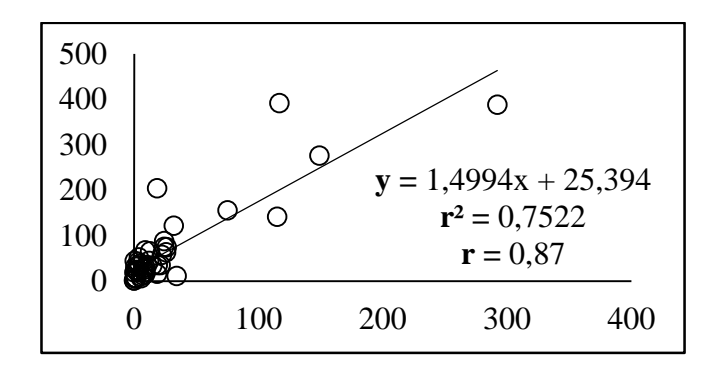

**Figura 11 Gráfica de dispersión del mes de diciembre de la serie de precipitación.**

Se utilizó las ecuaciones de regresión lineal (3) para estimar los datos de cada fecha en la que hubo datos perdidos, finalmente se pudo rellenar la serie, en la Figura 12 se muestra la comparación de a) la serie original de precipitación y b) la serie completada mediante la metodología de regresión lineal. Así finalmente se tiene un total de 648 datos de precipitación, desde el año 1962 hasta el 2015, los cuales se utilizaron posteriormente para analizar la dinámica de la serie.

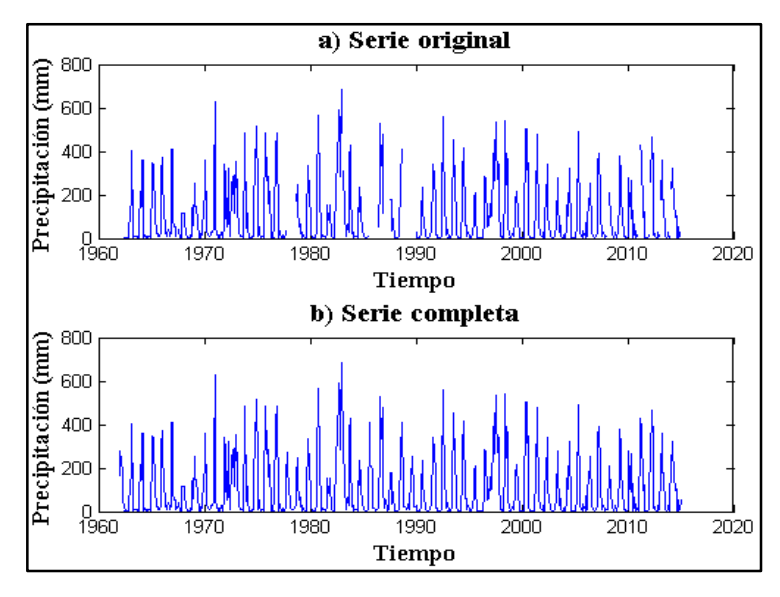

**Figura 12 Se muestra a) serie original y b) serie completa de la variable precipitación.**

#### **Evaporación:**

Se utilizaron 253 datos del total de la base de datos de evaporación media medida en milímetros (mm) proporcionada por el INAMHI, desde el año 1991 hasta el año 2015. La cantidad de datos faltantes que se estimaron en el relleno fueron 47, los cuales representan el 15,6 % del total de los datos, este valor cumplió con el umbral propuesto en el estudio de Campozano *et al*. (2015). A continuación, en la Tabla 8 se muestra la estación auxiliar utilizada para el relleno de los datos, seguida de la ecuación obtenida de la regresión lineal, el número de datos que permitió estimar dicha ecuación y la distancia horizontal de la estación auxiliar a la estación M0162 en estudio. Se pudo observar un caso donde *r* presentó un valor de -0,20 representando una correlación negativa débil, casos donde se obtuvo valores de *r* entre 0,14 a 0,5 representando una correlación positiva débil y casos en donde *r* osciló entre valores de 0,5 a 0,9 representando correlaciones positivas moderadas e intensas según la Tabla 2 de niveles de intensidad de relación lineal mostrada en la sección 2.

| Relleno vertical de la variable evaporación |                             |                       |         |                            |                                       |  |  |  |
|---------------------------------------------|-----------------------------|-----------------------|---------|----------------------------|---------------------------------------|--|--|--|
| <b>Mes</b><br>$(A\tilde{n}os)$              | <b>Estación</b><br>auxiliar | <b>Ecuación</b>       | r       | <b>Datos</b><br>rellenados | Distancia a<br>estación M0162<br>(km) |  |  |  |
| Enero<br>$(1991 - 2015)$                    | M0025                       | $y=0,805x+36,868$     | 0,45    | $\overline{2}$             | 102                                   |  |  |  |
| Febrero<br>$(1991 - 2015)$                  | M0005                       | $y=0,489x+36,515$     | 0,51    | $\overline{2}$             | 62,1                                  |  |  |  |
| Marzo<br>$(1991 - 2015)$                    | M0005                       | $y=0,603x+32,122$     | 0,57    | 3                          | 62,1                                  |  |  |  |
| Abril<br>$(1991 - 2015)$                    | M0005                       | $y=0,513x+40,689$     | 0,49    | $\overline{2}$             | 62,1                                  |  |  |  |
| Mayo<br>$(1991 - 2015)$                     | M0005                       | $y=0,487x+35,068$     | 0,46    | $\overline{2}$             | 62,1                                  |  |  |  |
| Junio<br>$(1991 - 2015)$                    | M0025                       | $y=0,422x+52,939$     | 0,30    | $\overline{2}$             | 102                                   |  |  |  |
| Julio<br>$(1992 - 2015)$                    | M0026                       | $y = -0.431x + 115.8$ | $-0,20$ | $\overline{2}$             | 80,3                                  |  |  |  |
| Agosto<br>$(1992 - 2015)$                   | M0026                       | $y=0,480x+71,401$     | 0,28    | 3                          | 80,3                                  |  |  |  |

**Tabla 8 Proceso de cálculo por regresión lineal de la variable evaporación**

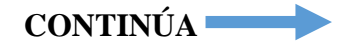

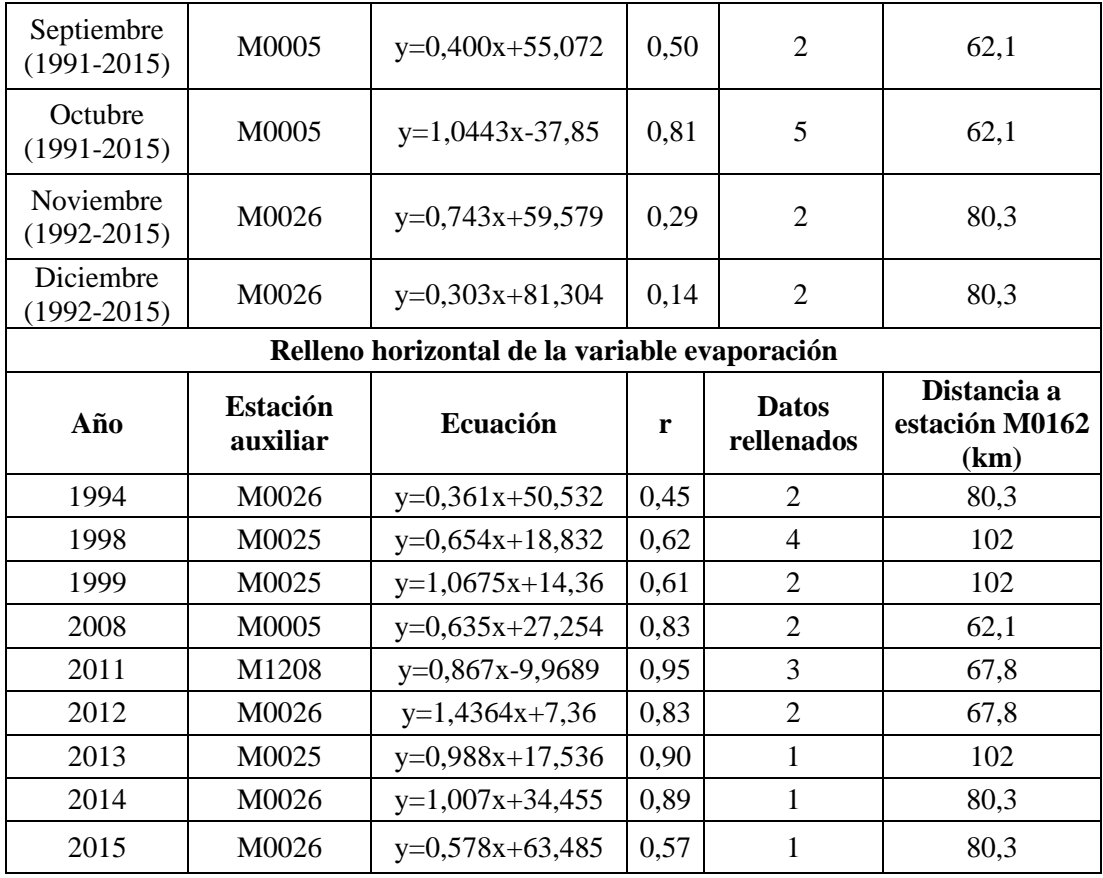

En la Figura 13, se muestra de ejemplo el gráfico de dispersión obtenido en el año 2015, se puede ver en el gráfico también el coeficiente de correlación mostrando una correlación positiva intensa. Las gráficas de dispersión para todos los meses y años de la variable evaporación, se muestran en el Anexo 4.

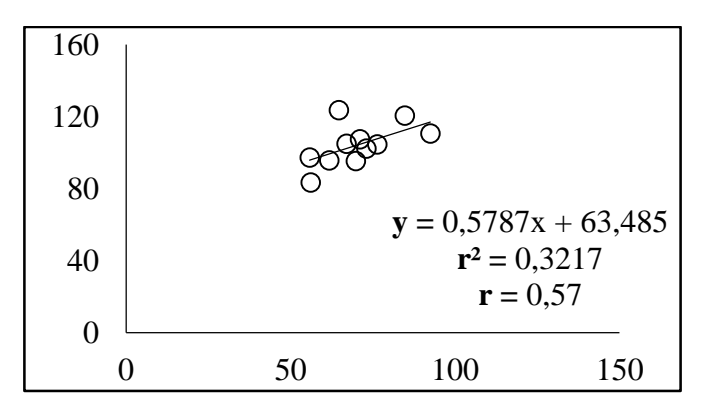

**Figura 13 Gráfica de dispersión del año 2015 de la serie de evaporación.**

Se utilizó las ecuaciones de regresión lineal (3) para estimar los datos de cada fecha en la que hubo datos perdidos, finalmente se pudo rellenar la serie, en la Figura 14 se muestra la comparación de a) la serie original de evaporación y b) la serie completada mediante la metodología de regresión lineal. Así finalmente se tiene un total de 300 datos de evaporación, desde el año 1991 hasta el 2015, los cuales se utilizaron posteriormente para analizar la dinámica de la serie.

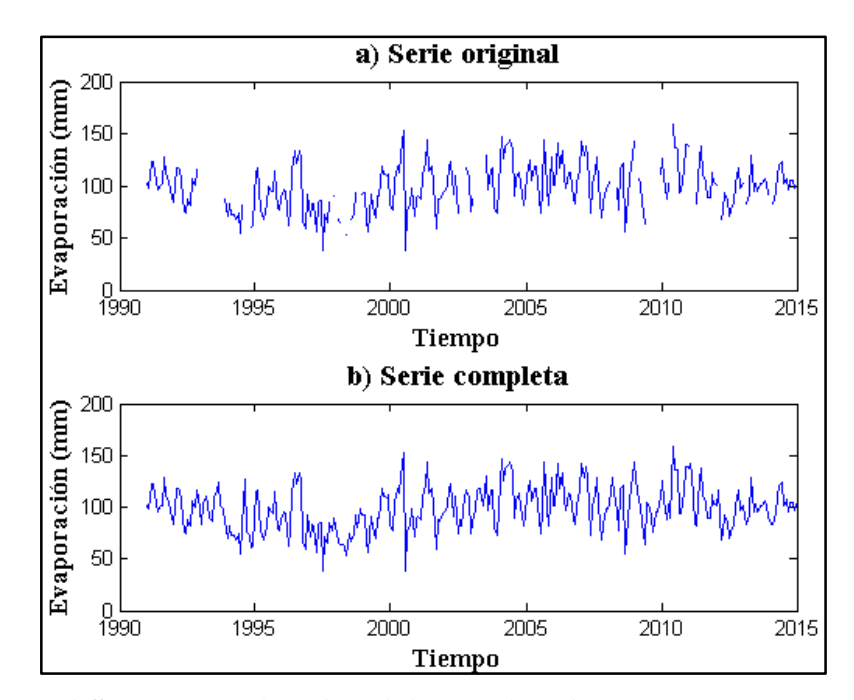

**Figura 14 Se muestra a) serie original y b) serie completa de la variable evaporación.**

# **Temperatura**

Se utilizaron 544 datos del total de la base de datos de temperatura media medida en grados centígrados (ºC) proporcionada por el INAMHI, desde el año 1965 hasta el año 2015. La cantidad de datos faltantes que se estimaron en el relleno fueron 68, los cuales representan el 11 % del total de los datos, este valor cumplió con el umbral propuesto en el estudio de Campozano *et al*. (2015).

A continuación, en la Tabla 9 se muestra la estación auxiliar utilizada para el relleno de los datos, seguida de la ecuación obtenida de la regresión lineal, el número de datos que permitió estimar dicha ecuación y la distancia horizontal de la estación auxiliar a la estación M0162 en estudio. Se muestra también el coeficiente de correlación *r* de cada ecuación, para todos los casos de la variable temperatura se obtuvo un *r* > 0,8 representando una correlación positiva intensa según la Tabla 2 de niveles de intensidad de relación lineal mostrada en la sección 2.

|                               | т госсяя ас сагсию рот тедтеяюн нисаг ас на татнаяс тентрегатита<br>Relleno vertical de la variable temperatura |                             |                                               |                  |                                 |                        |  |                                       |  |                                       |
|-------------------------------|----------------------------------------------------------------------------------------------------|-----------------------------|-----------------------------------------------|------------------|---------------------------------|------------------------|--|---------------------------------------|--|---------------------------------------|
| <b>Mes</b><br>(Años)          |                                                                                                    | <b>Estación</b><br>auxiliar | Ecuación                                      | r                | <b>Datos</b><br>rellenados      |                        |  |                                       |  | Distancia a<br>estación M0162<br>(km) |
| Enero<br>$(1965 - 2015)$      |                                                                                                    | M0005                       | $y=0.9328x+1.679$                             | 0,87             |                                 | $\overline{2}$         |  | 62,1                                  |  |                                       |
| Febrero<br>$(1965 - 2015)$    |                                                                                                    | M0025                       | $y=0,8487x+5,255$                             | 0,82             |                                 | $\overline{2}$         |  | 102                                   |  |                                       |
| Marzo<br>$(1965 - 2015)$      |                                                                                                    | M0025                       | $y=0,7017x+9,082$                             | 0,75             |                                 | 3                      |  | 102                                   |  |                                       |
| Abril<br>$(1965 - 2015)$      |                                                                                                    | M0026                       | $y=0.9841x+1.672$                             | 0,80             |                                 | 3                      |  | 80,3                                  |  |                                       |
| Mayo<br>$(1965 - 2015)$       |                                                                                                    | M0025                       | $y=1,0732x-0,555$                             | 0,89             |                                 | $\overline{4}$         |  | 102                                   |  |                                       |
| Junio<br>$(1965 - 2015)$      |                                                                                                    | M0005                       | $y=0,7797x+5,670$                             | 0,92             |                                 | 5                      |  | 62,1                                  |  |                                       |
| Julio<br>$(1965 - 2015)$      |                                                                                                    | M0005                       | $y=0,903x+2,6178$                             | 0,93             |                                 |                        |  | 5                                     |  | 62,1                                  |
| Agosto<br>$(1965 - 2015)$     |                                                                                                    | M0005                       | $y=0,9092x+2,539$                             | 0,92             |                                 | $\overline{4}$         |  | 62,1                                  |  |                                       |
| Septiembre<br>$(1965 - 2015)$ |                                                                                                    | M0005                       | $y=0,8372x+4,227$                             | 0,89             |                                 | $\overline{4}$         |  | 62,1                                  |  |                                       |
| Octubre<br>$(1965 - 2015)$    |                                                                                                    | M0025                       | $y=0,8354x+5,194$                             | 0,81             |                                 | $\overline{4}$         |  | 102                                   |  |                                       |
| Noviembre<br>$(1965 - 2015)$  |                                                                                                    | M0005                       | $y=0,8014x+5,241$                             | 0,89             |                                 | $\overline{4}$         |  | 62,1                                  |  |                                       |
| Diciembre<br>$(1965 - 2015)$  |                                                                                                    | M0005                       | $y=0,8533x+3,904$                             | 0,89             |                                 | $\overline{4}$         |  | 62,1                                  |  |                                       |
|                               |                                                                                                    |                             | Relleno horizontal de la variable temperatura |                  |                                 |                        |  |                                       |  |                                       |
| Año                           |                                                                                                    | <b>Estación</b><br>auxiliar | Ecuación                                      |                  | <b>Datos</b><br>r<br>rellenados |                        |  | Distancia a<br>estación<br>M0162 (km) |  |                                       |
| 1967                          |                                                                                                    | M0025                       | $y=1,0243x+1,297$                             |                  | $\overline{2}$<br>1,00          |                        |  | 102                                   |  |                                       |
| 1974                          |                                                                                                    | M0005                       | $y=0,8803x+2,924$                             |                  | 0,98                            | $\,1$                  |  | 62,1                                  |  |                                       |
| 1977                          | M0005                                                                                                    |                             | $y=0,7257x+7,116$                             |                  | 0,94                            | $\mathbf{1}$           |  | 62,1                                  |  |                                       |
| 1983                          |                                                                                                    | M0005                       |                                               | $y=0,778x+6,101$ |                                 | $\overline{2}$<br>1,00 |  | 62,1                                  |  |                                       |
| 1985                          |                                                                                                    | M0005                       | y=0,8131x+4,871                               |                  | 0,98                            | 3                      |  | 62,1                                  |  |                                       |
| 1988                          |                                                                                                    | M0005                       | $y=0,6855x+8,137$                             |                  | 0,98                            | $\mathbf{1}$           |  | 62,1                                  |  |                                       |
| 1993                          |                                                                                                    | M0026                       | $y=1,0521x-0,300$                             |                  | 0,97<br>$\,1$                   |                        |  | 80,3                                  |  |                                       |

**Tabla 9 Proceso de cálculo por regresión lineal de la variable temperatura**

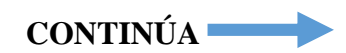

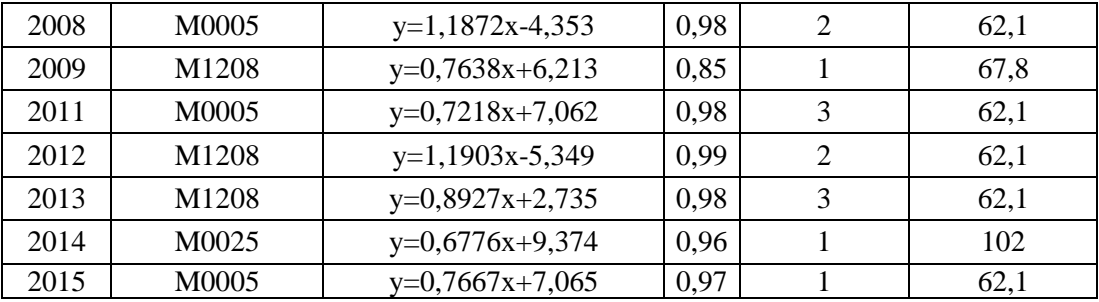

En la Figura 15, se muestra de ejemplo el gráfico de dispersión obtenido en el mes de abril, se puede ver en el gráfico también el coeficiente de correlación mostrando una correlación positiva intensa. Las gráficas de dispersión para todos los meses y años de la variable temperatura, se muestran en el Anexo 5.

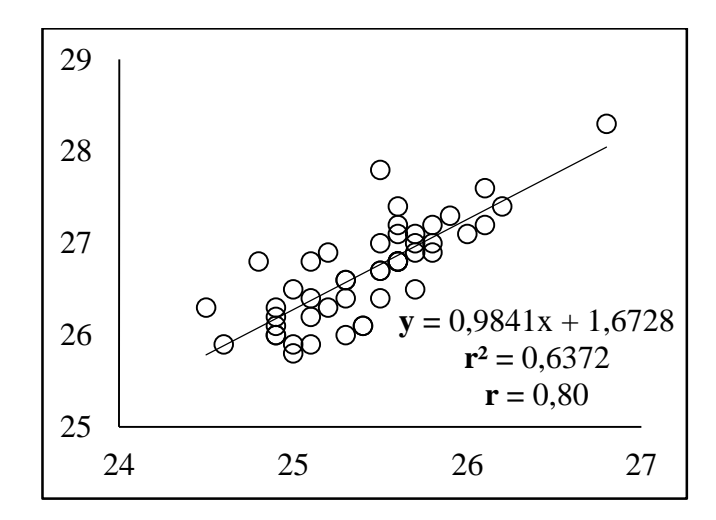

**Figura 15 Gráfica de dispersión del mes de abril de la serie de temperatura.**

Se utilizó las ecuaciones de regresión lineal (3) para estimar los datos de cada fecha en la que hubo datos perdidos, finalmente se pudo rellenar la serie, en la Figura 16 se muestra la comparación de a) la serie original de temperatura y b) la serie completada mediante la metodología de regresión lineal. Así finalmente se tiene un total de 612 datos de temperatura, desde el año 1965 hasta el 2015, los cuales se utilizaron posteriormente para analizar la dinámica de la serie.

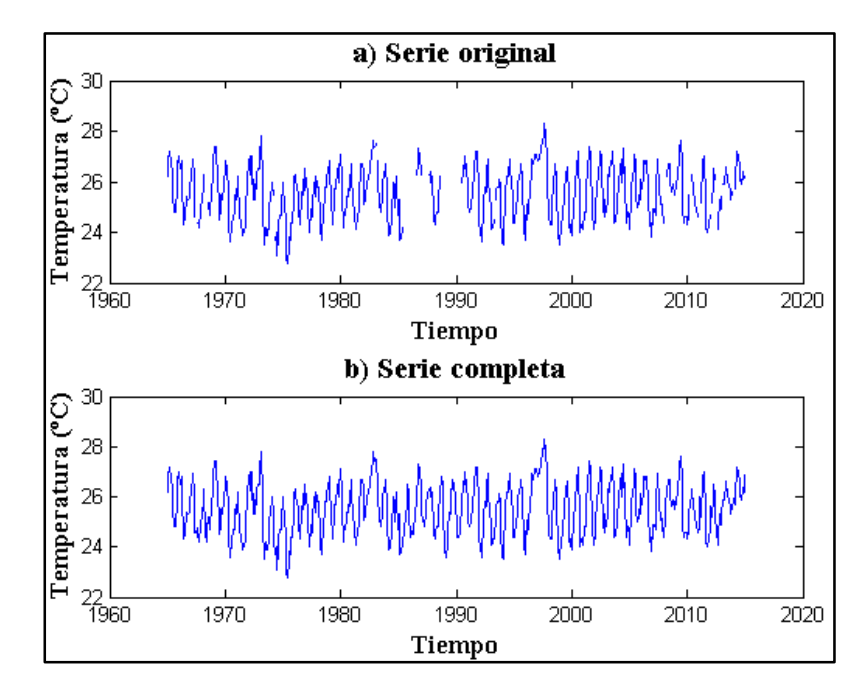

**Figura 16 Se muestra a) serie original y b) serie completa de la variable temperatura.**

#### **Humedad**

Se utilizaron 286 datos del total de la base de datos de humedad relativa media medida en porcentaje (%) proporcionada por el INAMHI, desde el año 1991 hasta el año 2015. La cantidad de datos faltantes que se estimaron en el relleno fueron 14, los cuales representan el 4,6 % del total de los datos, este valor cumplió con el umbral propuesto en el estudio de Campozano *et al*. (2015).

A continuación, en la Tabla 10 se muestra la estación auxiliar utilizada para el relleno de los datos, seguida de la ecuación obtenida de la regresión lineal, el número de datos que permitió estimar dicha ecuación y la distancia horizontal de la estación auxiliar a la estación M0162 en estudio. Se pudo observar un caso donde se obtuvo un valor de *r* = 0,49 representando una correlación positiva débil y el resto de casos en donde *r* osciló entre valores de 0,5 a 0,9 representando correlaciones positivas moderadas e intensas según la Tabla 2 de niveles de intensidad de relación lineal mostrada en la sección 2.

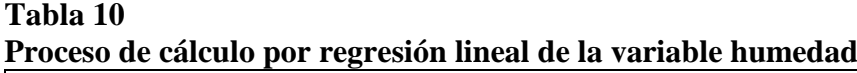

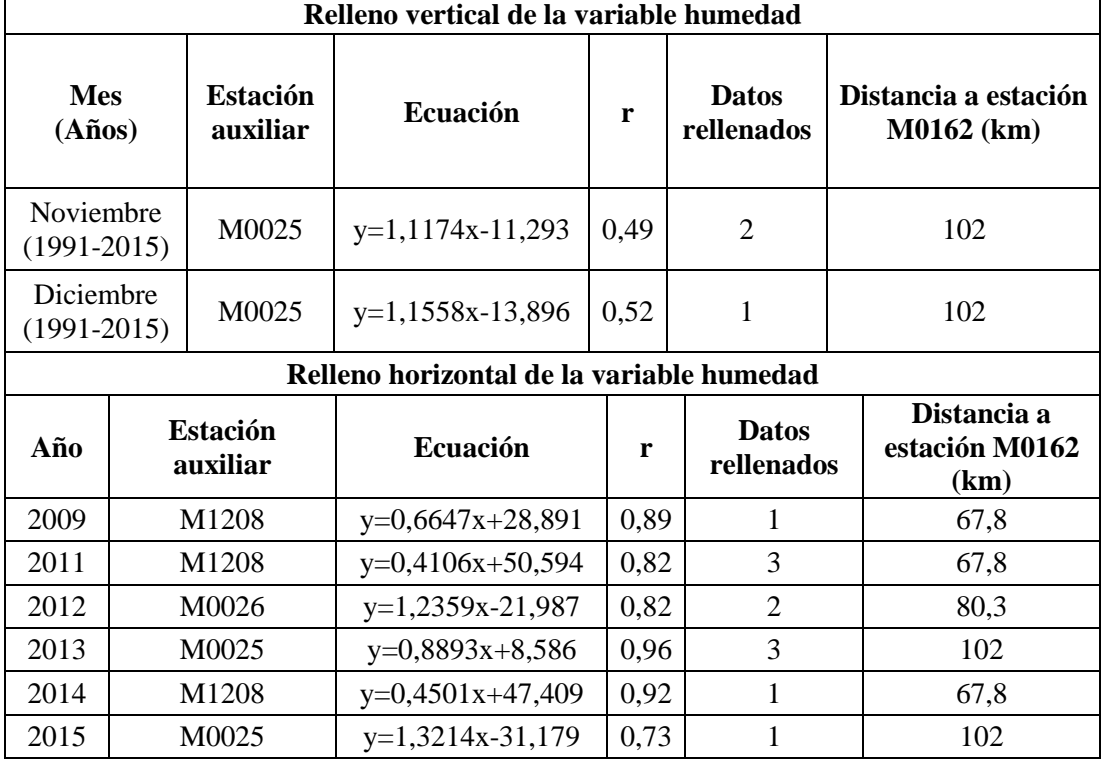

En la Figura 17, se muestra de ejemplo el gráfico de dispersión obtenido en el año 2014, se puede ver en el gráfico también el coeficiente de correlación mostrando una correlación positiva intensa. Las gráficas de dispersión para todos los meses y años de la variable humedad, se muestran en el Anexo 6.

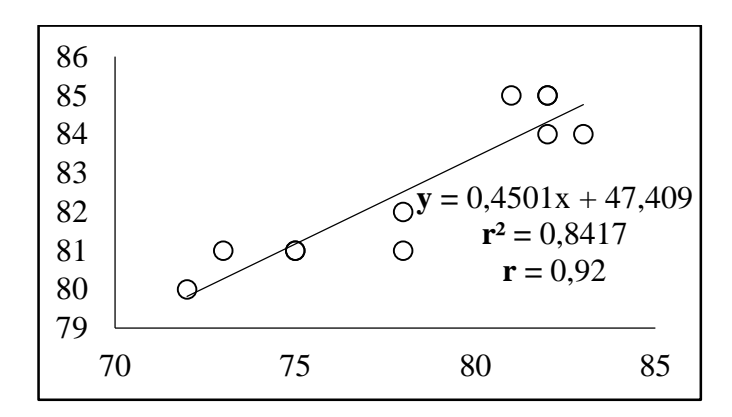

**Figura 17 Gráfica de dispersión del año 2014 de la serie de humedad.**

Se utilizó las ecuaciones de regresión lineal (3) para estimar los datos de cada fecha en la que hubo datos perdidos, finalmente se pudo rellenar la serie, en la Figura 18 se muestra la comparación de a) la serie original de humedad y b) la serie completada mediante la metodología de regresión lineal. Así finalmente se tiene un total de 300 datos de humedad, desde el año 1991 hasta el 2015, los cuales se utilizaron posteriormente para analizar la dinámica de la serie.

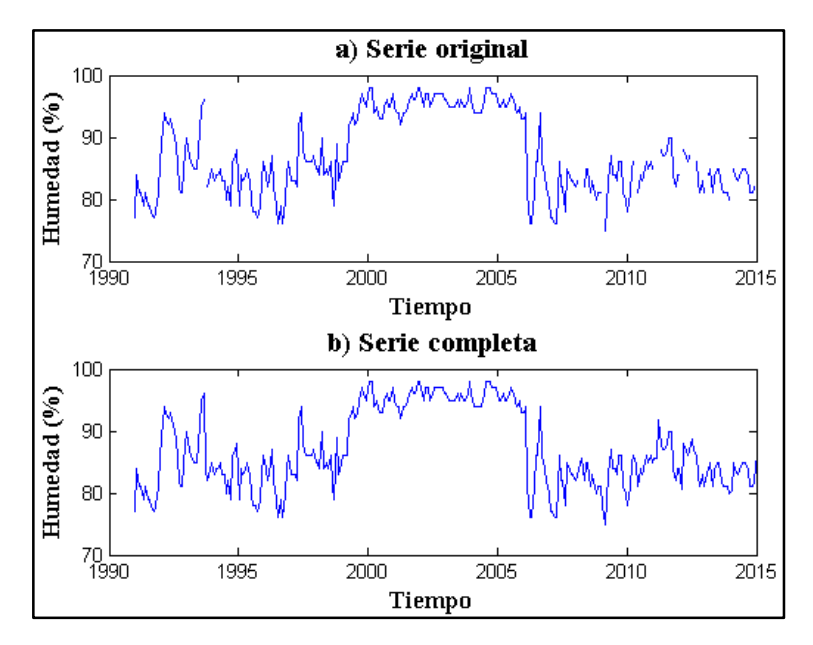

**Figura 18 Se muestra a) serie original y b) serie completa de la variable humedad.**

# **Velocidad del viento**

Se utilizaron 288 datos del total de la base de datos de velocidad media medida en m/s proporcionada por el INAMHI, desde el año 1991 hasta el año 2015. La cantidad de datos faltantes que se estimaron en el relleno fueron 12, los cuales representan el 4 % del total de los datos, este valor cumplió con el umbral propuesto en el estudio de Campozano *et al*. (2015).

A continuación, en la Tabla 11 se muestra la estación auxiliar utilizada para el relleno de los datos, seguida de la ecuación obtenida de la regresión lineal, el número de datos que permitió estimar dicha ecuación y la distancia horizontal de la estación auxiliar a la estación M0162 en estudio. Se pudo observar un caso donde se presentaron valores de *r* -0,77 a -0,56 representando una correlación negativa débil, casos donde se obtuvo un valor de *r* correspondiente 0,11 representando una correlación positiva débil y casos en donde *r* osciló entre valores de 0,5 a 0,8 representando correlaciones positivas moderadas e intensas según la Tabla 2 de niveles de intensidad de relación lineal mostrada en la sección 2.

|                                | Proceso de calculo por regresión líneal de la variable velocidad del viento |                    |                             |                                                        |      |                            |                                       |   |      |  |  |   |      |   |      |  |  |  |  |  |  |                |      |  |
|--------------------------------|-----------------------------------------------------------------------------|--------------------|-----------------------------|--------------------------------------------------------|------|----------------------------|---------------------------------------|---|------|--|--|---|------|---|------|--|--|--|--|--|--|----------------|------|--|
|                                | Relleno vertical de la variable velocidad del viento                        |                    |                             |                                                        |      |                            |                                       |   |      |  |  |   |      |   |      |  |  |  |  |  |  |                |      |  |
| <b>Mes</b><br>$(A\tilde{n}os)$ |                                                                             |                    | <b>Estación</b><br>auxiliar | Ecuación                                               | r    | <b>Datos</b><br>rellenados | Distancia a<br>estación<br>M0162 (km) |   |      |  |  |   |      |   |      |  |  |  |  |  |  |                |      |  |
|                                | Octubre<br>$(1991 - 2015)$                                                  | M0025              |                             | $y=0,5012x+0,414$                                      |      | 1                          | 102                                   |   |      |  |  |   |      |   |      |  |  |  |  |  |  |                |      |  |
|                                |                                                                             |                    |                             | Relleno horizontal de la variable velocidad del viento |      |                            |                                       |   |      |  |  |   |      |   |      |  |  |  |  |  |  |                |      |  |
| Año                            | <b>Estación</b><br>auxiliar                                                 |                    | Ecuación                    |                                                        | r    | <b>Datos</b><br>rellenados | Distancia a<br>estación<br>M0162 (km) |   |      |  |  |   |      |   |      |  |  |  |  |  |  |                |      |  |
| 1993                           | M0026                                                                       |                    | $y=0,5457x+0,3806$          |                                                        |      |                            | 0,88                                  | 1 | 80,3 |  |  |   |      |   |      |  |  |  |  |  |  |                |      |  |
| 2008                           | M0026                                                                       |                    |                             | $y=1,8133x-2,0075$                                     | 0,61 | $\overline{2}$             | 80,3                                  |   |      |  |  |   |      |   |      |  |  |  |  |  |  |                |      |  |
| 2011                           | M0026                                                                       |                    |                             | $y=1,1855x-0,5945$                                     |      | 3                          | 80,3                                  |   |      |  |  |   |      |   |      |  |  |  |  |  |  |                |      |  |
| 2012                           | M0005                                                                       |                    |                             | $y=0,6078x+3,2725$                                     |      |                            |                                       |   |      |  |  |   |      |   |      |  |  |  |  |  |  | $\overline{2}$ | 62,1 |  |
| 2013                           | M0005                                                                       |                    | $y=0.0742x+2.1019$          |                                                        |      |                            |                                       |   |      |  |  |   | 0,11 | 1 | 62,1 |  |  |  |  |  |  |                |      |  |
| 2014                           | M0026                                                                       | $y=0.9055x+4.1574$ |                             |                                                        |      |                            |                                       |   |      |  |  | 1 | 80,3 |   |      |  |  |  |  |  |  |                |      |  |
| 2015                           |                                                                             | M0025              |                             |                                                        |      | $y=0,2118x+1,427$          | 0,57                                  | 1 | 102  |  |  |   |      |   |      |  |  |  |  |  |  |                |      |  |

**Tabla 11 Proceso de cálculo por regresión lineal de la variable velocidad del viento**

En la Figura 19, se muestra de ejemplo el gráfico de dispersión obtenido en el año 1993, se puede ver en el gráfico también el coeficiente de correlación mostrando una correlación positiva intensa. Las gráficas de dispersión para todos los meses y años de la variable velocidad del viento, se muestran en el Anexo 7.

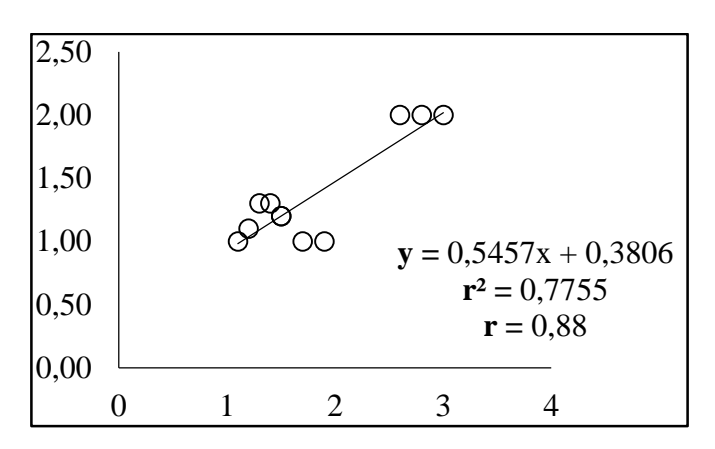

**Figura 19 Gráfica de dispersión del año 1993 de la serie de velocidad del viento.**

Se utilizó las ecuaciones de regresión lineal (3) para estimar los datos de cada fecha en la que hubo datos perdidos, finalmente se pudo rellenar la serie, en la Figura 20 se muestra la comparación de a) la serie original de velocidad del viento y b) la serie completada mediante la metodología de regresión lineal. Así finalmente, se tiene un total de 300 datos de velocidad del viento, desde el año 1991 hasta el 2015, los cuales se utilizaron posteriormente para analizar la dinámica de la serie.

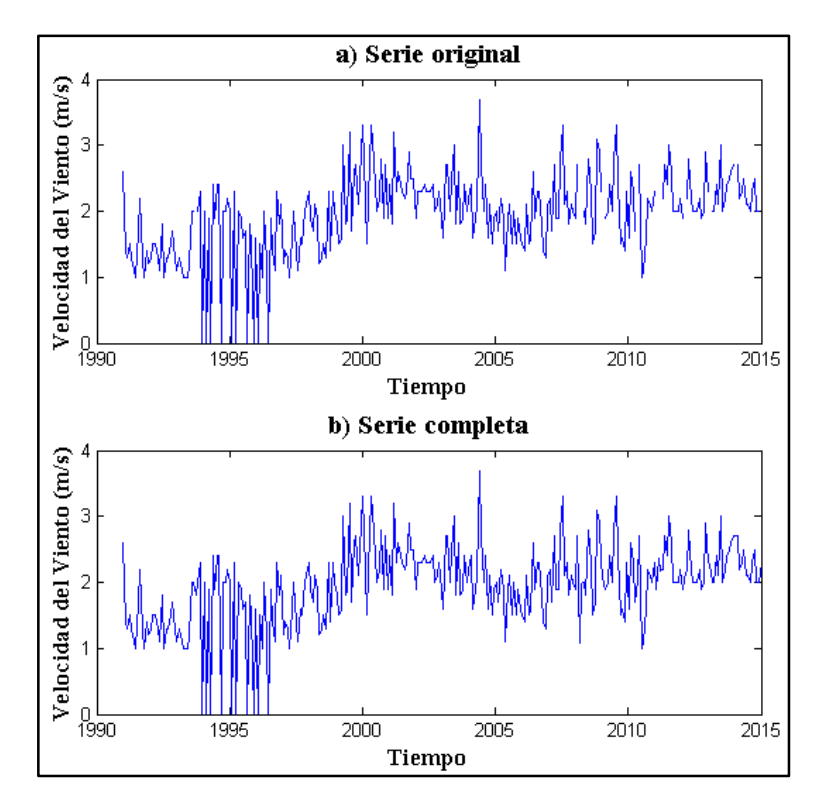

**Figura 20 Se muestra a) serie original y b) serie completa de la variable velocidad del viento.**

# **3.3.2 Validación de datos**

Los datos estimados mediante la metodología de la regresión lineal se validaron mediante un test de rachas y el método de curva doble masa. En la Tabla 12, se muestra a) los datos rellenados (en negrilla) de la serie de temperatura y su mediana (*Med*) y b) la prueba de rachas aplicada a la serie rellenada con el método de regresión lineal simple, el test completo para todos los meses y años de las 5 variables en estudio, se lo puede encontrar en el Anexo 8. Se puede observar que los datos obtenidos en el número total de rachas (*NS*), concuerdan con las recomendaciones de dominio de aceptación del test de rachas (ver Tabla 3 de la sección 2), ese fue el caso para los test de rachas aplicados a las 5 variables.

| Prueba de rachas                               |                                  |                                      |                               |                            |                                                |                                      |                                          |                          |                                              |  |                                                              |                                       |              |                                              |  |                                              |           |                  |                |              |                  |  |      |                  |      |      |      |
|------------------------------------------------|----------------------------------|--------------------------------------|-------------------------------|----------------------------|------------------------------------------------|--------------------------------------|------------------------------------------|--------------------------|----------------------------------------------|--|--------------------------------------------------------------|---------------------------------------|--------------|----------------------------------------------|--|----------------------------------------------|-----------|------------------|----------------|--------------|------------------|--|------|------------------|------|------|------|
|                                                |                                  |                                      |                               |                            | a) Datos rellenados de la serie de temperatura |                                      |                                          |                          |                                              |  |                                                              |                                       |              |                                              |  |                                              |           |                  |                |              |                  |  |      |                  |      |      |      |
| Año                                            | Ene                              | Feb                                  | Mar                           | Abr                        | May                                            | Jun                                  |                                          | Jul                      | Ago                                          |  | Sep                                                          |                                       | Oct          | Nov                                          |  | Dic                                          |           |                  | Med            |              |                  |  |      |                  |      |      |      |
| 1967                                           | 25,8                             | 26,3                                 | 26,2                          | 26,9                       | 26,2                                           | 24,6                                 |                                          | 24,5                     | 24,8                                         |  | 24,4                                                         |                                       | 24,5         | 24,2                                         |  | 24,9                                         |           |                  | 24,8           |              |                  |  |      |                  |      |      |      |
| 1968                                           | 25,4                             | 25,4                                 | 25,8                          | 26,3                       | 25,3                                           | 24,8                                 |                                          | 25,1                     | 25,2                                         |  | 25,2                                                         |                                       | 24,7         | 25,8                                         |  | 25,8                                         |           | 25,3             |                |              |                  |  |      |                  |      |      |      |
| 1974                                           | 25,2                             | 25,3                                 | 26,0                          | 25,9                       | 25,5                                           | 24,3                                 |                                          | 23,7                     | 24,0                                         |  | 23,1                                                         |                                       | 23,9         | 24,4                                         |  | 24,7                                         |           |                  | 24,6           |              |                  |  |      |                  |      |      |      |
| 1977                                           | 25,5                             | 25,8                                 | 26,5                          | 25,9                       | 25,6                                           | 25,1                                 |                                          | 24,0                     | 24,9                                         |  | 24,6                                                         |                                       | 24,6         | 25,1                                         |  | 26,0                                         |           |                  | 25,3           |              |                  |  |      |                  |      |      |      |
| 1983                                           | 27,0                             | 27,6                                 | 27,8                          | 27,4                       | 27,5                                           | 27,2                                 |                                          | 26,8                     | 26,0                                         |  | 25,2                                                         |                                       | 24,8         | 25,1                                         |  | 25,2                                         |           |                  | 26,9           |              |                  |  |      |                  |      |      |      |
| 1985                                           | 25,0                             | 25,7                                 | 26,2                          | 26,0                       | 24,7                                           | 25,3                                 |                                          | 23,7                     | 23,8                                         |  | 24,2                                                         |                                       | 24,2         | 24,7                                         |  | 25,0                                         |           |                  | 24,8           |              |                  |  |      |                  |      |      |      |
| 1988                                           | 26,3                             | 26,3                                 | 26,4                          | 26,0                       | 26,2                                           | 24,7                                 |                                          | 24,5                     | 24,3                                         |  | 24,7                                                         |                                       | 24,8         | 24,8                                         |  | 25,6                                         |           |                  | 25,2           |              |                  |  |      |                  |      |      |      |
| 1993                                           | 25,8                             | 25,6                                 | 26,5                          | 26,9                       | 26,1                                           | 25,5                                 |                                          | 24,9                     | 24,1                                         |  | 24,2                                                         |                                       | 24,5         | 24,3                                         |  | 25,3                                         |           |                  | 25,4           |              |                  |  |      |                  |      |      |      |
| 2008                                           | 24,7                             | 26,1                                 | 26,6                          | 26,9                       | 25,8                                           | 25,1                                 |                                          | 25,3                     | 25,0                                         |  | 24,9                                                         |                                       | 24,4         | 25,2                                         |  | 25,8                                         |           |                  | 25,3           |              |                  |  |      |                  |      |      |      |
| 2009                                           | 26,2                             | 26,3                                 | 26,7                          | 26,7                       | 26,1                                           | 25,6                                 |                                          | 25,8                     | 25,9                                         |  | 25,5                                                         |                                       | 25,8         | 25,7                                         |  | 26,4                                         |           |                  | 26,0           |              |                  |  |      |                  |      |      |      |
| 2011                                           | 25,5                             | 25,5                                 | 26,3                          | 26,1                       | 25,9                                           | 25,6                                 |                                          | 25,3                     | 24,8                                         |  | 24,9                                                         |                                       | 24,6         |                                              |  |                                              |           |                  |                |              | 24,7             |  |      | 26,0             |      |      | 25,5 |
| 2012                                           | 25,2                             | 25,2                                 | 26,8                          | 27,0                       | 26,6                                           | 25,7                                 |                                          | 24,2                     | 24,0                                         |  | 24,4                                                         |                                       |              |                                              |  |                                              | 24,4      |                  |                |              | 24,7             |  | 25,6 |                  |      | 25,2 |      |
| 2013                                           | 25,2                             | 26,0                                 | 26,5                          | 26,1                       | 25,1                                           | 24,7                                 |                                          | 24,1                     | 24,4                                         |  | 25,3                                                         |                                       | 24,9         |                                              |  |                                              | 25,4      |                  |                |              |                  |  | 25,9 |                  | 25,3 |      |      |
| 2014                                           | 25,9                             | 25,9                                 | 26,6                          | 26,3                       | 26,3                                           | 26,1                                 |                                          | 25,8                     | 25,7                                         |  | 25,3                                                         |                                       | 25,6         | 25,5                                         |  | 25,9                                         |           |                  | 25,9           |              |                  |  |      |                  |      |      |      |
| 2015                                           | 25,7                             | 26,4                                 | 26,8                          | 27,2                       | 27,0                                           | 26,6                                 |                                          | 26,1                     | 25,9                                         |  | 26,4                                                         |                                       | 26,1         | 26,2                                         |  | 26,8                                         |           |                  | 26,4           |              |                  |  |      |                  |      |      |      |
| b) Prueba de rachas de la serie de temperatura |                                  |                                      |                               |                            |                                                |                                      |                                          |                          |                                              |  |                                                              |                                       |              |                                              |  |                                              |           |                  |                |              |                  |  |      |                  |      |      |      |
| Años                                           | Ene                              | Feb                                  | Mar                           | Abr                        | May                                            | Jun                                  | Jul                                      |                          | Ago                                          |  | Sep                                                          |                                       | Nov<br>Oct   |                                              |  | Dic                                          | <b>NA</b> |                  | <b>NS</b>      |              |                  |  |      |                  |      |      |      |
| 1967                                           | $^{+}$                           |                                      | $\qquad \qquad +$             | $\pm$                      | $\! +$                                         | $\blacksquare$                       | $\overline{\phantom{a}}$                 |                          | $\overline{\phantom{a}}$                     |  | $\qquad \qquad -$                                            | $\overline{\phantom{a}}$              |              | $\qquad \qquad -$                            |  | $\boldsymbol{+}$                             | 6         | 3                |                |              |                  |  |      |                  |      |      |      |
|                                                | $\mathbf{1}$                     | $\boldsymbol{0}$                     | $\boldsymbol{0}$              | $\boldsymbol{0}$           | $\boldsymbol{0}$                               | $\mathbf{1}$                         | $\boldsymbol{0}$                         |                          | $\boldsymbol{0}$                             |  | $\boldsymbol{0}$                                             | $\boldsymbol{0}$                      |              | $\boldsymbol{0}$                             |  | $\mathbf{1}$                                 |           |                  |                |              |                  |  |      |                  |      |      |      |
| 1968                                           |                                  | $\! +$                               | $^{+}$                        | $\ddot{}$                  | $\overline{\phantom{0}}$                       | $\blacksquare$                       | $\overline{\phantom{a}}$                 |                          | $\overline{\phantom{a}}$                     |  | $\qquad \qquad \blacksquare$<br>$\qquad \qquad \blacksquare$ |                                       | $^{+}$       |                                              |  |                                              |           |                  |                |              | $\boldsymbol{+}$ |  | 6    |                  | 3    |      |      |
|                                                | $\mathbf{1}$                     | $\boldsymbol{0}$                     | $\boldsymbol{0}$              | $\boldsymbol{0}$           | 1                                              | $\mathbf{0}$                         | $\boldsymbol{0}$                         |                          | $\boldsymbol{0}$                             |  | $\boldsymbol{0}$                                             | $\boldsymbol{0}$                      | $\mathbf{1}$ |                                              |  |                                              |           |                  |                |              |                  |  |      | $\boldsymbol{0}$ |      |      |      |
| 1974                                           |                                  |                                      | $^{+}$                        | $\qquad \qquad +$          | $^{+}$                                         | $\blacksquare$                       | $\overline{\phantom{a}}$                 |                          | $\overline{\phantom{a}}$                     |  | ÷,                                                           | $\qquad \qquad -$                     |              | ÷                                            |  | $\boldsymbol{+}$                             | 6         |                  | 3              |              |                  |  |      |                  |      |      |      |
|                                                | 1                                | $\boldsymbol{0}$                     | $\boldsymbol{0}$              | $\boldsymbol{0}$           | $\boldsymbol{0}$                               | $\mathbf 1$                          | $\boldsymbol{0}$                         |                          | $\boldsymbol{0}$                             |  | $\boldsymbol{0}$                                             | $\boldsymbol{0}$                      |              |                                              |  | $\boldsymbol{0}$                             |           |                  |                | $\mathbf{1}$ |                  |  |      |                  |      |      |      |
| 1977                                           | $\overline{+}$                   | $^{+}$                               | $\! + \!$                     | $\! +$                     | $^{+}$                                         | $\qquad \qquad -$                    |                                          | $\overline{\phantom{a}}$ |                                              |  |                                                              | $\overline{\phantom{0}}$              |              |                                              |  | $\qquad \qquad -$                            |           | $\boldsymbol{+}$ | 6              |              | 3                |  |      |                  |      |      |      |
|                                                | $\mathbf{1}$                     | $\mathbf{0}$                         | $\boldsymbol{0}$              | $\boldsymbol{0}$           | $\boldsymbol{0}$                               | $\mathbf{1}$                         | $\boldsymbol{0}$                         |                          | $\boldsymbol{0}$                             |  | $\boldsymbol{0}$                                             | $\boldsymbol{0}$                      |              |                                              |  | $\boldsymbol{0}$                             |           |                  |                | $\,1$        |                  |  |      |                  |      |      |      |
| 1983                                           | $\boldsymbol{+}$<br>$\mathbf{1}$ | $\boldsymbol{+}$<br>$\boldsymbol{0}$ | $\! + \!$<br>$\boldsymbol{0}$ | $\! +$<br>$\boldsymbol{0}$ | $\boldsymbol{+}$<br>$\boldsymbol{0}$           | $\boldsymbol{+}$<br>$\boldsymbol{0}$ | $\overline{\phantom{0}}$<br>$\mathbf{1}$ |                          | $\overline{\phantom{0}}$<br>$\boldsymbol{0}$ |  | $\overline{\phantom{0}}$<br>$\boldsymbol{0}$                 | $\qquad \qquad -$<br>$\boldsymbol{0}$ |              | $\overline{\phantom{0}}$<br>$\boldsymbol{0}$ |  | $\overline{\phantom{a}}$<br>$\boldsymbol{0}$ | 6         |                  | $\overline{2}$ |              |                  |  |      |                  |      |      |      |
|                                                | $\overline{+}$                   | $^{+}$                               | $^{+}$                        | $^{+}$                     | ÷,                                             | $^{+}$                               | $\overline{\phantom{0}}$                 |                          |                                              |  | $\overline{a}$                                               |                                       |              |                                              |  |                                              |           |                  |                |              |                  |  |      |                  |      |      |      |
| 1985                                           | 1                                | $\overline{0}$                       | $\overline{0}$                | $\overline{0}$             | $\mathbf{1}$                                   | $\mathbf{1}$                         | $\mathbf{1}$                             |                          | $\overline{0}$                               |  | $\overline{0}$                                               | $\overline{0}$                        |              | $\overline{0}$                               |  | $\overline{+}$<br>6<br>$\mathbf{1}$          |           |                  | 5              |              |                  |  |      |                  |      |      |      |

**Tabla 12 Test de rachas para la variable temperatura. a) Serie con los datos rellenos y b) Prueba de rachas**

**CONTINÚA**

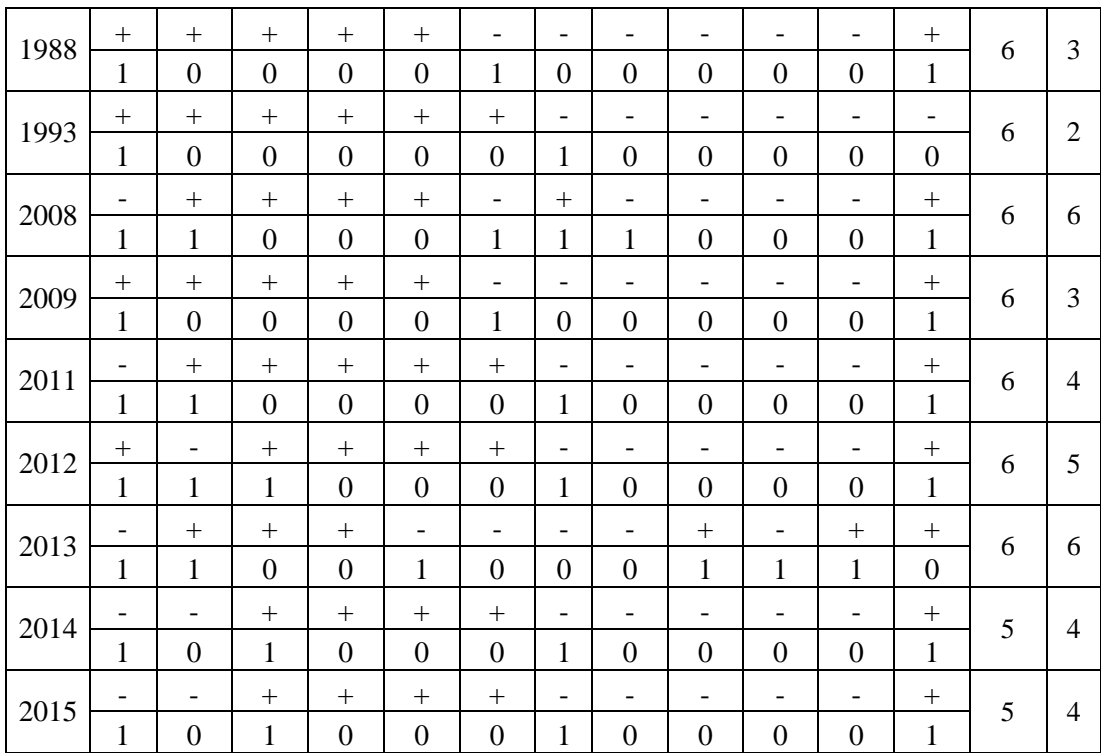

A continuación, en la Figura 21, se observa como ejemplo la gráfica de curva doble de masa de la variable humedad en el año 2014, de manera similar se utilizó este método para todos los períodos de cada una de las 5 variables estudiadas, en los Anexo 9 se puede observar las gráficas de curva doble de masa de cada periodo de las variables en estudio.

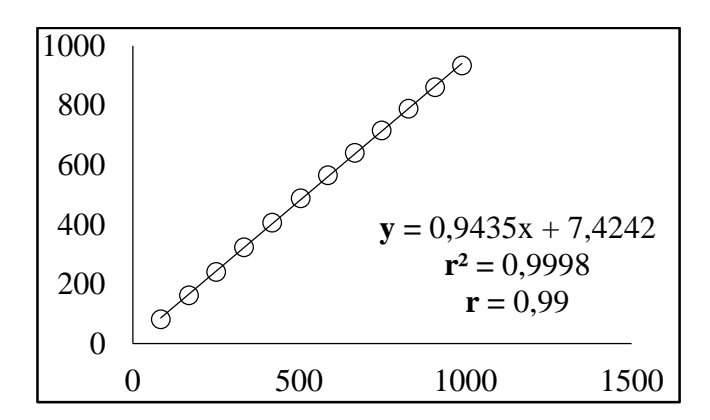

**Figura 21 Curva de doble masa de la serie de humedad en el año 2014.**

# **3.4 Distribución de probabilidades**

# **3.4.1 Generación de histogramas**

Los histogramas se generaron en el programa Matlab, para esto se ordenaron los datos cronológicamente después de haber sido rellenados en forma de un vector columna, luego se calculó el número de intervalos o clases utilizando la ecuación 5, finalmente se graficó el histograma de cada variable, los cuales se los puede visualizar en el capítulo 4. A continuación, en la Tabla 13 se muestra el número de clases obtenido para cada variable.

| <b>Variable</b>      | Tamaño de la muestra | Número de intervalos |  |  |  |  |  |
|----------------------|----------------------|----------------------|--|--|--|--|--|
|                      | L                    | k                    |  |  |  |  |  |
| Precipitación        | 648                  | $10,27 \approx 10$   |  |  |  |  |  |
| Evaporación          | 300                  | $9,17 \approx 9$     |  |  |  |  |  |
| Temperatura          | 612                  | $10,19 \approx 10$   |  |  |  |  |  |
| Humedad              | 300                  | $9,17 \approx 9$     |  |  |  |  |  |
| Velocidad del Viento | 300                  | $9,17 \approx 10$    |  |  |  |  |  |

**Tabla 13 Número de clases o intervalos** 

# **3.4.2 Prueba de normalidad**

Se realizó la prueba de normalidad de Kolmogorov-Smirnov o *K-S test* utilizando la ecuación 6 detallada en la sección 2, con un nivel de significancia de 0,05. En las cinco variables se tuvo un tamaño de muestra *L* > 50, por lo cual se utilizó el valor crítico correspondiente a:  $CV = \frac{1,36}{\sqrt{2}}$ , según la Tabla 5 (sección 2).  $\sqrt{L}$ 

#### **3.5 Reconstrucción del espacio de fases**

#### **3.5.1 Desestacionalización de las series**

Antes de estimar los parámetros de embebimiento, fue necesario remover la estacionalidad de las series, utilizando las ecuaciones 1 y 2, debido a que la presencia de ciclos estacionales anuales, propios de las variables climáticas, pueden conducir a conclusiones erróneas debido a que el componente estacional eleva el valor de la información mutua y la autocorrelación en las series (Mokhov *et al*., 2011; Steinhaeuser *et al.*, 2011). A continuación, en las Figuras 22, 23, 24, 25 y 26 se pueden apreciar: a) Las series desestacionalizadas y b) el histograma de frecuencias, de las variables precipitación, evaporación, temperatura, humedad y velocidad del viento respectivamente.

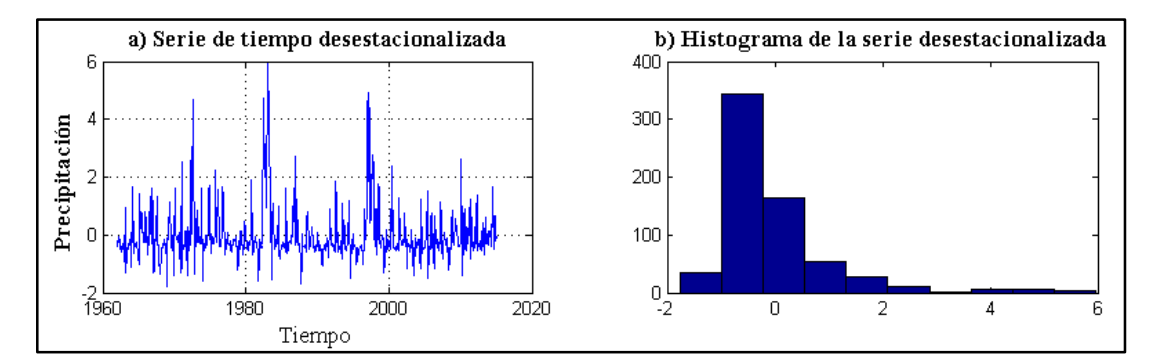

**Figura 22 a) Serie de tiempo desestacionalizada de la variable precipitación y b) Histograma de frecuencias de la serie desestacionalizada.**

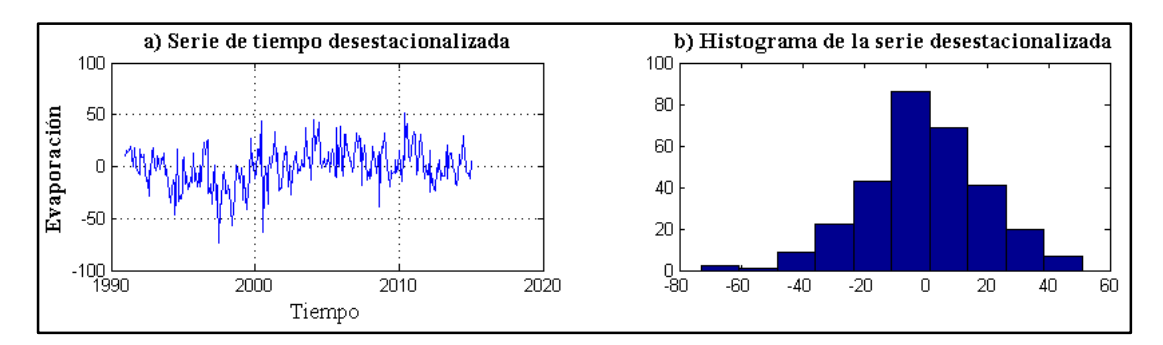

**Figura 23 a) Serie de tiempo desestacionalizada de la variable evaporación y b) Histograma de frecuencias de la serie desestacionalizada.**

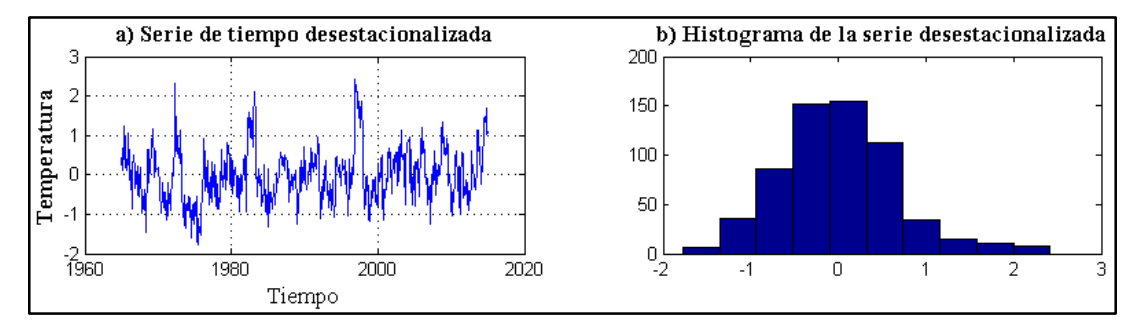

**Figura 24 a) Serie de tiempo desestacionalizada de la variable temperatura y b) Histograma de frecuencias de la serie desestacionalizada.**

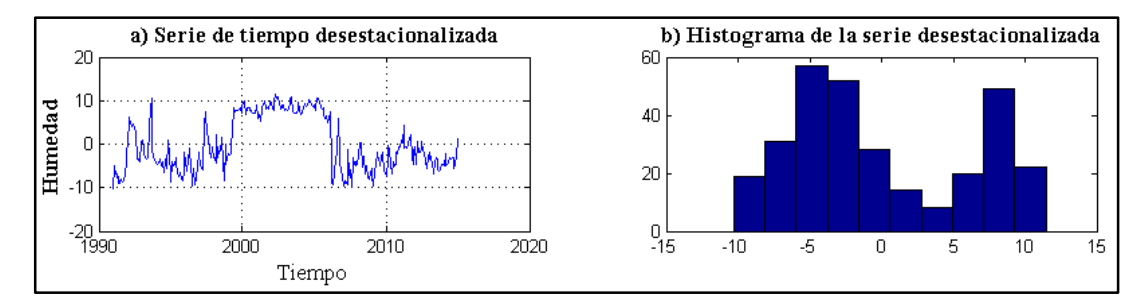

**Figura 25 a) Serie de tiempo desestacionalizada de la variable humedad y b) Histograma de frecuencias de la serie desestacionalizada.**

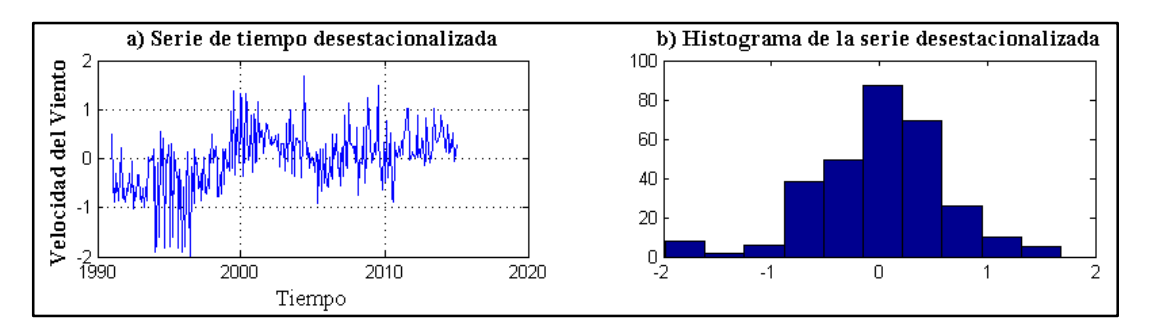

**Figura 26 a) Serie de tiempo desestacionalizada de la variable velocidad del viento y b) Histograma de frecuencias de la serie desestacionalizada.**

Al observar el histograma de la serie desestacionalizada de precipitación en la Figura 22 b), se pudo distinguir un sesgo marcado de -1 a 1, con el propósito de tener una distribución más homogénea, se hizo una transformación logarítmica. Dicho proceso suele ser aplicado para analizar la estacionariedad de las series (Casimiro, 2009). Posteriormente se extrajo los valores reales de la serie transformada para evitar trabajar con números complejos al momento de calcular distancias entre las trayectorias del espacio de fases en la construcción de mapas recurrentes. En la Figura 27 se puede observar en a) la serie de precipitación desestacionalizada aplicada la transformación logarítmica, y en b) su histograma de frecuencias.

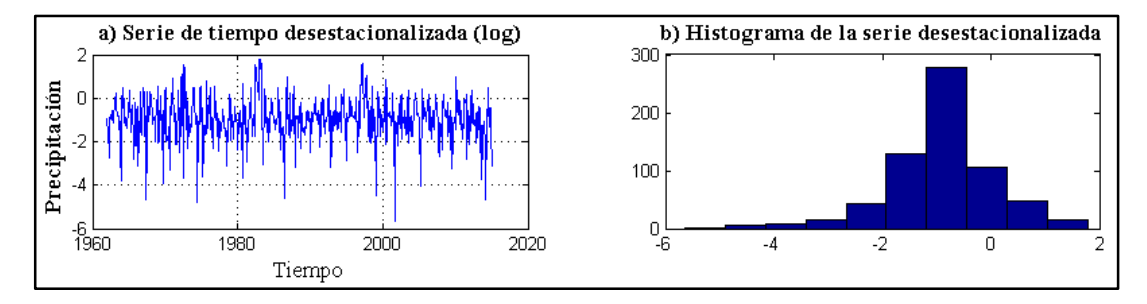

**Figura 27 a) Serie de tiempo desestacionalizada aplicada la función logarítmica de la variable precipitación y b) Histograma de frecuencias de la serie.**

#### **3.5.2 Estimación de los parámetros de embebimiento**

El espacio de fases de cada variable se reconstruyó utilizando el método de los restrasos en el tiempo, utilizando la ecuación 7, para lo cual se estimaron dos parámetros importantes, el tiempo de retraso *τ* y la dimensión inmersa *m* del espacio de reconstrucción. Estos parámetros fueron distintos para cada variable, y por lo tanto se obtuvieron 5 espacios de fases correspondientes a las 5 variables en estudio al ser analizadas individualmente. Para estimar los parámetros de embebimiento se utilizaron dos técnicas, la primera se trata de dos de los métodos tradicionales para encontrar *τ* y *m*: la función de autocorrelación (8) y los falsos vecinos más cercanos (9 y 10), respectivamente. El valor óptimo *τ* obtenido en la función de autocorrelación fue tomado con el criterio de "tiempo de autocorrelación", es decir donde la función de autocorrelación tuvo el valor de  $1/e$  (ver sección 2). La segunda técnica utilizada es la región sensitiva de determinismo propuesta por Wendi *et al*. (2017), la cual sirvió para para encontrar la combinación de parámetros de embebimiento óptimos dentro de una zona segura libre de artificios. Para esto se utilizó la mediana (15) y la desviación estándar (16) de la distancia de determinismo. Finalmente se utilizó los parámetros resultantes en común de ambos métodos.

La función de autocorrelación fue generada mediante un código en Matlab que se puede encontrar adjunto en el Anexo 10. Los falsos vecinos más cercanos, se hallaron utilizando la herramienta *fnn* que se encuentra dentro de la caja de herramientas desarrollada por Norbert Marwan en el año 2009: Cross Recurrence Plot Toolbox for Matlab, disponible en la página web: [http://tocsy.pik-potsdam.de/CRPtoolbox/.](http://tocsy.pik-potsdam.de/CRPtoolbox/) La mediana y la desviación estándar de la distancia de determinismo fueron calculadas mediante un código generado en Matlab por Dadiyorto *et al.*, en el 2017 (comunicación personal), el cual utiliza 100 aleatorizaciones creadas a través de la función *randperm* de Matlab. A continuación, en las Figuras 28, 30, 32, 34 y 36 se pueden apreciar: a) La función de autocorrelación representada por una línea azul y el valor de  $\frac{1}{e}$  representado mediante una línea roja, b) los falsos vecinos más cercanos, de las variables precipitación, evaporación, temperatura, humedad y velocidad del viento respectivamente. En las figuras 29, 31, 33, 35 y 37 se puede observar en a) La mediana de la distancia de determinismo y en b) la desviación estándar de la distancia de determinismo de cada una de las variables.

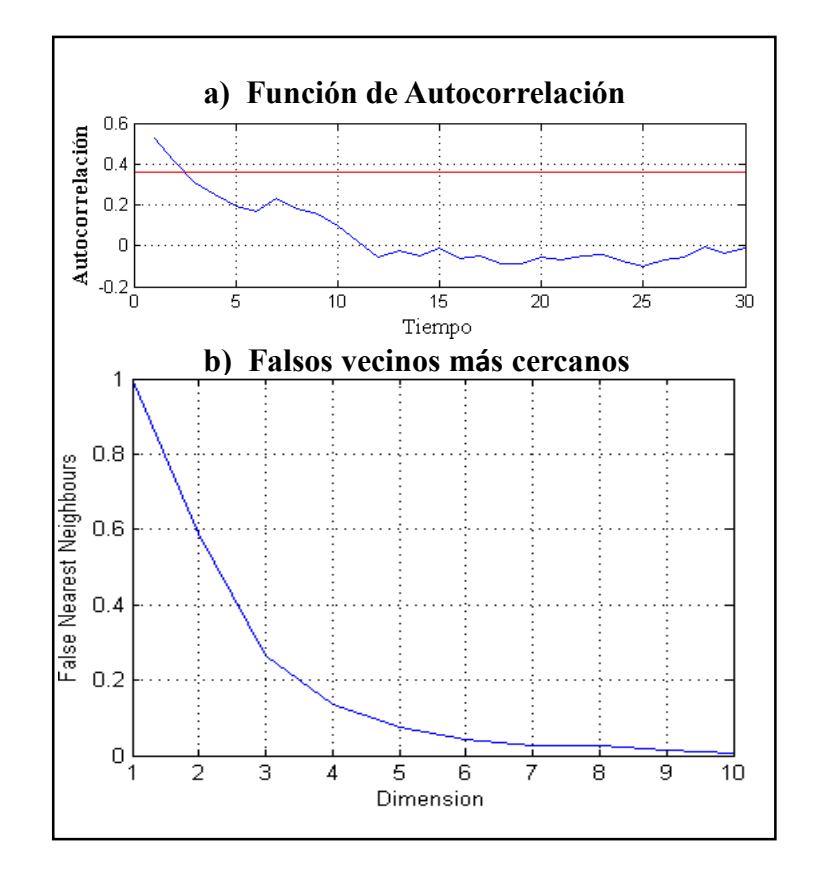

**Figura 28 a) Función de autocorrelación, b) Falsos vecinos más cercanos de la variable precipitación.** 

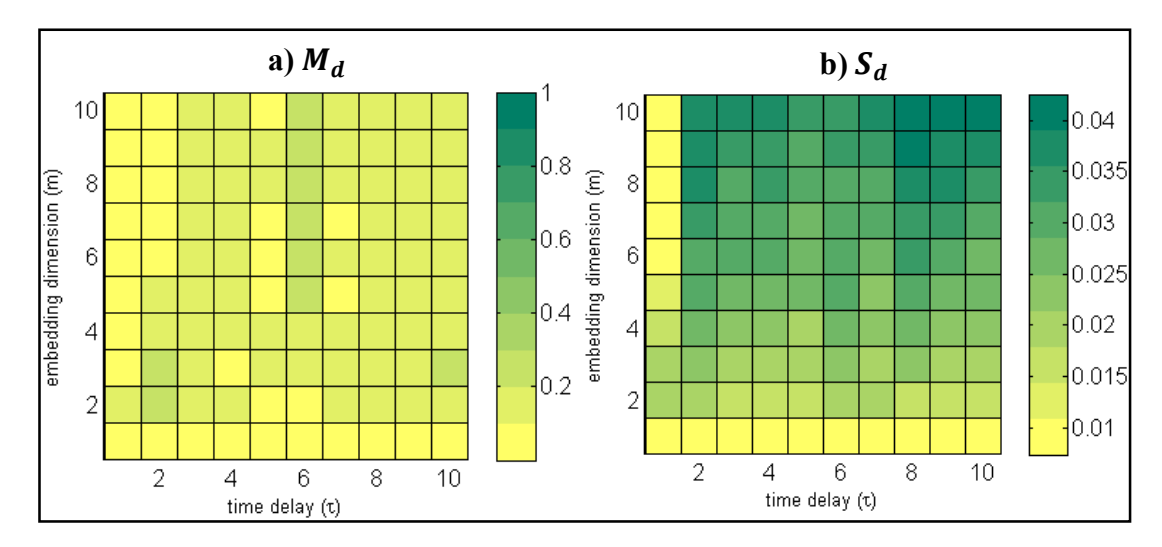

**Figura 29 a) Mediana de distancia de determinismo, b) Desviación estándar de la distancia de determinismo de la variable precipitación.** 

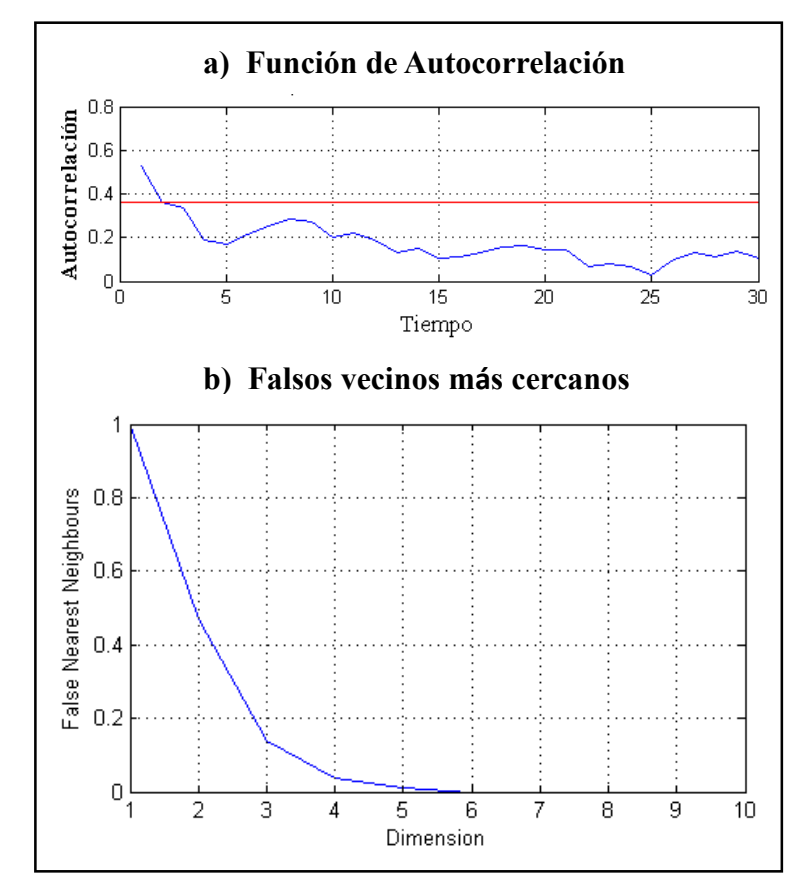

**Figura 30 a) Función de autocorrelación, b) Falsos vecinos más cercanos de la variable evaporación.**
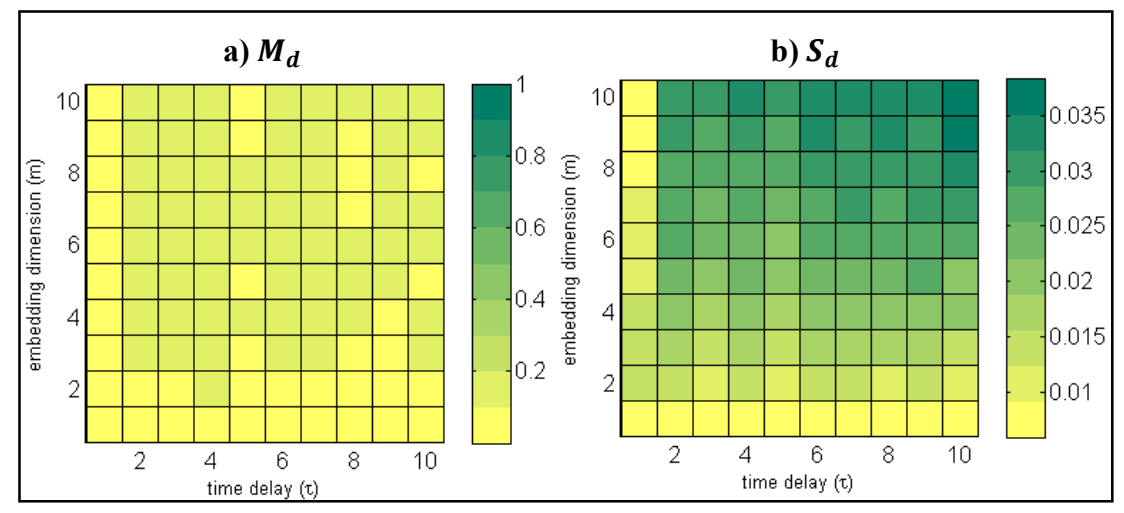

**Figura 31 a) Mediana de distancia de determinismo, b) Desviación estándar de la distancia de determinismo de la variable evaporación.** 

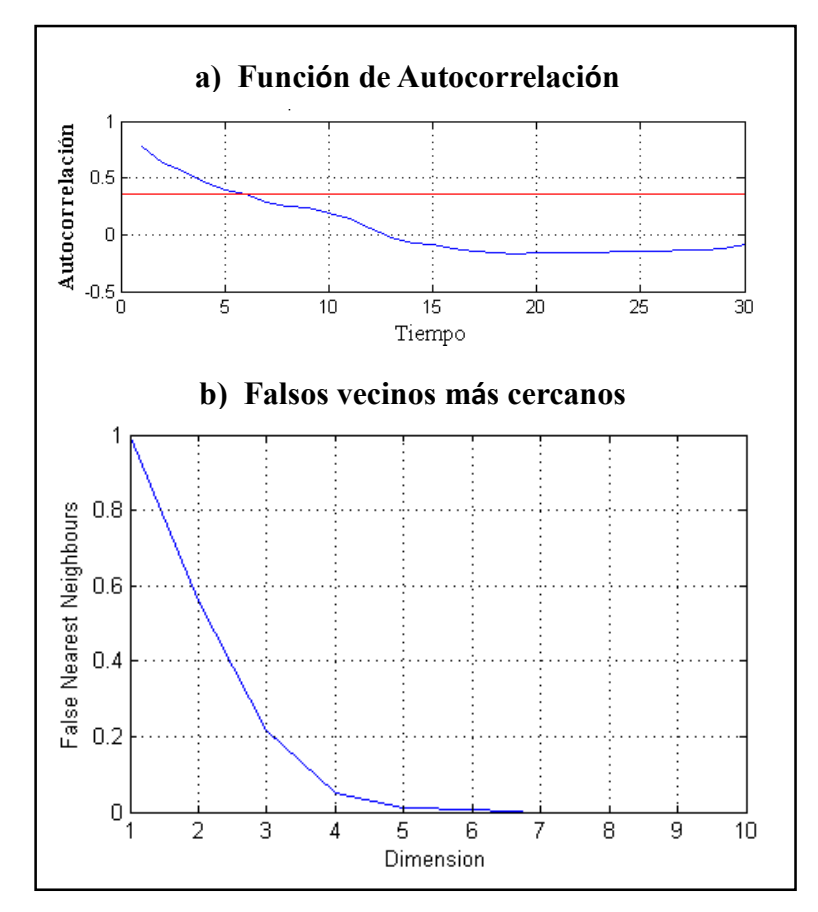

**Figura 32 a) Función de autocorrelación, b) Falsos vecinos más cercanos de la variable temperatura.** 

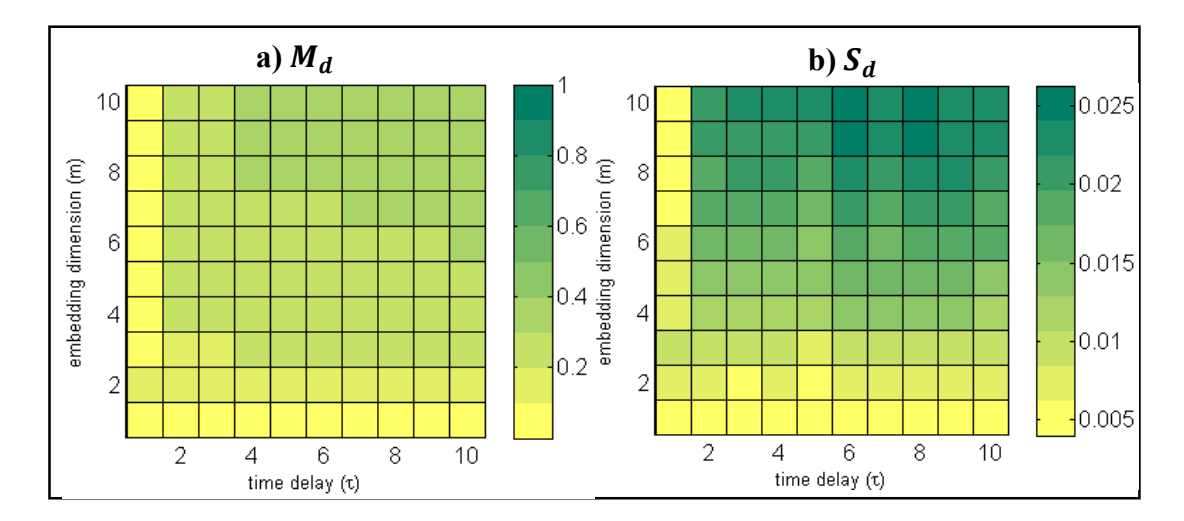

**Figura 33 a) Mediana de distancia de determinismo, b) Desviación estándar de la distancia de determinismo de la variable temperatura.** 

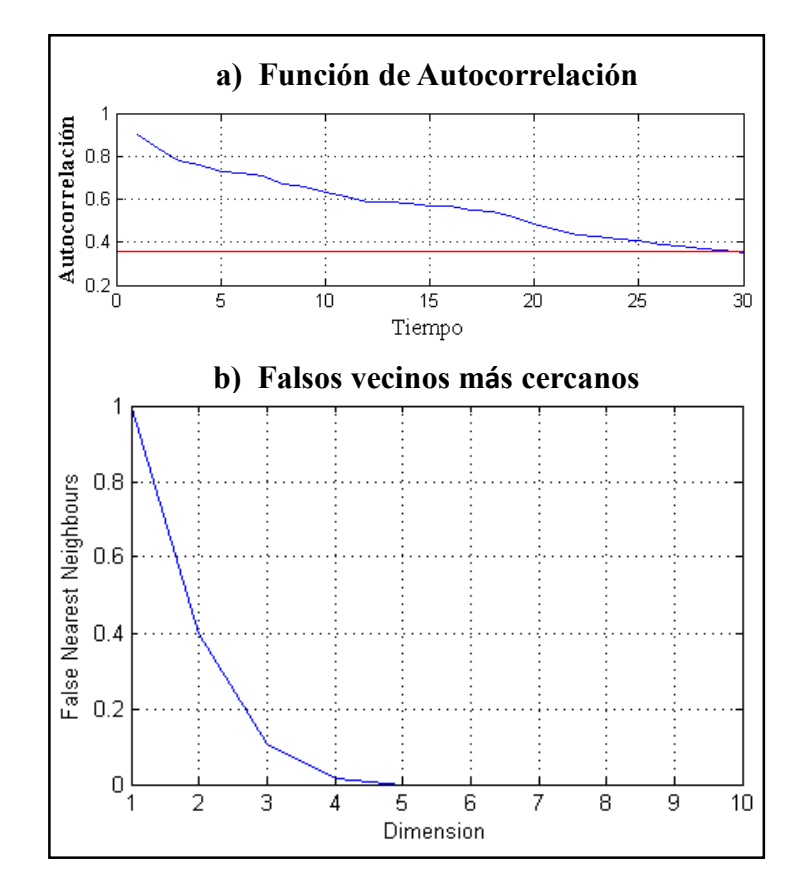

**Figura 34 a) Función de autocorrelación, b) Falsos vecinos más cercanos de la variable humedad.** 

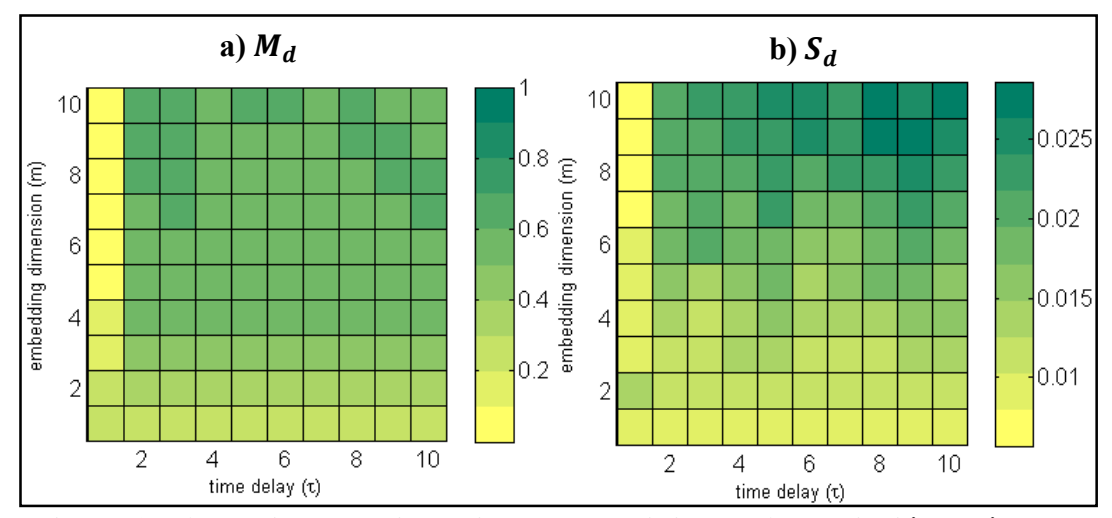

**Figura 35 a) Mediana de distancia de determinismo, b) Desviación estándar de la distancia de determinismo de la variable humedad.** 

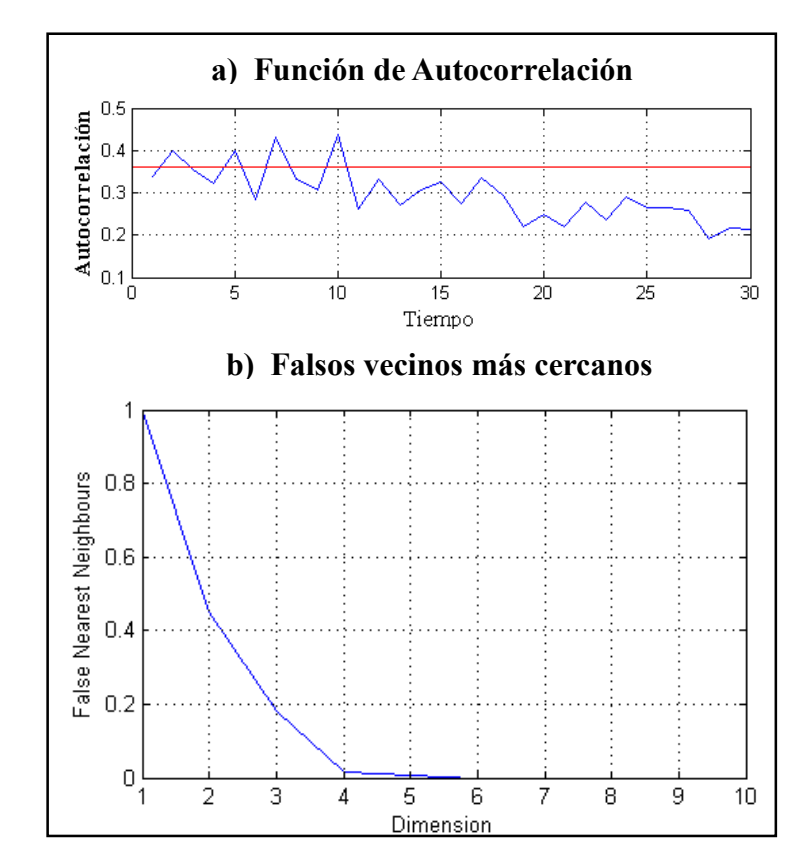

**Figura 36 a) Función de autocorrelación, b) Falsos vecinos más cercanos de la variable velocidad del viento.** 

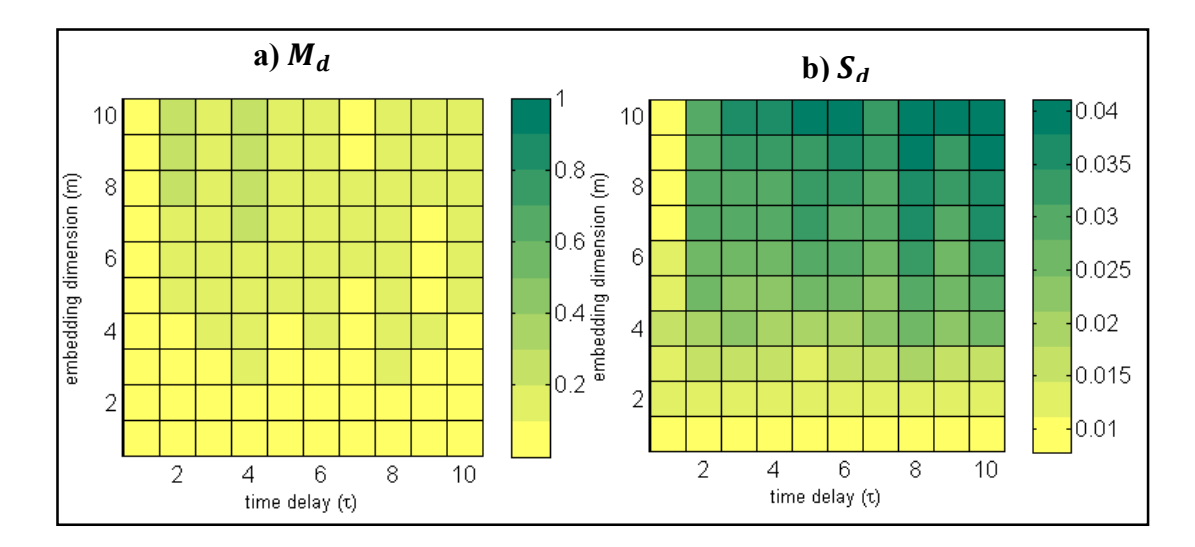

**Figura 37 a) Mediana de distancia de determinismo, b) Desviación estándar de la distancia de determinismo de la variable velocidad del viento.** 

Luego de comparar los resultados obtenidos con los métodos estándar y la técnica de la distancia de determinismo, se eligió los parámetros embebimiento resultantes en común, cuidando de que se encuentren en la zona libre de artificios, para esto se eligió la combinación de parámetros que tuvieran una mediana de la distancia de determinismo cercana a 1 y una deviación estándar de la mediana de determinismo sea razonablemente pequeña como lo recomienda Dadiyorto *et al.* (2017). Los parámetros de embebimiento elegidos para cada una de las variables se visualiza en la Tabla 14.

| Tiempo de fetraso y dimension inmersa elegidas en cada variable |                   |                   |  |  |  |  |
|-----------------------------------------------------------------|-------------------|-------------------|--|--|--|--|
| <b>Variable</b>                                                 | Tiempo de retraso | Dimensión inmersa |  |  |  |  |
|                                                                 | τ                 | $\boldsymbol{m}$  |  |  |  |  |
| Precipitación                                                   |                   | 3                 |  |  |  |  |
| Evaporación                                                     | 3                 |                   |  |  |  |  |
| Temperatura                                                     |                   |                   |  |  |  |  |
| Humedad                                                         |                   |                   |  |  |  |  |
| Velocidad del viento                                            |                   |                   |  |  |  |  |

**Tabla 14 Tiempo de retraso y dimensión inmersa elegidas en cada variable**

#### **3.6 Construcción de mapas recurrentes**

Para la construcción de mapas recurrentes se utilizó la herramienta *crp* que se encuentra dentro de la caja de herramientas desarrollada por Norbert Marwan en el año 2009: Cross Recurrence Plot Toolbox for Matlab, disponible en la página web: [http://tocsy.pik-potsdam.de/CRPtoolbox/.](http://tocsy.pik-potsdam.de/CRPtoolbox/) La herramientea *crp* utiliza la ecuación 11 mostrada en la sección 2 para construir la matriz de puntos del mapa recurrente. Se definieron los parámetros de embebimiento obtenidos en la Tabla 15. Se fijó un valor de *RR* (ecuación 13) correspondiente a 0,1 en lugar de fijar un umbral ε, ya que así se tiene una manera más objetiva de comparar las propiedades topológicas obtenidas en los distintos mapas recurrentes (Mesin *et al*., 2014; Zou *et al*., 2010), además de que al preservar la densidad de puntos recurrentes no se necesita normalizar previamente a las series de tiempo. En el presente estudio se utilizó la norma *L<sup>∞</sup>* debido a que tarda menos tiempo en su procesamiento y permite estudiar analíticamente algunas características de los mapas recurrentes (Marwan *et al.*, 2007). Se obtuvo así un mapa recurrente para cada variable, en los cuales se distinguieron algunos de los patrones de los mapas recurrentes mostrandos en la Tabla 6.

## **3.6.1 Análisis de recurrencia cuantitativa**

Se utilizó el determinismo *DET* (ecuación 14) como medida del análisis de recurrencia cuantitativa, fue calculado utilizando la herramienta *crqa* que se encuentra dentro de la caja de herramientas desarrollada por Norbert Marwan en el año 2009: Cross Recurrence Plot Toolbox for Matlab, disponible en la página web: [http://tocsy.pik-potsdam.de/CRPtoolbox/.](http://tocsy.pik-potsdam.de/CRPtoolbox/) Se utilizó el valor de longitud mínima de diagonales *lmin=* 2 (valor por default en el programa). El valor de *DET* fue obtenido a partir de los mapas recurrentes de las 5 variables y de las 100 aleatorizaciones de las series con los parámetros obtenidos en la Tabla 16, con el fin de realizar la prueba de los sustitutos (Surrogate test).

# **3.7 Prueba de los sustitutos**

La prueba consistió en comparar el valor de *DET* obtenido en las series, y el valor de *DET* de cada una de sus aleatorizaciones (*n=*100), se tomó como indicadores a los percentiles  $P_5$  y  $P_{95}$  de los valores de *DET* pertenecientes a las aleatorizaciones para concluir si las variables tienen un determinismo mayor o menor que su versión aleatoria.

# **CAPITULO IV RESULTADOS Y DISCUSIÓN**

### **4.1 Análisis de los resultados**

# **4.1.1 Histogramas**

A continuación, en la Figura 38 a) se muestra el histograma obtenido de la serie de tiempo original de la variable precipitación. El histograma presentó una forma de J invertida, con un máximo de frecuencias en el intervalo de 0 a 75,7 mm de precipitación media mensual. Se pudo observar que dicho histograma no corresponde a ninguno de los presentados en la clasificación de histogramas de la Figura 5, sección 2. Posteriormente se hizo una prueba de normalidad (*K-S test*) para corroborar que no se tratase de un histograma proveniente de una distribución gaussiana, donde la hipótesis nula  $(H<sub>o</sub>)$  fue que la serie tiene de una distribución normal y la hipótesis alternativa (HA) fue que la serie no viene de una distribución normal. Se obtuvo un estadístico *d*= 0,22 el cual se lo comparó con un valor crítico (*CV*)= 0,05. Al ser *d* > *CV*, se rechazó H<sub>o</sub> con un nivel de significancia del 5%. En la Figura 38 b), se muestra la comparación visual de la función de distribución acumulada (*cdf*) de la variable precipitación (empírica) y la *cdf* normal estándar.

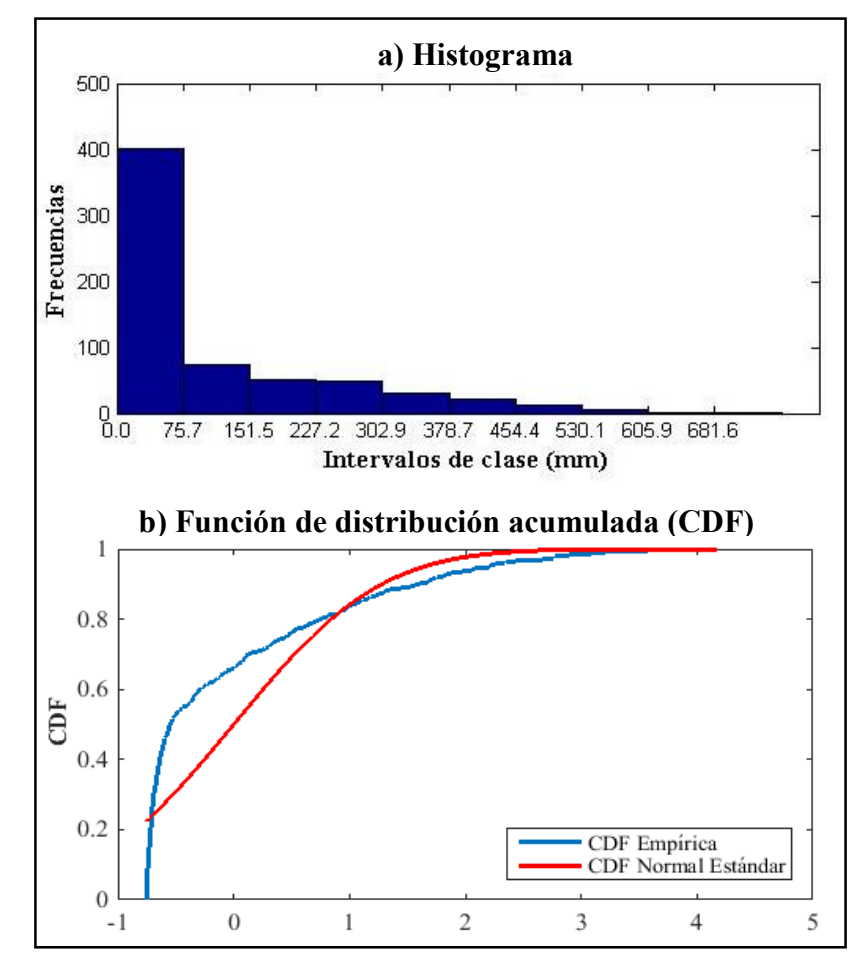

**Figura 38 a) Distribución de probabilidades y b) Función de distribución acumulada de la variable Precipitación**

A continuación, en la Figura 39 a), se muestra el histograma obtenido de la serie de tiempo original de la variable evaporación. El histograma presentó una forma simétrica con un máximo de frecuencias en el intervalo de 98,6 a 113,7 mm de evaporación media mensual. Se pudo observar que dicho histograma corresponde a datos aleatorios según la clasificación de histogramas de la Figura 5, sección 2. Finalmente se hizo una prueba de normalidad (*K-S test*) para comprobar que se trató de un histograma proveniente de una distribución gaussiana, donde la hipótesis nula  $(H<sub>o</sub>)$  fue que la serie tiene de una distribución normal y la hipótesis alternativa  $(H<sub>A</sub>)$ fue que la serie no viene de una distribución normal. Se obtuvo un estadístico *d*= 0,03 el cual se lo comparó con un valor crítico  $(CV) = 0.07$ . Al ser  $d < CV$ , se aceptó H<sub>o</sub> con un nivel de significancia del 5%. En la Figura 39 b), se muestra la comparación visual de la función de distribución acumulada (*cdf*) de la variable evaporación (empírica) y la *cdf* normal estándar.

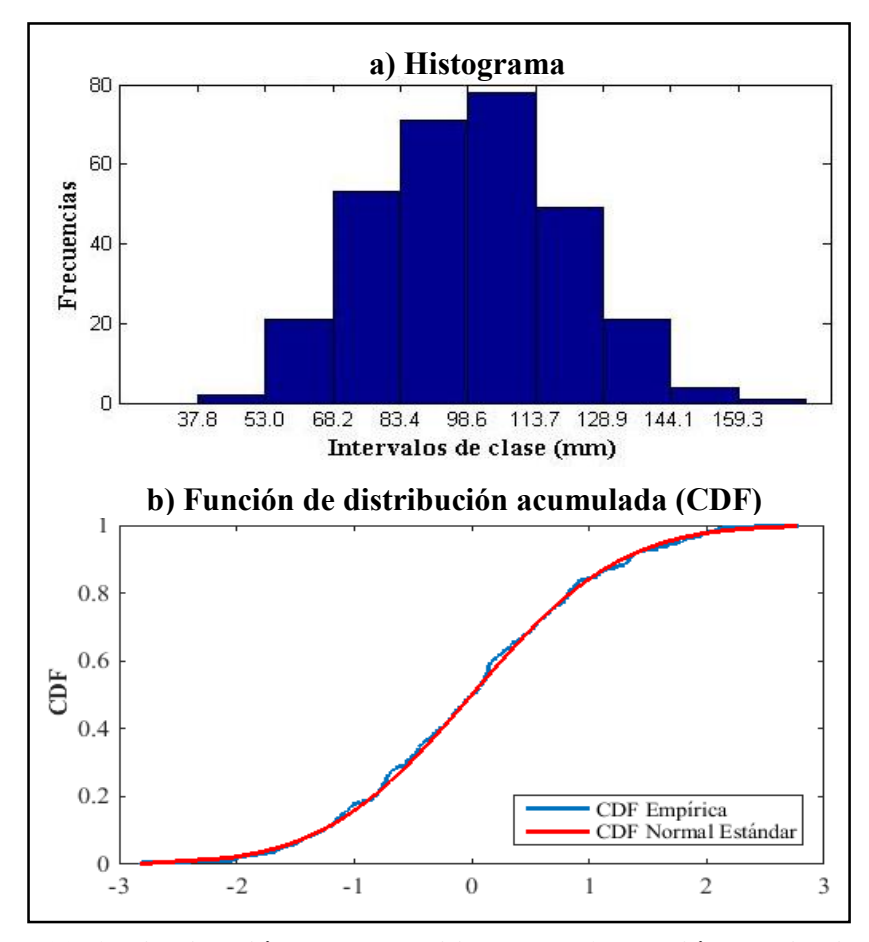

**Figura 39 a) Distribución de probabilidades y b) Función de distribución acumulada de la variable Evaporación.**

A continuación, en la Figura 40 a), se muestra el histograma obtenido de la serie de tiempo original de la variable temperatura. El histograma presentó una forma simétrica con un máximo de frecuencias en el intervalo de 25,9 a 26,5 ºC de temperatura media mensual. Se pudo observar que dicho histograma corresponde a datos aleatorios según la clasificación de histogramas de la Figura 5, sección 2. Finalmente se hizo una prueba de normalidad (K-S test) para comprobar que se trató de un histograma proveniente de una distribución gaussiana, donde la hipótesis nula  $(H<sub>o</sub>)$  fue que la serie tiene de una distribución normal y la hipótesis alternativa  $(H<sub>A</sub>)$ fue que la serie no viene de una distribución normal. Se obtuvo un estadístico *d*= 0,06 el cual se lo comparó con un valor crítico  $(CV) = 0.05$ . Al ser  $d > CV$ , se rechazó H<sub>o</sub> con un nivel de significancia del 5%. En la Figura 40 b), se muestra la comparación visual de la función de distribución acumulada (*cdf*) de la variable temperatura (empírica) y la *cdf* normal estándar.

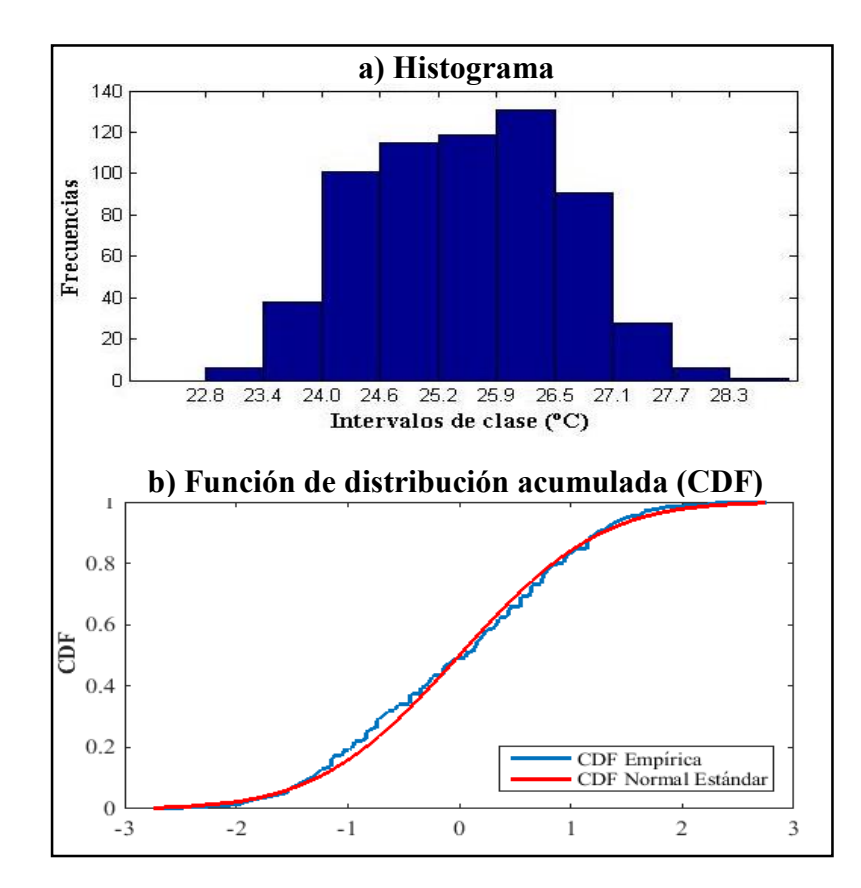

**Figura 40 a) Distribución de probabilidades y b) Función de distribución acumulada de la variable Temperatura.**

A continuación, en la Figura 41 a), se muestra el histograma obtenido de la serie de tiempo original de la variable humedad. El histograma presentó una forma bimodal con un máximo de frecuencias en el intervalo de 86,5 a 92,3 % de humedad relativa media mensual. Se pudo observar que dicho histograma no corresponde a ninguno de los presentados en la clasificación de histogramas de la Figura 5, sección 2. Finalmente se hizo una prueba de normalidad (*K-S test*) para corroborar que no se tratase de un histograma proveniente de una distribución gaussiana, donde la hipótesis nula  $(H_0)$  fue que la serie tiene de una distribución normal y la hipótesis alternativa (HA) fue que la serie no viene de una distribución normal. Se obtuvo un estadístico *d*= 0,15 el cual se lo comparó con un valor crítico  $(CV)$  = 0,07. Al ser  $d > CV$ , se rechazó H<sub>o</sub> con un nivel de significancia del 5%. En la Figura 41 b), se muestra la comparación visual de la función de distribución acumulada (*cdf*) de la variable humedad (empírica) y la *cdf* normal estándar.

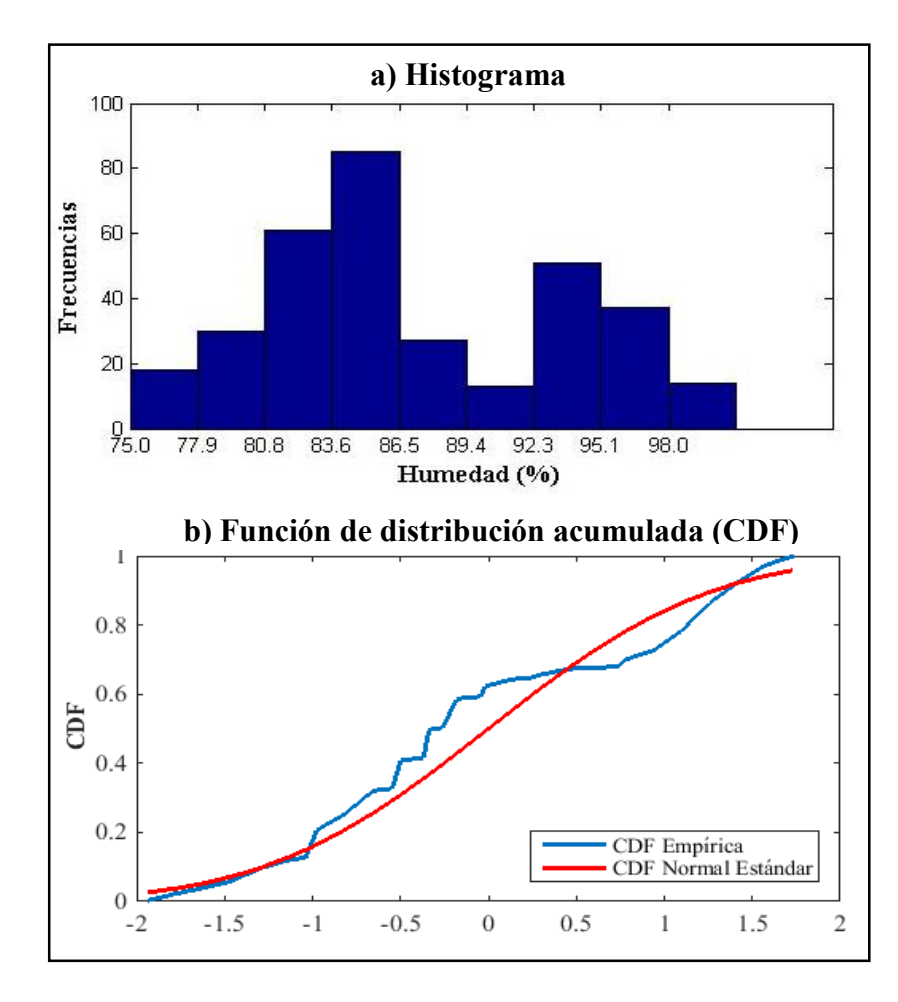

**Figura 41 a) Distribución de probabilidades y b) Función de distribución acumulada de la variable Humedad.**

A continuación, en la Figura 42 a), se muestra el histograma obtenido de la serie de tiempo original de la variable velocidad del viento. El histograma presentó una forma simétrica con un máximo de frecuencias en el intervalo de 1,5 a 2 m/s de velocidad del viento media mensual. Se pudo observar que dicho histograma corresponde a datos aleatorios según la clasificación de histogramas de la Figura 5, sección 2. Finalmente se hizo una prueba de normalidad (*K-S test*) para comprobar que se trató de un histograma proveniente de una distribución gaussiana, donde la hipótesis nula (H<sub>o</sub>) fue que la serie tiene de una distribución normal y la hipótesis alternativa (HA) fue que la serie no viene de una distribución normal. Se obtuvo un estadístico *d*= 0,11 el cual se lo comparó con un valor crítico  $(CV) = 0.07$ . Al ser  $d > CV$ , se rechazó H<sup>o</sup> con un nivel de significancia del 5%. En la Figura 42 b), se muestra la comparación visual de la función de distribución acumulada (*cdf*) de la variable velocidad del viento (empírica) y la *cdf* normal estándar.

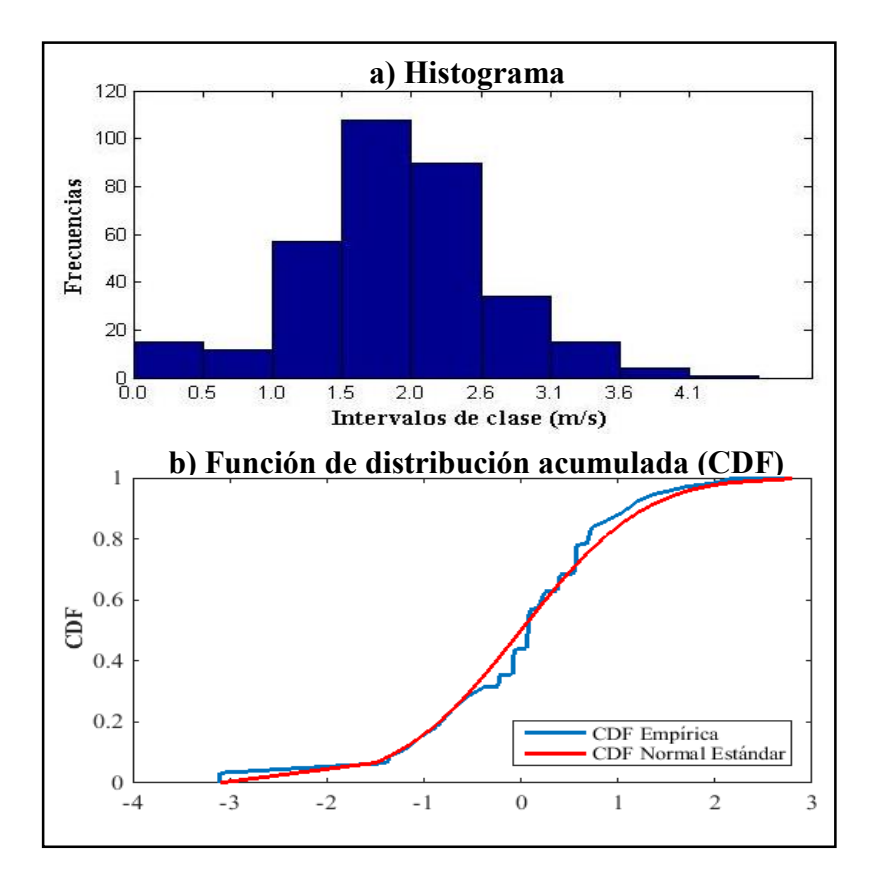

**Figura 42 a) Distribución de probabilidades y b) Función de distribución acumulada de la variable Velocidad del viento**

#### **4.1.2 Diagramas de espacio de fases**

Se obtuvo la reconstrucción de los diagramas de espacio de fases de las series de tiempo de las variables utilizando los parámetros de embebimiento obtenidos en la Tabla 14. A continuación, se muestra en la Figura 43 los diagramas de: a) Precipitación, b) Evaporación, c) Temperatura, d) Humedad y e) Velocidad del viento. Los diagramas presentaron una colección borrosa de trayectorias con patrones no discernibles, donde existe un solo lugar de acumulación de trayectorias correspondiente a la estructura de los espacios de fases correspondientes a datos aleatorios según la clasificación presentada en la Figura 6, a excepción de la variable humedad en donde se diferenciaron dos lugares de acumulación mostrando una estructura que no entra en dicha clasificación. Se observa además trayectorias que se alejan correspondientes a los eventos extremos de las series mostradas en la sección 3. Ninguno de los diagramas presentó alguna figura o estructura discernible.

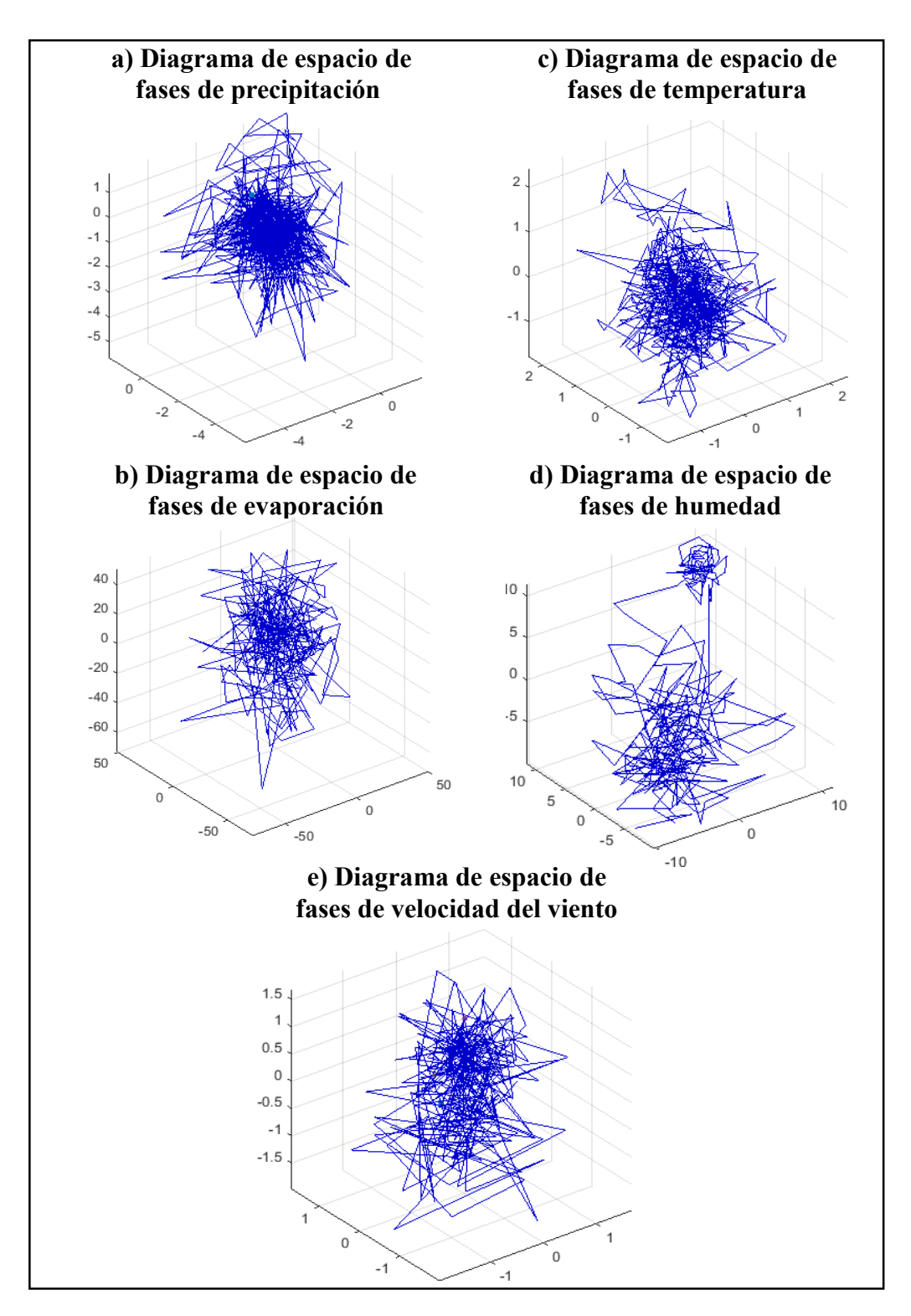

**Figura 43 Espacio de fases de a) Precipitación, b) Evaporación, c) Temperatura, d) Humedad, e) Velocidad del viento.**

## **4.1.3 Mapas recurrentes**

En la Figura 44 a), se muestra el mapa recurrente de la variable precipitación construido a partir de los parámetros de embebimiento obtenidos en la Tabla 14. Se distinguen interrupciones o franjas de color blanco, en donde no existen puntos recurrentes marcando así los eventos extremos en la serie, las franjas blancas que más se destacaron visualmente corresponden a aquellas de los años: 1965, 1966, 1972, 1976, 1983, 1997, 1998 y 2006. Dichos años coinciden con eventos del fenómeno "El Niño", (ver Tabla 1). En la Figura 44 b), se puede apreciar un acercamiento del mapa recurrente donde se distinguieron líneas horizontales y puntos aislados, un segundo acercamiento en c), mostró líneas diagonales paralelas a la diagonal principal. En el tercer acercamiento mostrado en d) se encontró agrupaciones de líneas verticales y horizontales. Según la clasificación presentada en la Figura 6, el mapa recurrente de la variable precipitación es caótico.

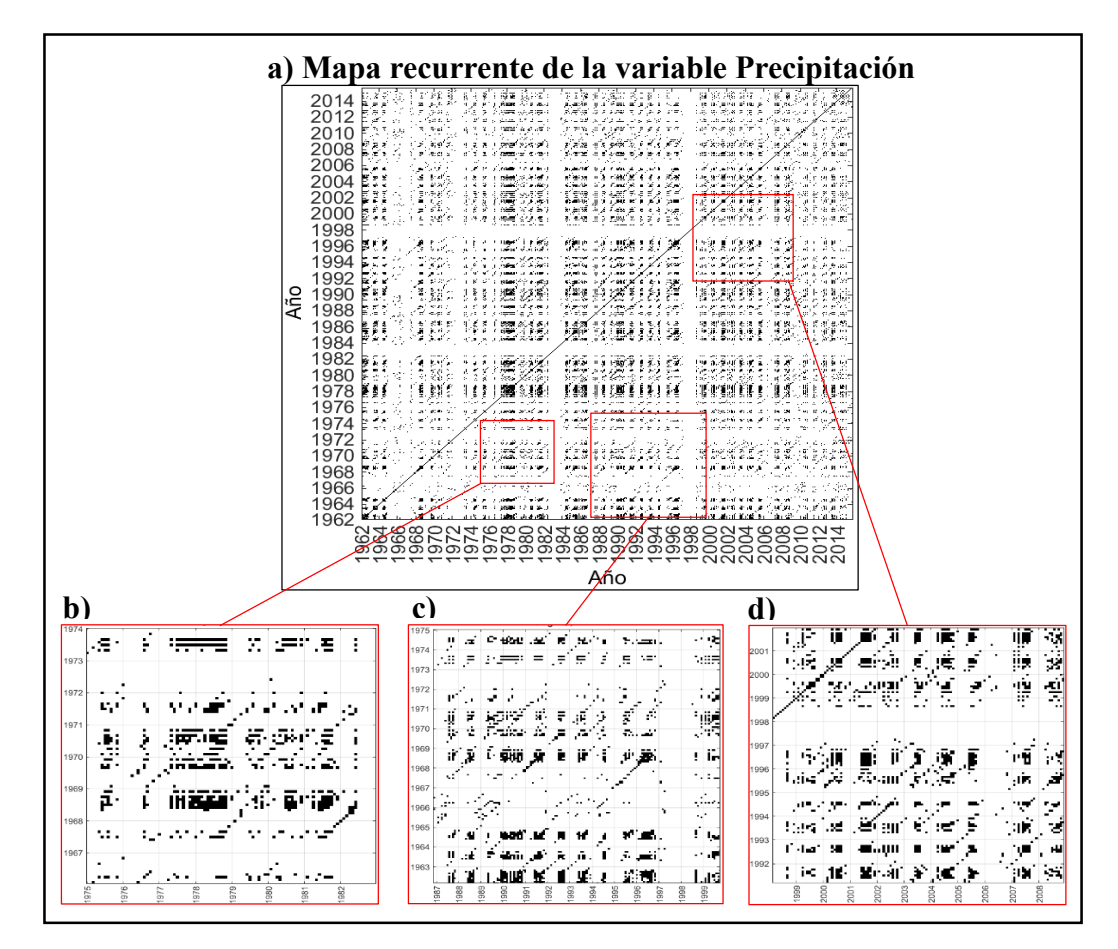

**Figura 44 Mapa recurrente de la variable Precipitación**

En la Figura 45 a), se muestra el mapa recurrente de la variable evaporación construido a partir de los parámetros de embebimiento obtenidos en la Tabla 14. Se distinguen interrupciones o franjas de color blanco, en donde no existen puntos recurrentes marcando así los eventos extremos en la serie, las franjas blancas que más se destacaron visualmente corresponden a aquellas de los años: 1994, 1997, 1998, 2000, 2004 y 2011. En la Figura 45 b), se puede apreciar un acercamiento del mapa recurrente donde se distinguieron líneas verticales y puntos aislados, un segundo acercamiento en c), mostró líneas diagonales interrumpidas provocando puntos aislados. En el tercer acercamiento mostrado en d) se encontró una combinación de líneas verticales, horizontales y puntos aislados. Según la clasificación presentada en la Figura 6, el mapa recurrente de la variable evaporación es caótico.

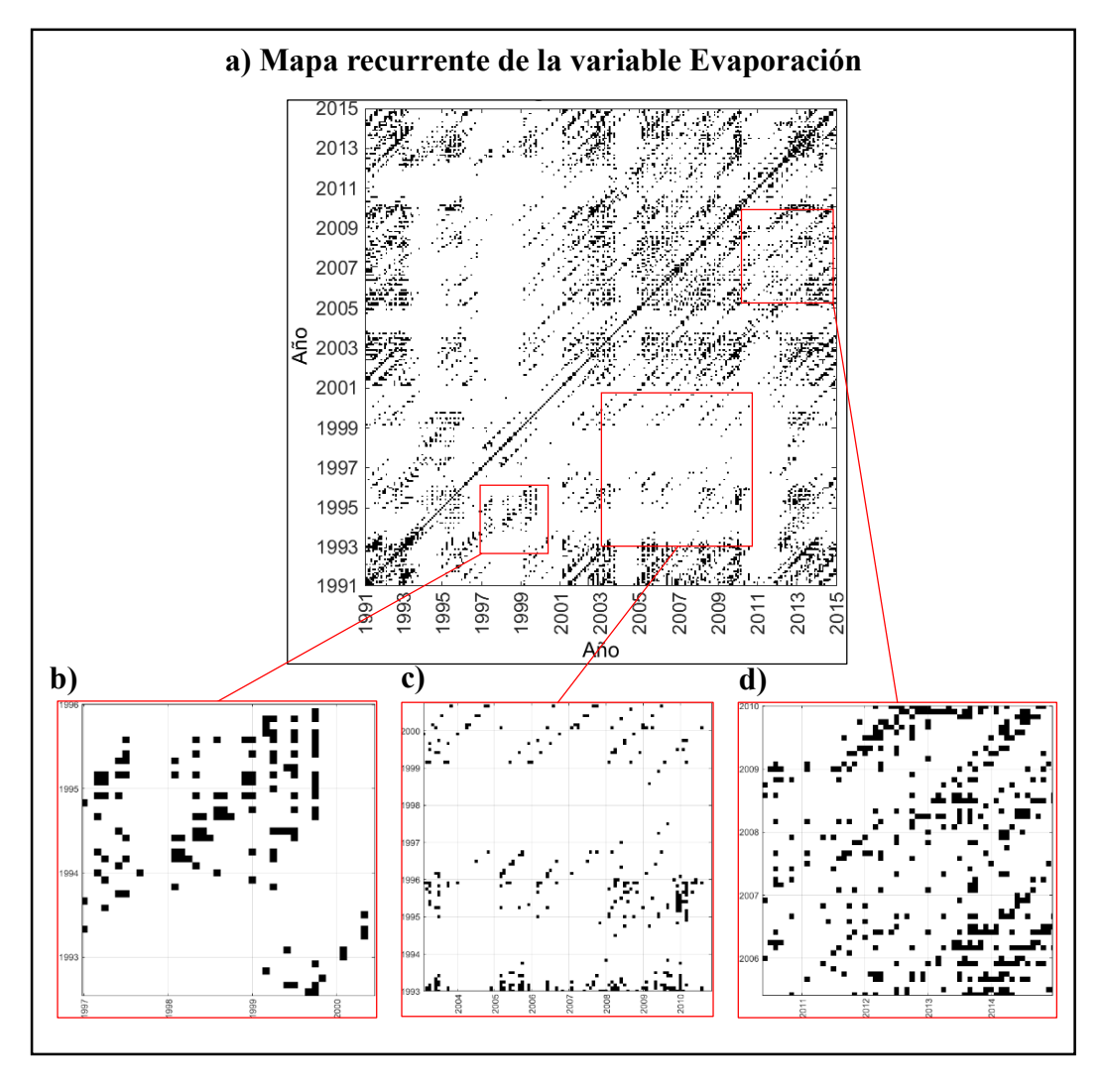

**Figura 45 Mapa recurrente de la variable Evaporación.**

En la Figura 46 a), se muestra el mapa recurrente de la variable temperatura construido a partir de los parámetros de embebimiento obtenidos en la Tabla 14. Se distinguieron interrupciones o franjas de color blanco, en donde no existen puntos recurrentes marcando así los eventos extremos en la serie, las franjas blancas que más se destacaron visualmente corresponden a aquellas de los años de 1980 a 1983 y de 1994 a 1998. Se observaron además patrones periódicos, en donde se tiene estructuras diagonales paralelas a la diagonal principal. En la Figura 46 b), se puedo apreciar un acercamiento del mapa recurrente donde se distinguieron líneas horizontales y puntos formando agrupaciones, un segundo acercamiento en c), mostró una estructura diagonal larga en medio de dos interrupciones. En el tercer acercamiento mostrado en d) se encontró una combinación de líneas verticales, horizontales y puntos aislados. Según la clasificación presentada en la Figura 6, el mapa recurrente de la variable temperatura es caótico.

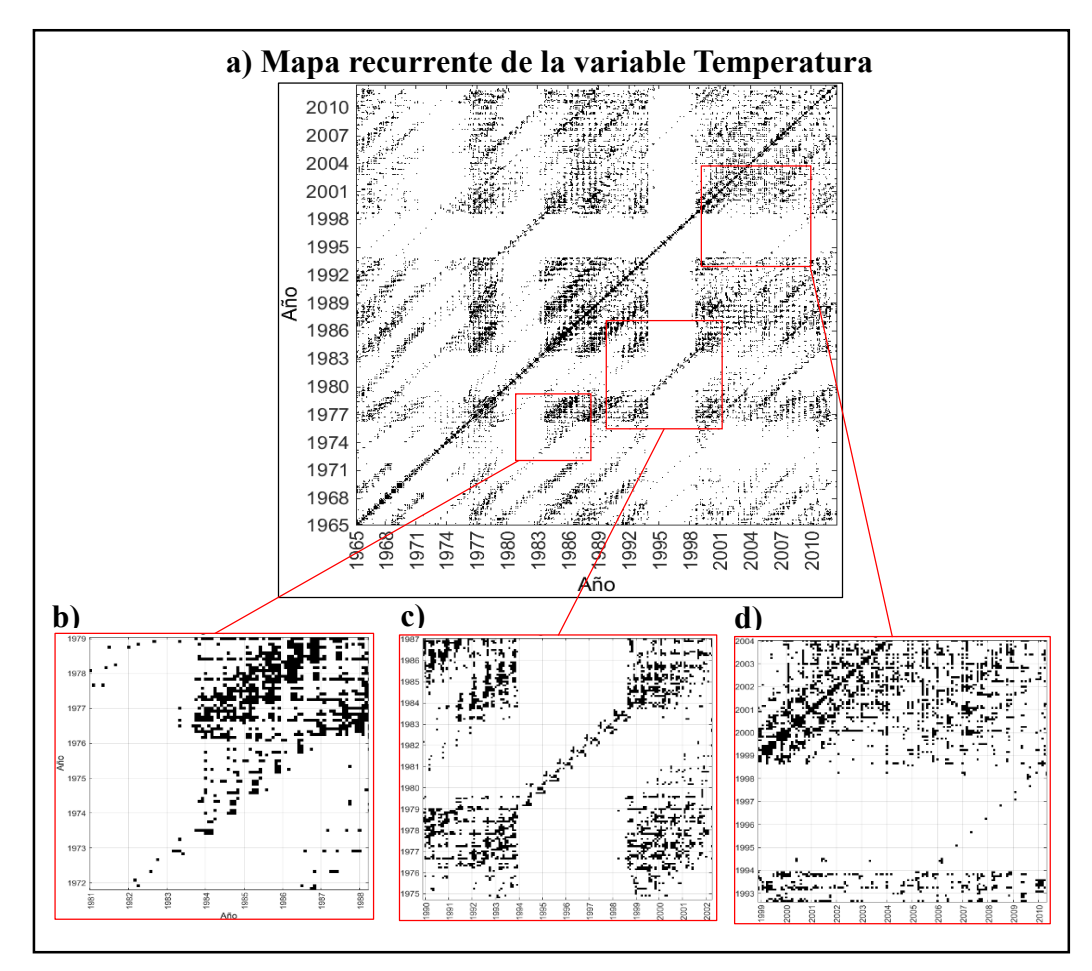

**Figura 46 Mapa recurrente de la variable Temperatura.**

En la Figura 47 a), se muestra el mapa recurrente de la variable humedad construido a partir de los parámetros de embebimiento obtenidos en la Tabla 14. Se distinguió una interrupción o franja de color blanco, en la cual no existen puntos recurrentes marcando así los eventos extremos en la serie, dicha interrupción corresponde a los años de 1996 hasta el 2006, también se pudo apreciar esta variación visualmente en la serie original (Figura 18 a), en la cual se muestra que en aquellos años los valores de humedad tienen una media aproximadamente de 91%. En la Figura 47 b), se pudo apreciar puntos aislados en c), mostró un acercamiento de la acumulación de puntos recurrentes a las variaciones detalladas anteriormente. En el tercer acercamiento mostrado en d) se encontró una combinación de líneas horizontales, puntos aislados y líneas diagonales interrumpidas provocando puntos aislados. Según la clasificación presentada en la Figura 6, el mapa recurrente de la variable humedad es caótico.

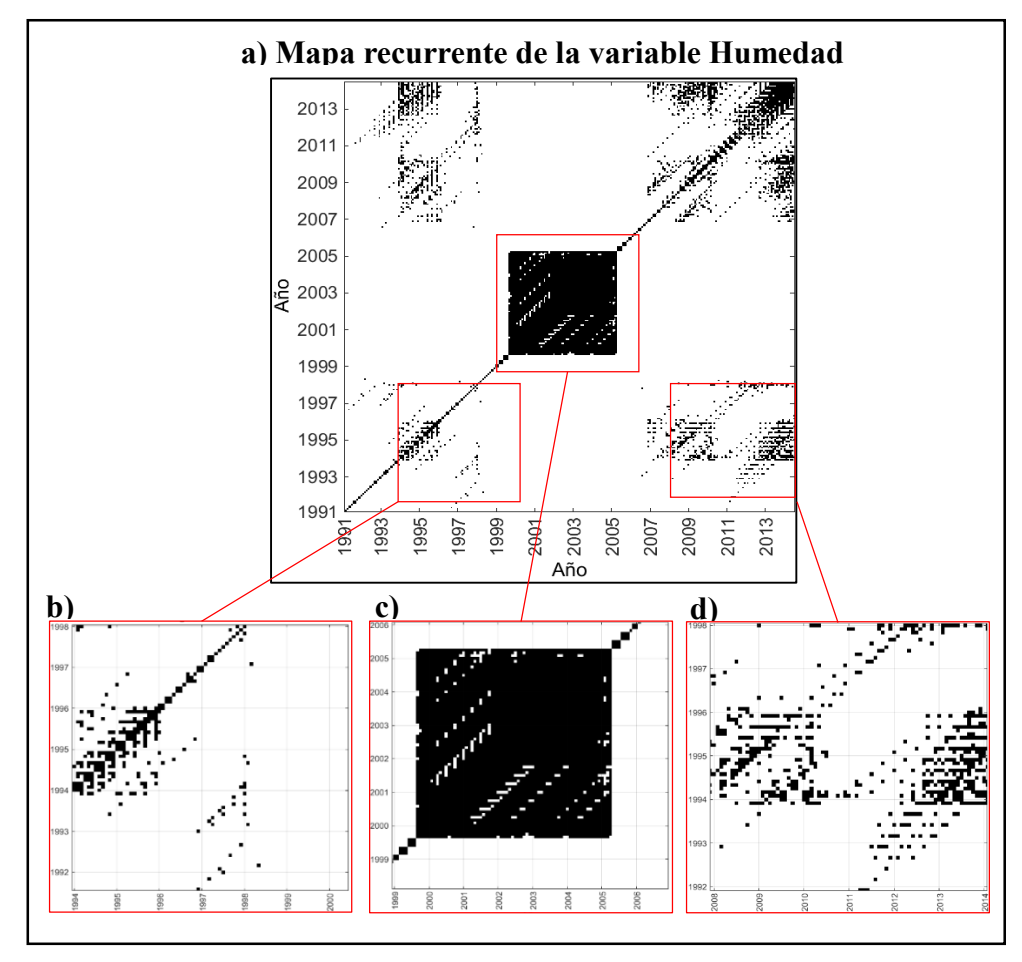

**Figura 47 Mapa recurrente de la variable Humedad.**

En la Figura 48 a), se muestra el mapa recurrente de la variable velocidad del viento construido a partir de los parámetros de embebimiento obtenidos en la Tabla 14. Se distinguieron interrupciones o franjas de color blanco, en donde no existen puntos recurrentes marcando así los eventos extremos en la serie, las franjas blancas que más se destacaron visualmente corresponden a aquellas de los años de 1991 a 1993, 1995 y 1999. En la Figura 48 b), se pudo apreciar un acercamiento del mapa recurrente donde se distinguieron pequeñas líneas horizontales y verticales, y algunos puntos aislados, un segundo acercamiento en c), mostró líneas horizontales en conjunto con puntos aislados. En el tercer acercamiento mostrado en d) se encontró agrupaciones de líneas verticales, horizontales, líneas diagonales y líneas interrumpidas provocando puntos aislados puntos aislados. Según la clasificación presentada en la Figura 6, el mapa recurrente de la variable velocidad del viento es caótico.

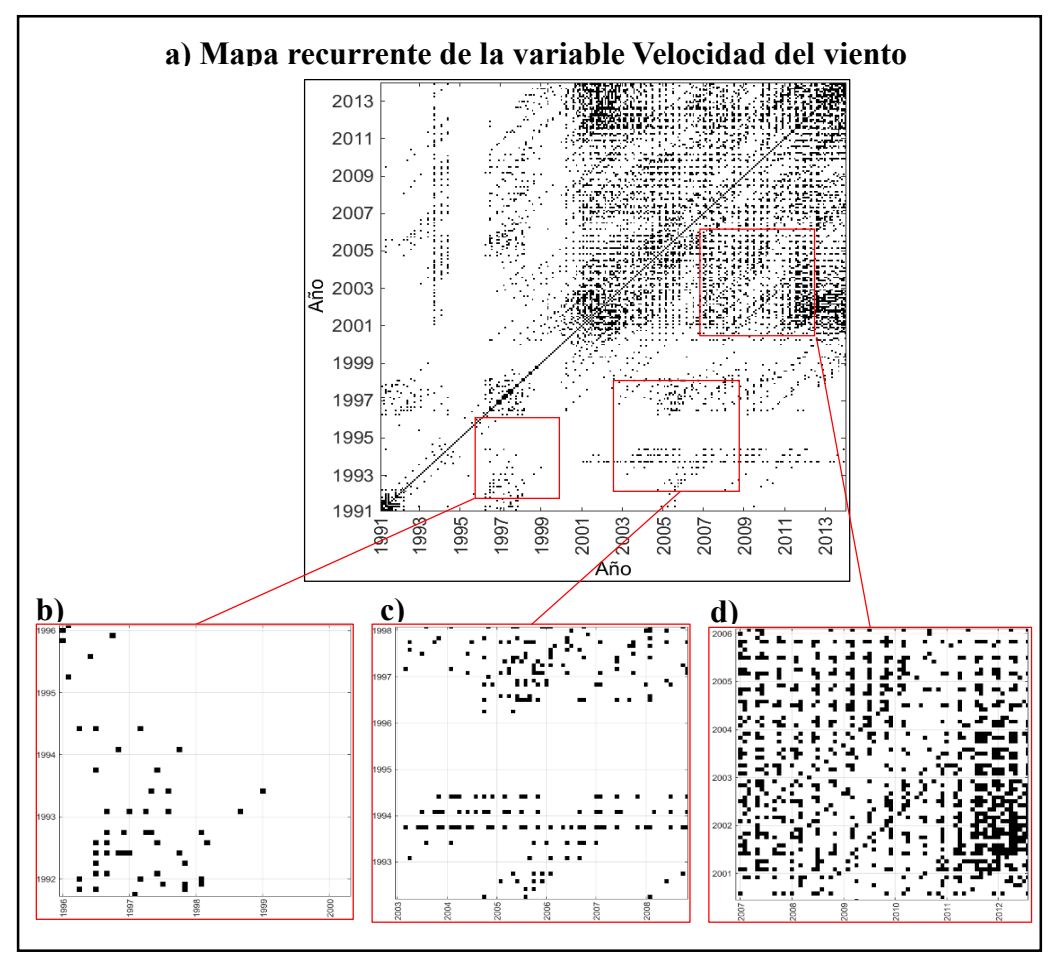

**Figura 48 Mapa recurrente de la variable Velocidad del viento.**

#### **4.1.4 Prueba de los datos sustitutos**

La hipótesis de la investigación fue que las variables meteorológicas de la estación M0162 de Chone son estocásticas, para esto se utilizó como discriminante el valor del determinismo (*DET*) de la serie de tiempo desestacionalizada y se la comparó con los valores *DET* en los percentiles *P5* y *P95* de las 100 series aleatorizadas generadas previamente en la sección 3 para determinar *M<sup>d</sup>* y *Sd*. El *DET* de la serie original y de las series aleatorizadas fue calculado utilizando los parámetros de embebimiento obtenidos en la Tabla 14. Se planteó como hipótesis nula Ho: las variables son estocásticas y como hipótesis alternativa  $H_A$  las variables no son estocásticas. Si el *DET* de la serie de tiempo de la variable desestacionalizada es mayor que el *DET* de los percentiles *P5* y *P95* de las 100 versiones aleatorias de la serie, se rechaza H<sub>o</sub>. A continuación, se muestran los resultados obtenidos del test de los sustitutos para cada una de las variables:

#### **Precipitación**

-Ho: la variable precipitación es estocástica

-HA: la variable precipitación no es estocástica

Se obtuvo un valor de determinismo de la serie de precipitación desestacionalizada aplicada la transformación logarítmica correspondiente a *DET(precipitación)*= 0,221. Se comparó dicho valor con el determinismo en los percentiles *P5* y *P95* de las 100 versiones aleatorias de la serie de precipitación correspondientes a  $DET_{(PS)} = 0.127$  v  $DET_{(P95)} = 0,176$  respectivamente. Al ser  $DET_{(precipitación)} > DET_{(P95)} > DET_{(P5)}$ , se rechazó H<sub>o</sub> y se aceptó H<sub>A</sub> con un nivel de significancia del 5%. En la Figura 49, se muestra visualmente el test de los sustitutos (Surrogate Test) de la variable precipitación, el valor de determinismo de los percentiles *P5* y *P95* son representados por dos equis de color rojo sobre una línea azul que representa al valor de determinismo (*DET*) calculado de cada una de las 100 aleatorizaciones, la línea verde representa el valor calculado *DET(precipitación)*.

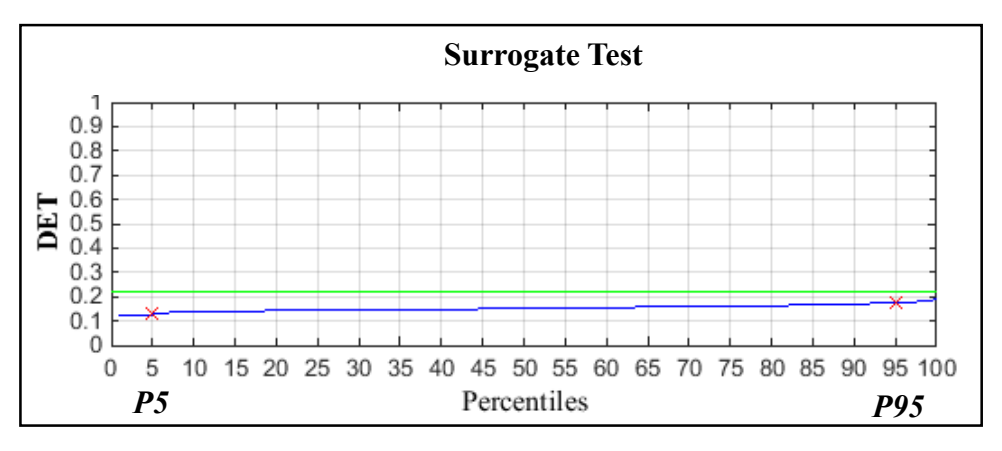

**Figura 49 Prueba de los sustitutos para la variable precipitación.**

En la Tabla 15, se muestra un resumen de los valores de DET obtenidos con los parámetros de embebimiento elegidos para la variable precipitación (ver sección 3), adicionalmente se volvió a hacer la prueba de los sustitutos con otros parámetros de embebimiento (con m=1,  $\tau$ =2 y m=3,  $\tau$ =1) para comprobar que la Ho se siguiese rechazando independientemente de la selección de parámetros de embebimiento.

**Tabla 15 Prueba de los sustitutos de la variable precipitación con distintos parámetros de embebimiento**

| <b>Variable</b> | <b>Parámetros</b> |   | DET<br><b>Percentiles</b> |       | DET   | H <sub>o</sub> |
|-----------------|-------------------|---|---------------------------|-------|-------|----------------|
| Precipitación   | $\boldsymbol{m}$  | τ | P5                        | P95   |       |                |
|                 | 3                 |   | 0,127                     | 0,176 | 0,221 | Se rechaza     |
|                 |                   | ി | 0,175                     | 0.198 | 0.226 | Se rechaza     |
|                 | 3                 |   | 0,690                     | 0,728 | 0,746 | Se rechaza     |

#### **Evaporación**

-Ho: la variable evaporación es estocástica

-HA: la variable evaporación no es estocástica

Se obtuvo un valor de determinismo de la serie de evaporación desestacionalizada correspondiente a *DET(evaporación)*= 0,364. Se comparó dicho valor con el determinismo en los percentiles *P5* y *P95* de las 100 versiones aleatorias de la serie de evaporación correspondientes a  $DET_{(PS)} = 0,144$  y  $DET_{(PS)} = 0,213$  respectivamente. Al ser

 $DET_{(evaporation)}$  >  $DET_{(P95)}$  >  $DET_{(P5)}$ , se rechazó H<sub>o</sub> y se aceptó H<sub>A</sub> con un nivel de significancia del 5%. En la Figura 50, se muestra visualmente el test de los sustitutos (Surrogate Test) de la variable evaporación, el valor de determinismo de los percentiles *P5* y *P95* son representados por dos equis de color rojo sobre una línea azul que representa al valor de determinismo (*DET*) calculado de cada una de las 100 aleatorizaciones, la línea verde representa el valor calculado *DET(evaporación)*.

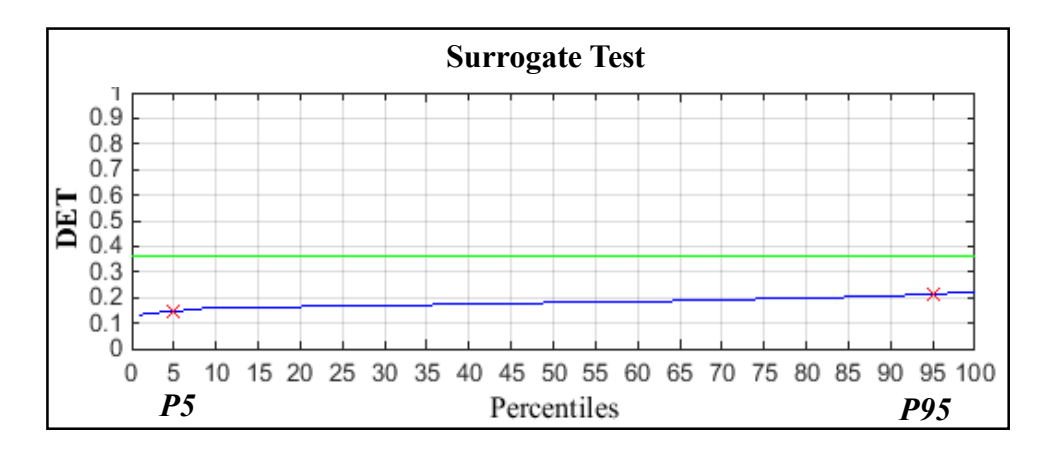

**Figura 50 Prueba de los sustitutos para la variable evaporación.**

En la Tabla 16, se muestra un resumen de los valores de *DET* obtenidos con los parámetros de embebimiento elegidos para la variable evaporación (ver sección 3), adicionalmente se volvió a hacer la prueba de los sustitutos con otros parámetros de embebimiento (con  $m=1$ ,  $\tau=3$  y  $m=5$ ,  $\tau=1$ ) para comprobar que la H<sub>o</sub> se siguiese rechazando independientemente de la selección de parámetros de embebimiento.

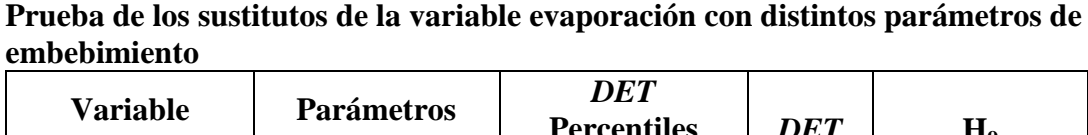

**Tabla 16** 

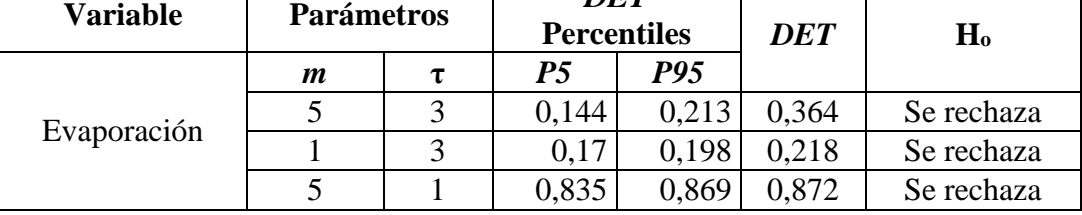

#### **Temperatura**

Ho: la variable temperatura es estocástica

HA: la variable temperatura no es estocástica

Se obtuvo un valor de determinismo de la serie de temperatura desestacionalizada correspondiente a *DET(temperatura)*= 0,497. Se comparó dicho valor con el determinismo en los percentiles *P5* y *P95* de las 100 versiones aleatorias de la serie de temperatura correspondientes a  $DET_{(PS)} = 0,154$  y  $DET_{(PS)} = 0,216$  respectivamente. Al ser  $DET_{(temperature)} > DET_{(P95)} > DET_{(P5)}$ , se rechazó H<sub>o</sub> y se aceptó H<sub>A</sub> con un nivel de significancia del 5%. En la Figura 51, se muestra visualmente el test de los sustitutos (Surrogate Test) de la variable temperatura, el valor de determinismo de los percentiles *P5* y *P95* son representados por dos equis de color rojo sobre una línea azul que representa al valor de determinismo (*DET*) calculado de cada una de las 100 aleatorizaciones, la línea verde representa el valor calculado *DET(temperatura)*.

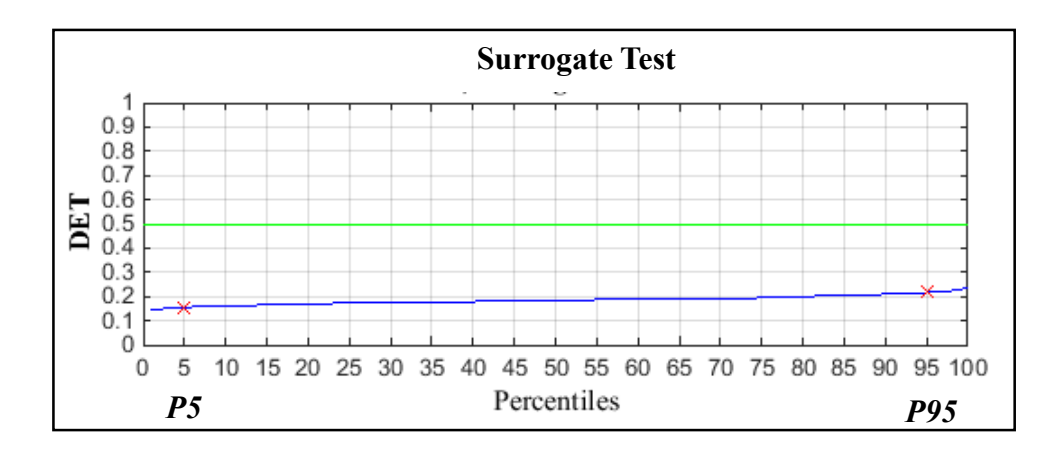

**Figura 51 Prueba de los sustitutos para la variable temperatura.**

En la Tabla 17, se muestra un resumen de los valores de *DET* obtenidos con los parámetros de embebimiento elegidos para la variable temperatura (ver sección 3), adicionalmente se volvió a hacer la prueba de los sustitutos con otros parámetros de embebimiento (con  $m=1$ ,  $\tau=7$  y  $m=7$ ,  $\tau=1$ ) para comprobar que la H<sub>o</sub> se siguiese rechazando independientemente de la selección de parámetros de embebimiento.

| VIIIVVIJIIIVIIIV |                   |   |                                  |       |            |                |
|------------------|-------------------|---|----------------------------------|-------|------------|----------------|
| <b>Variable</b>  | <b>Parámetros</b> |   | <b>DET</b><br><b>Percentiles</b> |       | <b>DET</b> | H <sub>o</sub> |
| Temperatura      | $\boldsymbol{m}$  | τ | P5                               | P95   |            |                |
|                  |                   |   | 0,154                            | 0.216 | 0,497      | Se rechaza     |
|                  |                   |   | 0,179                            | 0,195 | 0,275      | Se rechaza     |
|                  |                   |   | 0,909                            | 0,928 | 0.938      | Se rechaza     |

**Tabla 17 Prueba de los sustitutos de la variable temperatura con distintos parámetros de embebimiento**

## **Humedad**

Ho: la variable humedad es estocástica

HA: la variable humedad no es estocástica

Se obtuvo un valor de determinismo de la serie de humedad desestacionalizada correspondiente a *DET(humedad)*= 0,793. Se comparó dicho valor con el determinismo en los percentiles *P5* y *P95* de las 100 versiones aleatorias de la serie de humedad correspondientes a  $DET_{(PS)} = 0,153$  y  $DET_{(PS)} = 0,215$  respectivamente. Al ser  $DET_{(humedad)}$  >  $DET_{(P95)}$  >  $DET_{(P5)}$ , se rechazó H<sub>o</sub> y se aceptó H<sub>A</sub> con un nivel de significancia del 5%. En la Figura 52, se muestra visualmente el test de los sustitutos (Surrogate Test) de la variable humedad, el valor de determinismo de los percentiles *P5* y *P95* son representados por dos equis de color rojo sobre una línea azul que representa al valor de determinismo (*DET*) calculado de cada una de las 100 aleatorizaciones, la línea verde representa el valor calculado *DET(humedad)*.

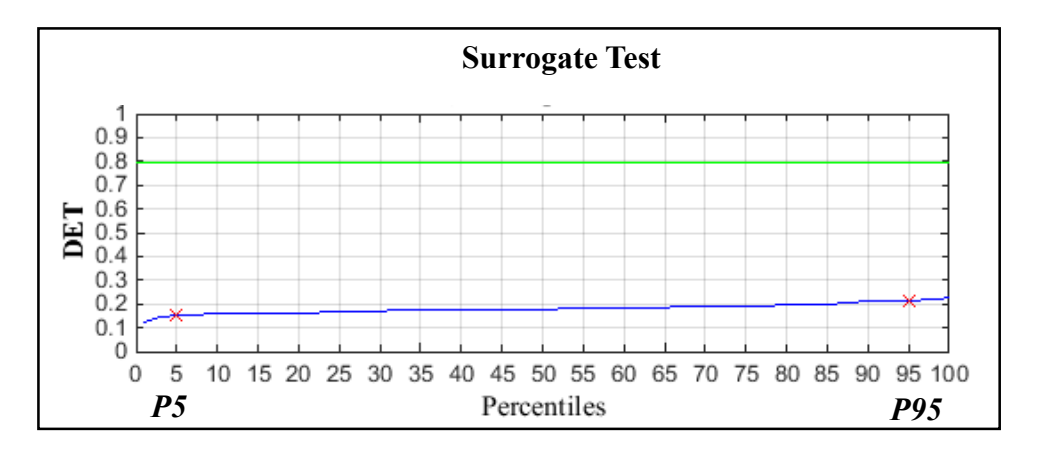

**Figura 52 Prueba de los sustitutos para la variable humedad.**

En la Tabla 18, se muestra un resumen de los valores de *DET* obtenidos con los parámetros de embebimiento elegidos para la variable humedad (ver sección 3), adicionalmente se volvió a hacer la prueba de los sustitutos con otros parámetros de embebimiento (con  $m=1$ ,  $\tau=3$  y  $m=7$ ,  $\tau=1$ ) para comprobar que la H<sub>o</sub> se siguiese rechazando independientemente de la selección de parámetros de embebimiento.

**Tabla 18 Prueba de los sustitutos de la variable humedad con distintos parámetros de embebimiento**

| <b>Variable</b> | <b>Parámetros</b> |  | DET<br><b>Percentiles</b> |       | DET   | Ho         |
|-----------------|-------------------|--|---------------------------|-------|-------|------------|
| Humedad         | $\boldsymbol{m}$  |  | P5                        | P95   |       |            |
|                 |                   |  | 0,153                     | 0,215 | 0.793 | Se rechaza |
|                 |                   |  | 0,168                     | 0.199 | 0.399 | Se rechaza |
|                 |                   |  | 0.90 <sup>2</sup>         | 0.928 | 0.969 | Se rechaza |

#### **Velocidad del viento**

Ho: la variable velocidad del viento es estocástica

HA: la variable velocidad del viento no es estocástica

Se obtuvo un valor de determinismo de la serie de velocidad del viento desestacionalizada correspondiente a *DET(viento)*= 0,395. Se comparó dicho valor con el determinismo en los percentiles *P5* y *P95* de las 100 versiones aleatorias de la serie de velocidad del viento correspondientes a  $DET_{(PS)} = 0.123$  y  $DET_{(PS)} = 0.211$ respectivamente. Al ser  $DET_{(viento)} > DET_{(P95)} > DET_{(P5)}$ , se rechazó  $H_0$  y se aceptó  $H_A$ con un nivel de significancia del 5%. En la Figura 53, se muestra visualmente el test de los sustitutos (Surrogate Test) de la variable velocidad del viento, el valor de determinismo de los percentiles *P5* y *P95* son representados por dos equis de color rojo sobre una línea azul que representa al valor de determinismo (*DET*) calculado de cada una de las 100 aleatorizaciones, la línea verde representa el valor calculado *DET(viento)*.

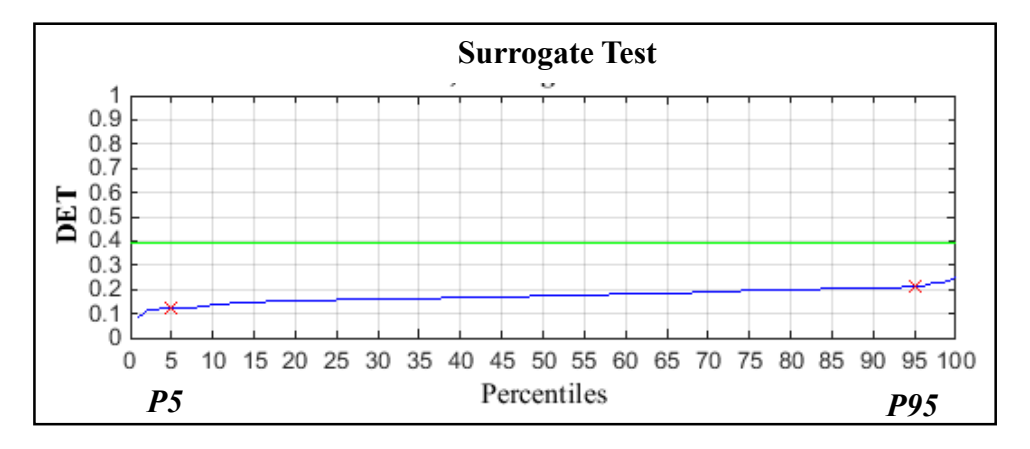

**Figura 53 Prueba de los sustitutos para la variable velocidad del viento.**

En la Tabla 19, se muestra un resumen de los valores de *DET* obtenidos con los parámetros de embebimiento elegidos para la variable velocidad del viento (ver sección 3), adicionalmente se volvió a hacer la prueba de los sustitutos con otros parámetros de embebimiento (con  $m=1$ ,  $\tau=4$  y  $m=7$ ,  $\tau=1$ ) para comprobar que la H<sub>o</sub> se siguiese rechazando independientemente de la selección de parámetros de embebimiento.

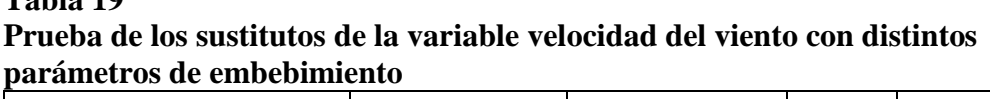

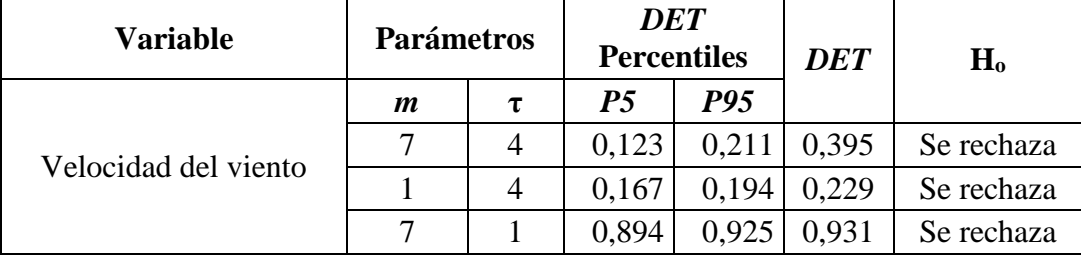

#### **4.2 Discusión de los resultados**

**Tabla 19** 

Los histogramas de las variables evaporación, temperatura y velocidad del viento (Figura 39, 40, y 42 respectivamente) presentaron una distribución similar a la distribución gaussiana perteneciente a datos aleatorios según la clasificación de la Figura 5. Sin embargo, al realizar una prueba de normalidad sobre los datos, se pudo determinar que únicamente la distribución de la serie de tiempo de evaporación es coincidente con la distribución gaussiana (ver Figura 39). En un estudio realizado por

Huth & Pokorna (2004) en Republica Checa se evaluó la normalidad de los promedios estacionales y anuales de 10 variables climáticas utilizando la prueba de normalidad de Kolmogorv-Smirnov, en donde la hipótesis nula fue aceptada en todos los casos, por lo tanto, todas las distribuciones fueron consideradas como normales. Sugieren que el estadístico del *K-S test* (*d*) sea utilizado como una herramienta exploratoria y no afirmativa, para este propósito se debe suponer que se tendrá mayor grado de normalidad cuando el valor estadístico *d* sea más bajo. En el presente estudio, se obtuvo el estadístico *d* con menor valor en la variable Evaporación (*d*= 0,03) y el estadístico con mayor valor fue la variable Precipitación (*d*= 0,22), demostrando así que la variable Evaporación tiene el mayor grado de normalidad. Entre los diagramas de espacio de fases se observaron colecciones borrosas de trayectorias sin patrones discernibles (ver Figura 43). Espinosa (2004) clasifica a este tipo de trayectorias, mediante un análisis visual cualitativo, como diagramas de espacio de fases de datos aleatorios. Varios autores sugieren que se ha podido diferenciar visualmente la dinámica de los diagramas de espacio de fases logrando hacer una clasificación (ej. periódicos, cuasiperiódicos, caóticos o aleatorios) (Carbajal, 2003; Echi *et al*., 2015; Espinosa, 2004; Özer & Erhan, 2005). Hay autores que utilizan otros métodos complementarios y derivados del espacio de fases para distinguir los distintos comportamientos. Korus & Piorek (2015) emplearon el exponente de Lyapunov para diferenciar el comportamiento caótico del periódico, y el coeficiente de Hurst para diferenciar el comportamiento aleatorio del periódico. No obstante, concluyeron que no existió un método en común para diferenciar completamente los tres tipos de comportamientos: caótico, aleatorio y periódico. Suresh & Selvaraj (2017) aplicaron el mapa de poincaré, proveniente de una sección del espacio de fases, para identificar la estructura fractal y así confirmar la dinámica caótica de las series de tiempo de temperatura y humedad en Chennai, India. Por otro lado, en un estudio desarrollado por Tsonis & Elsner (1989), se expuso que cuando se trabaja con variables climáticas, se tiene como limitación la disponibilidad de registros extensos, esto hace que se trabaje en una escala específica del tiempo, por lo cual existe la posibilidad de estar observando solamente una parte de un gran atractor.

Finalmente, al observar los mapas recurrentes de las 5 variables, se pudo observar estructuras discernibles (Ver Figuras 44, 45, 46, 47 y 48). Según la clasificación de Espinosa (2004), este tipo de mapas recurrentes corresponden a series caóticas. Al igual que los diagramas de espacio de fases, dicha clasificación es determinada mediante un análisis visual el cual ha sido utilizado por varios autores (Carrasco *et al*., 2015; Espinosa, 2004; García *et al*., 2013; Pecar, 2004). Según Marwan (2011), los mapas recurrentes pueden ser considerados como una herramienta no lineal para el análisis de datos. Sin embargo, es difícil o casi imposible identificar el tipo de dinámica que tienen los datos solamente viendo la apariencia de los mapas recurrentes. Sugiere que solo es posible distinguir con cierta certeza a los procesos periódicos y al ruido blanco. Fabretti & Ausloos (2005) sugirieron que no se deben utilizar los mapas recurrentes y el análisis de recurrencia cuantitativa para probar la evidencia de caos, en lugar de eso, en su estudio utilizaron dichas técnicas para detectar cambios en el comportamiento de los datos, particularmente para detectar discontinuidades como transiciones de fases y para obtener información sobre otras propiedades dinámicas de las series de tiempo.

# **CAPITULO V CONCLUSIONES Y RECOMENDACIONES**

#### **5.1 Conclusiones**

Se realizó un análisis de la dinámica de cinco variables meteorológicas de la estación climatológica de Chone (M0162) desde el punto de vista de la teoría del caos mediante un análisis cualitativo que involucró la representación de las series a través de histogramas, diagramas de espacio de fases y mapas recurrentes. Dicho análisis fue complementado mediante el cálculo del determinismo de las series proveniente del análisis cuantitativo de recurrencia de las series. Estas herramientas ayudaron a tener una mejor interpretación de la dinámica de las variables, debido a que revelaron comportamientos que no se pueden observar en la manera común de representar a las series de tiempo mediante diagramas magnitud vs. tiempo.

Sobre la base de datos de la serie de tiempo precipitación, se determinó que, su función de distribución acumulada no siguió la forma de la distribución normal y a pesar de que su espacio de fases haya dado una pista de aleatoriedad, su mapa recurrente reveló la existencia de un cierto nivel de determinismo correspondiente a 0,22 probando que la variable no es estocástica.

Se observó además la existencia de líneas diagonales que en ciertos casos correspondieron a eventos del fenómeno del niño. En el caso de la variable evaporación, su función de distribución acumulada siguió la forma de la distribución normal y su espacio de fases dio pistas de aleatoriedad a pesar de que su mapa recurrente mostró la existencia de determinismo correspondiente a 0,36 se probó que la variable no es estocástica. En la serie de tiempo de temperatura su función de distribución acumulada no siguió la forma de la distribución normal y a pesar de que su espacio de fases haya dado una pista de aleatoriedad, su mapa recurrente reveló la existencia de un cierto nivel de determinismo correspondiente a 0,22 probando que la variable no es estocástica.

Al analizar los resultados obtenidos en la serie de tiempo de humedad, su función de distribución acumulada no siguió la forma de la distribución normal y su mapa recurrente mostró la existencia de determinismo correspondiente a 0,79 se probó que la variable no es estocástica. Finalmente, la variable velocidad del viento presentó una distribución acumulada que no siguió la forma de la distribución normal y aunque su espacio de fases dio pistas de aleatoriedad, su mapa recurrente mostró la existencia de determinismo correspondiente a 0,39 lo cual probó que la variable no es estocástica.

A pesar de que se obtuvo una primera pista de determinismo en las variables meteorológicas de la estación M0162 de Chone, no es acertado afirmar la existencia de caos en las series, debido a que las técnicas empleadas sirvieron para tener una idea más clara de las propiedades dinámicas de las series más no para probar su caoticidad. Para realizar una afirmación sobre la presencia de caos en las series, será necesario complementar al estudio con más herramientas de análisis (ej. exponente de Lyapunov). La recurrencia en las variables estudiadas sirvió para observar como ciertas condiciones y eventos en el clima de Chone, se repitieron a lo largo de la línea del tiempo. Esta propiedad podría ser utilizada para crear un modelo de predicción a corto plazo.

# **5.2 Recomendaciones**

Una de las limitaciones más importantes al momento de trabajar con variables climáticas es la existencia de registros incompletos en las series de tiempo, por lo cual se recomienda utilizar una base de datos completa con mayor cantidad de observaciones. Una alternativa interesante sería trabajar con los registros diarios de las series de tiempo, que además de aumentar el número de observaciones, podría dar un nuevo enfoque al estudio con la posibilidad de analizar las recurrencias de eventos existentes en los 365 días del año. Se recomienda también realizar otros tratamientos previos a las series de tiempo antes de analizarlas, como por ejemplo la eliminación de la tendencia y ruido, debido a que estos componentes alteran a los resultados y a las propiedades de recurrencia de las series.

Entre las herramientas complementarias recomendadas para analizar la existencia de caos en las series, están la sección de Poincairé y el exponente de Lyapunov, estas técnicas podrían ayudar a identificar el tipo de atractor que muestran los espacios de

fases. En el estudio se analizó las series individualmente sin embargo existe la posibilidad de realizar un análisis multivariado aplicando mapas recurrentes cruzados (Cross recurrence plot) para realizar comparaciones entre los mapas recurrentes obtenidos, en este ámbito también se podrían extraer los componentes principales del sistema.

# **REFERENCIAS BIBLIOGRÁFICAS**

- Asesores y Consultores del Litoral Cia. Ltda. (ACOLIT). (2008). *Actualización de los estudios definitivos del proyecto de propósito múltiple Chone*. Estudio Hidrológico. Documento técnico de apoyo Nº 9: Anexo 2.1
- Aştefănoaei, C., Pretegiani, E., Optican, L. M., Creangă, D., & Rufa, A. (2013). *Eye movement recording and nonlinear dynamics analysis–the case of saccades*. Romanian journal of biophysics, 23(1-2), 81.
- Balibrea Gallego, F. (1999). *Caos y atractores extraños. Dos problemas no lineales en matemáticas*. Gaceta de la Real Sociedad Matemática Española, 2(1), 99-11
	- Barón, J., Ríus, F., & Sánchez, E. (2004). *Bioestadística, métodos y aplicaciones*. Malaga: Ed. Universidad de Malaga.
- Bureau of Meteorology (BOM). (2017). ENSO Outlook history. Recuperado el 21 de octubre del 2017 de:<http://www.bom.gov.au/climate/enso/outlook/>
- Caballero, W. (1975). *Introducción a la Estadística (Vol. 28).* Bib. Orton IICA/CATIE.
- Caballero, I. (2013). *Análisis de la Homogeneidad de las Series de Precipitación de Guipúzcoa*. Ministerio de Agricultura, Alimentación y Medio Ambiente, Agencia Estatal de Meteorología. Gobierno de España, 119.
- Campozano, L., Sánchez, E., Aviles, A., & Samaniego, E. (2015). *Evaluation of infilling methods for time series of daily precipitation and temperature: The case of the Ecuadorian Andes.* Maskana, 5(1), 99-115.
- Cando, L. E. (2010). *Incidencia de la variabilidad climática en los caudales mínimos del Ecuador*.
- Carbajal, F. P. (2003). *Búsqueda de atractores extraños en dinámica cardiaca durante el ciclo onírico*. Pro Mathematica, 17(34), 129-141.
- Carrasco, R., Vargas, M., Alfaro, M., Soto, I., & Fuertes, G. (2015). *Copper Metal Price Using Chaotic Time Series Forecating*. IEEE Latin America Transactions, 13(6), 1961-1965.
- Carrera-Villacrés, D., Guevara-García, P., Maya-Carrillo, M., & Crisanto-Perrazo, T. (2015). *Variations of Species Concentration in Inorganic Water Dam "Purpose Multiple Chone", Ecuador Based on Precipitation, Evaporation and Evapotranspiration.* Procedia Earth and Planetary Science, 15, 641-646.
- Carrera-Villacrés, D. V., Guevara-García, P. V., Tamayo-Bacacela, L. C., Balarezo-Aguilar, A. L., Narváez-Rivera, C. A., & Morocho-López, D. R. (2016). *Relleno de series anuales de datos meteorológicos mediante métodos estadísticos en la zona costera e interandina del Ecuador, y cálculo de la precipitación media*. Idesia (Arica), 34(3), 81-90
- Carrión, A., Miralles, R., & Lara, G. (2014). *Measuring predictability in ultrasonic signals: An application to scattering material characterization*. Ultrasonics, 54(7), 1904-1911.
- Casado, C. M. M. (2010). *Historia de la Teoría del Caos contada para escépticos: Cuestiones de génesis y estructura*. Encuentros multidisciplinares, 12(34), 16-31.
- Casimiro, M. P. G. (2009). *Análisis de series temporales: Modelos ARIMA, volume 04–09 of SARRIKOON*. Economıa Aplicada III/Ekonomia Aplikatua III, UPV/EHU, Bizkaia, España.
- Coelho, M. C., Mendes, E. M., & Aguirre, L. A. (2008). *Testing for intracycle determinism in pseudoperiodic time series*. Chaos: An Interdisciplinary Journal of Nonlinear Science, 18(2), 023125.
- Coppo, J. A. (2010). *Teoría del caos y método científico*. Revista Veterinaria, 21(2).
- Cruz, G. P. (2014). *Variables hidrometereológicas asociadas al cambio climático en Girardot y la Región del Alto Magdalena*. Ambiente y Desarrollo, 18(35), 13
- Cvitanovic, P., Artuso, R., Mainieri, R., Tanner, G., Vattay, G., Whelan, N., & Wirzba, A. (2005). *Chaos: classical and quantum*. ChaosBook. org (Niels Bohr Institute, Copenhagen 2005).
- Díaz, J. I. D. (2000). *Matemáticas para el estudio del clima*. Números, (43), 307-310.
- Dolan, K. T., & Spano, M. L. (2001). *Surrogate for nonlinear time series analysis*. Physical Review E, 64(4), 046128.
- Du, K. L., & Swamy, M. N. (2006). *Neural networks in a softcomputing framework*. Springer Science & Business Media.
- Echi, I. M., Tikyaa, E. V., & Isikwue, B. C. (2015). *Dynamics of daily rainfall and temperature in makurdi.* Int J Sci Res, 4(7), 493-499.
- Espinosa Contreras, A. (2004). *El Caos y la Caracterización de Series de tiempo a través de técnicas de la dinámica no lineal*. Universidad Autónoma de México.
- Fabretti, A., & Ausloos, M. (2005). *Recurrence plot and recurrence quantification analysis techniques for detecting a critical regime*. Examples from financial market inidices. International Journal of Modern Physics C, 16(05), 671-706.
- Feng-Yu, L. I. N. (2005). *Identification for chaotic phenomena in short-term traffic flows: a parsimony procedure with surrogate data*. Journal of the Eastern Asia Society for Transportation Studies, 6, 1518-1533.
- García, S. R., Romo, M. P., & Figueroa-Nazuno, J. (2013). *Characterization of ground motions using recurrence plots*. Geofísica internacional, 52(3), 209-227
- Ghys, É. (2015). *The butterfly effect*. In The Proceedings of the 12th International Congress on Mathematical Education (pp. 19-39). Springer International Publishing.
- Gobierno Autónomo Descentralizado Municipal del Cantón Chone (GADM). (2014). *Plan de desarrollo y ordenamiento territorial del cantón Chone 2014-2019*.

Guo, J. (2014). Analysis Of Chaotic Systems.

Gutiérrez, L. M. O., & Mejía, J. A. S. (2012). *Detección de la dinámica y la no linealidad en las señales de tiempo financieras a través del método de los datos sustitutos*.

- Gutman, K. (2009). *Caos, cambio climático y el efecto mariposa: La importancia de los cambios bruscos y sus repercusiones sobre los suelos*. Disponible en: <http://www.cambioclimatico.org/content/>
- Hipel, K. W., & McLeod, A. I. (1994). *Time series modelling of water resources and environmental systems* (Vol. 45). Elsevier.
- Huth, R., & Pokorna, L. (2004). *Parametric versus non-parametric estimates of climatic trends*. Theoretical and Applied Climatology, 77(1), 107-112.
- Instituto de Hidrología, Meteorología y Estudios Ambientales (IDEAM). (n.d). Glosario. Disponible en: [http://www.ideam.gov.co/web/atencion-y-participacion](http://www.ideam.gov.co/web/atencion-y-participacion-ciudadana/glosario)[ciudadana/glosario](http://www.ideam.gov.co/web/atencion-y-participacion-ciudadana/glosario)
- Instituto Nacional de Estadística y Censos (INEC). (2010). Censo de Población y Vivienda. Disponible en: [http://190.152.152.74/sistema-integrado-de-consultas](http://190.152.152.74/sistema-integrado-de-consultas-redatam/)[redatam/](http://190.152.152.74/sistema-integrado-de-consultas-redatam/)
- Instituto Nacional de Meteorología e Hidrología (INAMHI). (2010). *Proyecto: "Fortalecimiento del INAMHI en apoyo a la gestión integral del riesgo de desastres naturales y del cambio climático en Ecuador."*
- Instituto Nacional de Meteorología e Hidrología (INAMHI). (2013). Introducción a la meteorología y a la climatología. Disponible en:

[https://issuu.com/maritzaaguirre/docs/introducci\\_\\_n\\_met-clima](https://issuu.com/maritzaaguirre/docs/introducci__n_met-clima)

Instituto Nacional de Meteorología e Hidrología (INAMHI). (2014). *Anuario Meteorológico 2011*. Editor: Carlos Naranjo.

- Instituto Nacional de Meteorología e Hidrología (INAMHI). (2015). *Boletín Climatológico Anual 2015*. Editor: José Olmedo.
- Instituto Nacional de Meteorología e Hidrología (INAMHI). (2016). *Modelos numéricos*. Disponible en: [http://www.serviciometeorologico.gob.ec/modelos](http://www.serviciometeorologico.gob.ec/modelos-hidrometeorologicos/)[hidrometeorologicos/](http://www.serviciometeorologico.gob.ec/modelos-hidrometeorologicos/)
- Inzunza, J. (2000). *Meteorología descriptiva y aplicaciones en Chile*. Universidad de Concepción, Chile.
- Ivancevic, V. G., & Ivancevic, T. T. (2007). *High-dimensional chaotic and attractor systems: a comprehensive introduction* (Vol. 32). Springer Science & Business Media.
- Kliková, B., & Raidl, A. (2011). *Reconstruction of phase space of dynamical systems using method of time delay*. In Proceedings of the 20th Annual Conference of Doctoral Students-WDS 2011 (pp. 83-87).
- Korus, L., & Piorek, M. (2015). *Compound method of time series classification*. Nonlinear Analysis, Modelling and Control, 20(4), 545-560.
- Krakovská, A., Mezeiová, K., & Budáčová, H. (2015). *Use of false nearest neighbours for selecting variables and embedding parameters for state space reconstruction*. Journal of Complex Systems, 2015.

Lamont Dohert Earth Observatory (LDEO). (n.d). *The Earth's climate: a non-linear dynamical system*. Disponible en:

<http://ocp.ldeo.columbia.edu/res/div/ocp/arch/nonlinear.shtml>

- Lind, D. A., Mason, W. G., Lind, R. D. D. A., Marchal, W. G., & Mason, R. D. (2004). *Estadística para administración y economía*. Alfaomega Grupo Editor.
- López, C. P. (2007). *Minería de datos: técnicas y herramientas*. Editorial Paraninfo.
- Ma, H. G., & Han, C. Z. (2006). *Selection of embedding dimension and delay time in phase space reconstruction*. Frontiers of Electrical and Electronic Engineering in China, 1(1), 111-114.
- Macheras, P., & Iliadis, A. (2006). *Modeling in biopharmaceutics, pharmacokinetics, and pharmacodynamics*. Interdiscip. Appl. Math, 30.
- Martín-Vide, J., & García, M. D. C. M. (2013). *La difícil determinación de la evolución el número de días de tormenta en España*. El caso de Barcelona. Polígonos. Revista de Geografía, (24), 77-94.
- Marwan, N., & Kurths, J. (2004). *Cross recurrence plots and their applications.* Mathematical physics research at the cutting edge, 101-139.
- Marwan, N., Romano, M. C., Thiel, M., & Kurths, J. (2007). *Recurrence plots for the analysis of complex systems*. Physics reports, 438(5), 237-329.
- Marwan, N. (2011). *How to avoid potential pitfalls in recurrence plot based data analysis*. International Journal of Bifurcation and Chaos, 21(04), 1003-1017.
- Mauricio, J. A. (2007). *Análisis de series temporales*. Universidad Complutense de Madrid.
- Mesin, L., Cattaneo, R., Monaco, A., & Pasero, E. (2014). *Pupillometric study of the dysregulation of the autonomous nervous system by SVM networks*. In Recent
Advances of Neural Network Models and Applications (pp. 107-115). Springer International Publishing.

- Millán, H., Kalauzi, A., Cukic, M., & Biondi, R. (2010). *Nonlinear dynamics of meteorological variables: multifractality and chaotic invariants in daily records from Pastaza, Ecuador*. Theoretical and applied climatology, 102(1-2), 75-85.
- Ministerio de Salud Pública (MSP). (1998). *Fenómeno El Niño en Ecuador*. Memoria Ecuador. Quito
- Mokhov, I. I., Smirnov, D. A., Nakonechny, P. I., Kozlenko, S. S., Seleznev, E. P., & Kurths, J. (2011). *Alternating mutual influence of El‐Niño/Southern Oscillation and Indian monsoon.* Geophysical Research Letters, 38(8).
- Moore, B. J. (2006). *Chaos Theory: Unpredictable Order in Chaos*. In Shaking the Invisible Hand (pp. 43-74). Palgrave Macmillan UK.
- Mouronte López, M. L. (2004). *Caracterización y análisis de sistemas dinámicos no lineales mediante el estudio del mapa de frecuencias y espacio de fases.* (Doctoral dissertation, Agronomos).
- Oestreicher, C. (2007). *A history of chaos theroy*. Dialogues in clinical neuroscience, 9(3), 279.
- Oñate-Valdivieso, F. (2009). *Hidrología. Apuntes de clase*. Escuela de Ingeniería Civil. Universidad Técnica Particular de Loja. Ecuador.
- Organización Meteorológica Mundial (OMM). (1966). *Vocabulario Meteorológico Internacional* OMM-Nº 182, 276 pp. Ginebra, Suiza.
- Organización Panamericana de la Salud (OPS). (2000). *Crónicas de Desastres Fenómeno el Niño, 1997-1998*. Programa de preparativos para situaciones de emergencias y coordinación del socorro en casos de desastre. Serie: Crónicas de Desastres, 2000, vol. 8, 294 pp.
- Özer, A. B., & Erhan, A. K. I. N. (2005). *Tools for detecting chaos*. Sakarya Üniversitesi Fen Bilimleri Enstitüsü Dergisi, 9(1), 60-66.
- Palomares Calderón de la Barca, M. (2015). *Breve historia de la Agencia Estatal de Meteorología AEMET: el servicio meteorológico español*.
- Pecar, B. (2004*). Visual recurrence analysis as an alternative framework for time series characterisation*. WIT Transactions on Modelling and Simulation, 38.
- Pizarro, R., González, P., Wittersshein, M., Saavedra, J., & Soto, C. (1993). *Elementos técnicos de hidrología III*. Proyecto Regional Mayor Unesco-Rostlac.
- Pizarro, R., Ausensi, P., Aravena, D., Sangüesa, C., León, L., & Balocchi, F. (2009). *Evaluación de métodos hidrológicos para la completación de datos faltantes de precipitación en estaciones de la región del Maule, Chile*. Aqua-LAC: revista del Programa Hidrológico Internacional para América Latina y el Caribe, 1(2), 172- 184.
- Rickles, D., Hawe, P., & Shiell, A. (2007). *A simple guide to chaos and complexity*. Journal of epidemiology and community health, 61(11), 933-937.
- Rivera, E. T. (2004). *Group Chaos Theory (GCT) A research model and analysis of group process*. Journal of Social Complexity, 2(1), 33-49.
- Romero R., Zúnica L. (2000). *Introducción a la Estadística*. (Ed.). SPUPV‐ 2000.4071.
- Rong-Yi, Y., & Xiao-Jing, H. (2011). *Phase space reconstruction of chaotic dynamical system based on wavelet decomposition.* Chinese Physics B, 20(2), 020505.
- Secretaría nacional del agua (SENAGUA). (2015). Gobierno Nacional inaugura Proyecto Multipropósito Chone (PPMCH), cuyo objetivo es mitigar los efectos de las inundaciones. Disponible en:<http://www.agua.gob.ec/>
- Socolar, J. E. (2006). *Nonlinear dynamical systems*. In Complex Systems Science in Biomedicine (pp. 115-140). Springer US.
- Soong, T. T. (2004). *Fundamentals of probability and statistics for engineers*. John Wiley & Sons.
- Steinhaeuser, K., Chawla, N. V., & Ganguly, A. R. (2011). *Complex networks as a unified framework for descriptive analysis and predictive modeling in climate science.* Statistical Analysis and Data Mining: The ASA Data Science Journal, 4(5), 497-511.
- Suresh, A. A., & Selvaraj, R. S. (2017). *A complete chaotic analysis on daily mean surface air temperature and humidity data of Chennai*. JOURNAL OF INDIAN GEOPHYSICAL UNION, 21(4), 277-284.
- Tsonis, A. A., & Elsner, J. B. (1989). *Chaos, strange attractors, and weather*. Bulletin of the American Meteorological Society, 70(1), 14-23.
- Villavicencio, J. (2011). *Introducción a series de tiempo*. Obtenido de Sitio web del Instituto de Estadísticas de Puerto Rico: http://www. estadisticas. gobierno. pr/iepr/LinkClick. aspx.
- Walpole, R. E., Myers, R. H., & Myers, S. L. (1999). *Probabilidad y estadística para ingenieros*. Pearson Educación.
- Wang, H. M. (2009). *Comparison of the Goodness-of-Fit Tests: the Pearson Chisquare and Kolmogorov-Smirnov Tests*. Metering management journal, Volume, (06).
- Webber Jr, C. L., & Zbilut, J. P. (2005). *Recurrence quantification analysis of nonlinear dynamical systems*. Tutorials in contemporary nonlinear methods for the behavioral sciences, 26-94.
- Wendi, D., Marwan N., & Merz B. (2017*). In search of determinism sensitive región to avoid artefacts in recurrence plot*. International Journal of Bifurcation and Chaos. (artículo en revisión).
- Williams, G. P. (1997). *Chaos theory tamed*. Joseph Henry Press. Washington, D.C.
- Zou, Y., Donner, R. V., Donges, J. F., Marwan, N., & Kurths, J. (2010). *Identifying complex periodic windows in continuous-time dynamical systems using recurrencebased methods*. Chaos: An Interdisciplinary Journal of Nonlinear Science, 20(4), 043130.